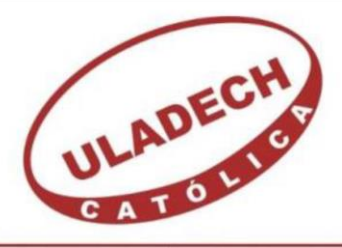

# UNIVERSIDAD CATÓLICA LOS ÁNGELES CHIMBOTE

# FACULTAD DE INGENIERÍA ESCUELA PROFESIONAL DE INGENIERÍA DE SISTEMAS

IMPLEMENTACIÓN DE UN SISTEMA DE PLANILLAS EN LA EMPRESA CONSORCIO MOST, TALARA; 2020.

> TESIS PARA OPTAR EL TÍTULO PROFESIONAL DE INGENIERO DE SISTEMAS

> > AUTOR:

COVEÑAS NAVARRO ROBERT ALEXANDER

ORCID: 0000-0001-6011-9247

ASESOR:

MORE REAÑO RICARDO EDWIN ORCID: 0000-0002-6223-4246

> PIURA – PERÚ 2020

## **EQUIPO DE TRABAJO**

## **AUTOR**

## <span id="page-1-0"></span>COVEÑAS NAVARRO, ROBERT ALEXANDER

ORCID: 0000-0001-6011-9247

Universidad Católica Los Ángeles de Chimbote, Estudiante de Pregrado, Piura, Perú

### **ASESOR**

MORE REAÑO, RICARDO EDWIN

ORCID: 0000-0002-6223-4246

Universidad Católica Los Ángeles de Chimbote, Facultad de Ingeniería, Escuela Profesional de Ingeniería de Sistema, Piura, Perú

## **JURADO**

SULLÓN CHINGA, JENNIFER DENISSE

ORCID: 0000-0003-4363-0590

SERNAQUÉ BARRANTES, MARLENY

ORCID: 0000-0002-5483-4997

GARCÍA CÓRDOVA, EDY JAVIER

ORCID: 0000-0001-5644-4776

### <span id="page-2-0"></span>**JURADO EVALUADOR DE TESIS Y ASESOR**

MGTR. JENNIFER DENISSE SULLÓN CHINGA

PRESIDENTE

MGTR. MARLENY SERNAQUÉ BARRANTES

MIEMBRO

MGTR. EDY JAVIER GARCÍA CÓRDOVA

MIEMBRO

MGTR. RICARDO EDWIN MORE REAÑO

ASESOR

### **DEDICATORIA**

<span id="page-3-0"></span>El presente trabajo de investigación se lo dedico a Dios, por acompañarme durante toda mi vida.

A mi madre porque me enseñó tanto de la vida, la perseverancia y la honestidad como principales pilares para el éxito.

A mis abuelos y a mi padre, porque gracias a su guía puedo estar en este preciso momento.

**Robert Alexander Coveñas Navarro**

#### **AGRADECIMIENTO**

<span id="page-4-0"></span>Agradecer a Dios, por la fortaleza y determinación que me brindó para realizar la presente tesis.

A mis abuelos y a mi padre por darme el soporte necesario durante mi formación académica,

A mis hermanos por el soporte moral que me han brindado durante toda mi vida, en el especial durante el desarrollo de esta investigación.

A los trabajadores de la empresa CONSORCIO MOST por su predisposición para poder realizar la presente tesis.

**Robert Alexander Coveñas Navarro**

#### **RESUMEN**

<span id="page-5-0"></span>Esta tesis Se desarrolló bajo la línea de investigación Ingeniería de software de la Escuela Profesional de Ingeniería de Sistemas de la Universidad Católica los Ángeles de Chimbote. Tuvo como objetivo implementar un sistema de planillas en la empresa CONSORCIO MOST, Talara; 2020. El tipo de investigación fue cuantitativa, nivel descriptivo, diseño no experimental, de corte transversal. La población fue de 269 trabajadores, y se utilizó una muestra de 30 personas que se seleccionaron con la técnica de muestreo no probabilístico, por intención o juicio. En la primera dimensión Se observa que el 87% de los trabajadores de la empresa no está satisfecho con el proceso actual de generación de planillas, mientras que el 13% sí están satisfechos. En la segunda dimensión: 87% considera que sí se necesita la implementación de un sistema de planillas, contrario a esto, un 13% no lo considera así. En conclusión, el 87% de trabadores reconoció la necesidad de implementar un sistema de planillas porque mejorará la rapidez y seguridad de todos los datos y procesos involucrados.

Palabras clave: Datos, Implementar, Planillas.

#### **ABSTRACT**

<span id="page-6-0"></span>This thesis was developed under the software engineering research line of the Professional School of Systems Engineering of the Catholic University los Angeles de Chimbote. It aimed to implement a payroll system in the company CONSORCIO MOST, Talara; 2020. The type of research was quantitative, descriptive level, nonexperimental, cross-cutting design. The population was 269 workers, and a sample of 30 people were used who were selected using the non-probabilistic sampling technique, by intent or trial. In the first dimension it is observed that 87% of the workers of the company are not satisfied with the current process of generating forms, while 13% are satisfied. In the second dimension: considers that the implementation of a template system is needed, contrary to this, 13% do not consider it that way. In conclusion, 87% of players recognized the need to implement a sheet system because it will improve the speed and security of all the data and processes involved.

Keywords: Data, Deploy, Payroll.

## ÍNDICE

<span id="page-7-0"></span>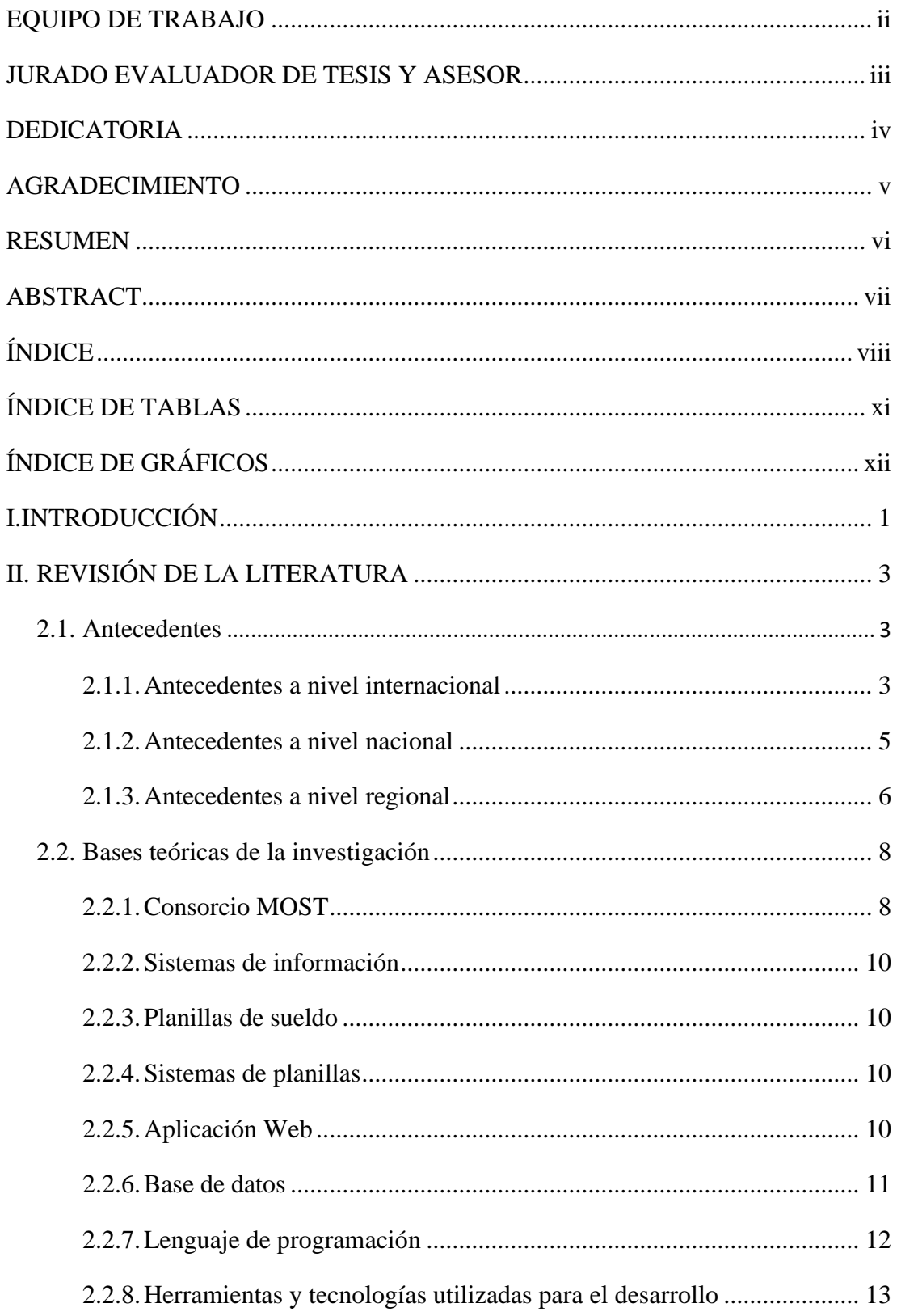

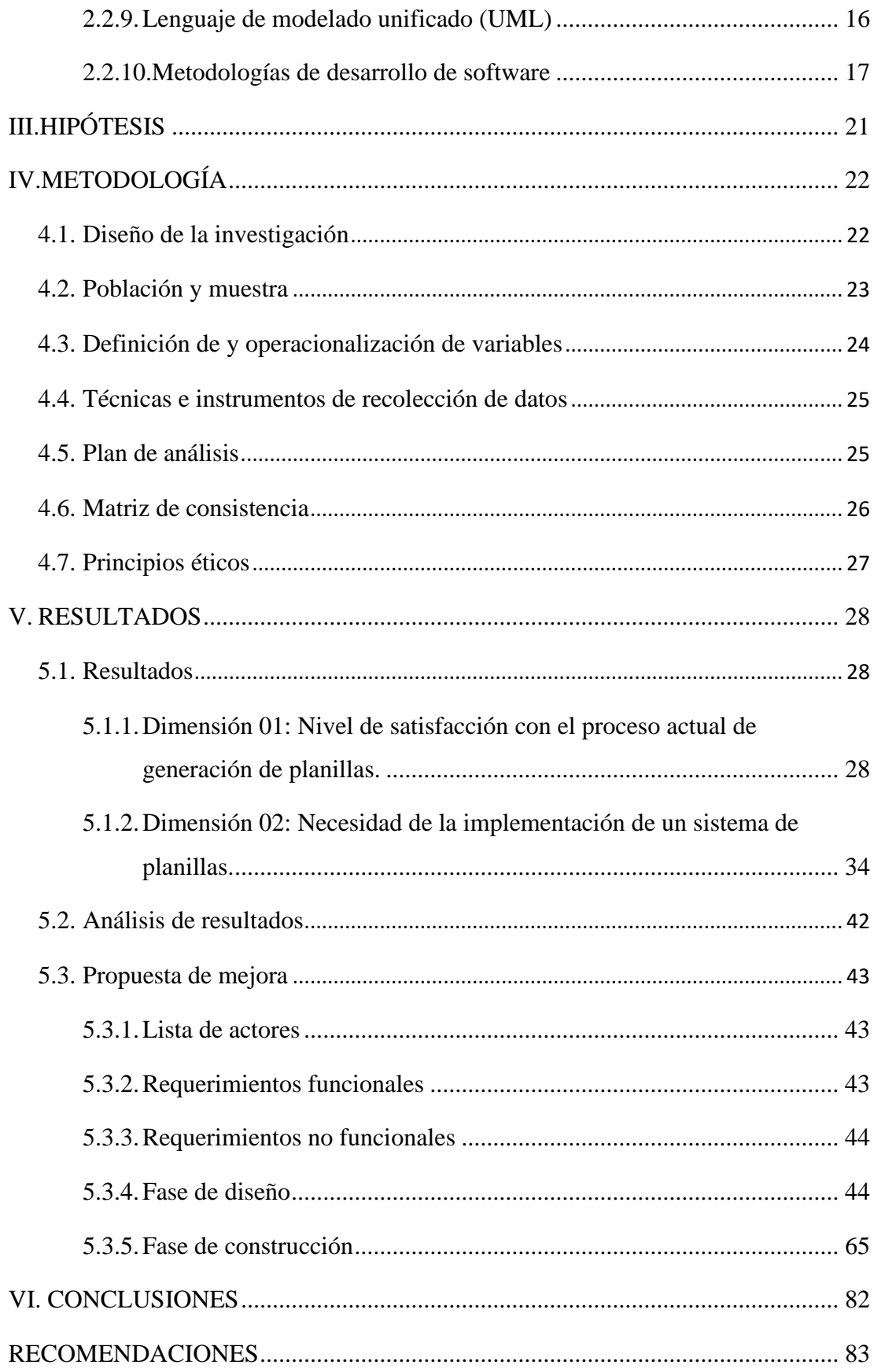

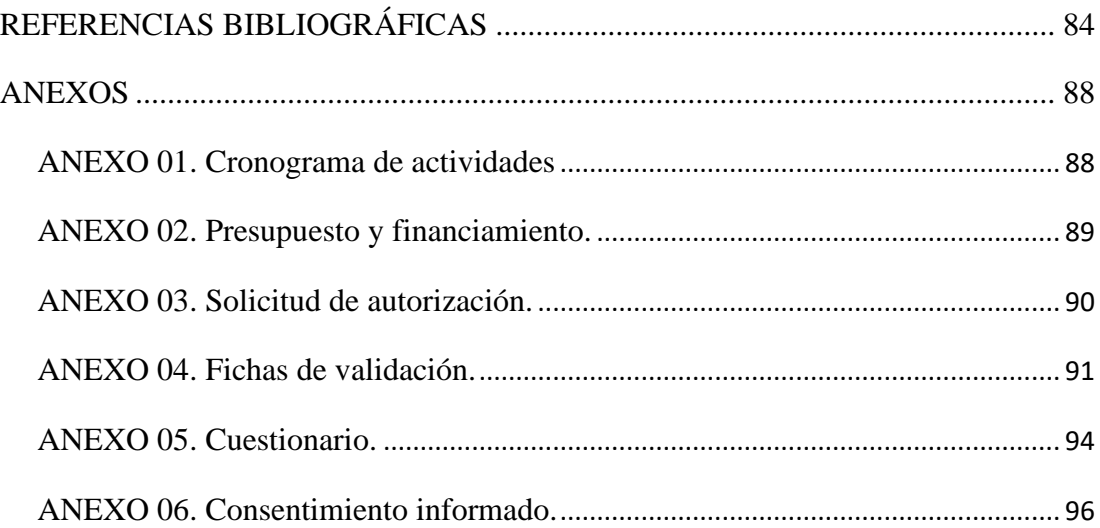

## **ÍNDICE DE TABLAS**

<span id="page-10-0"></span>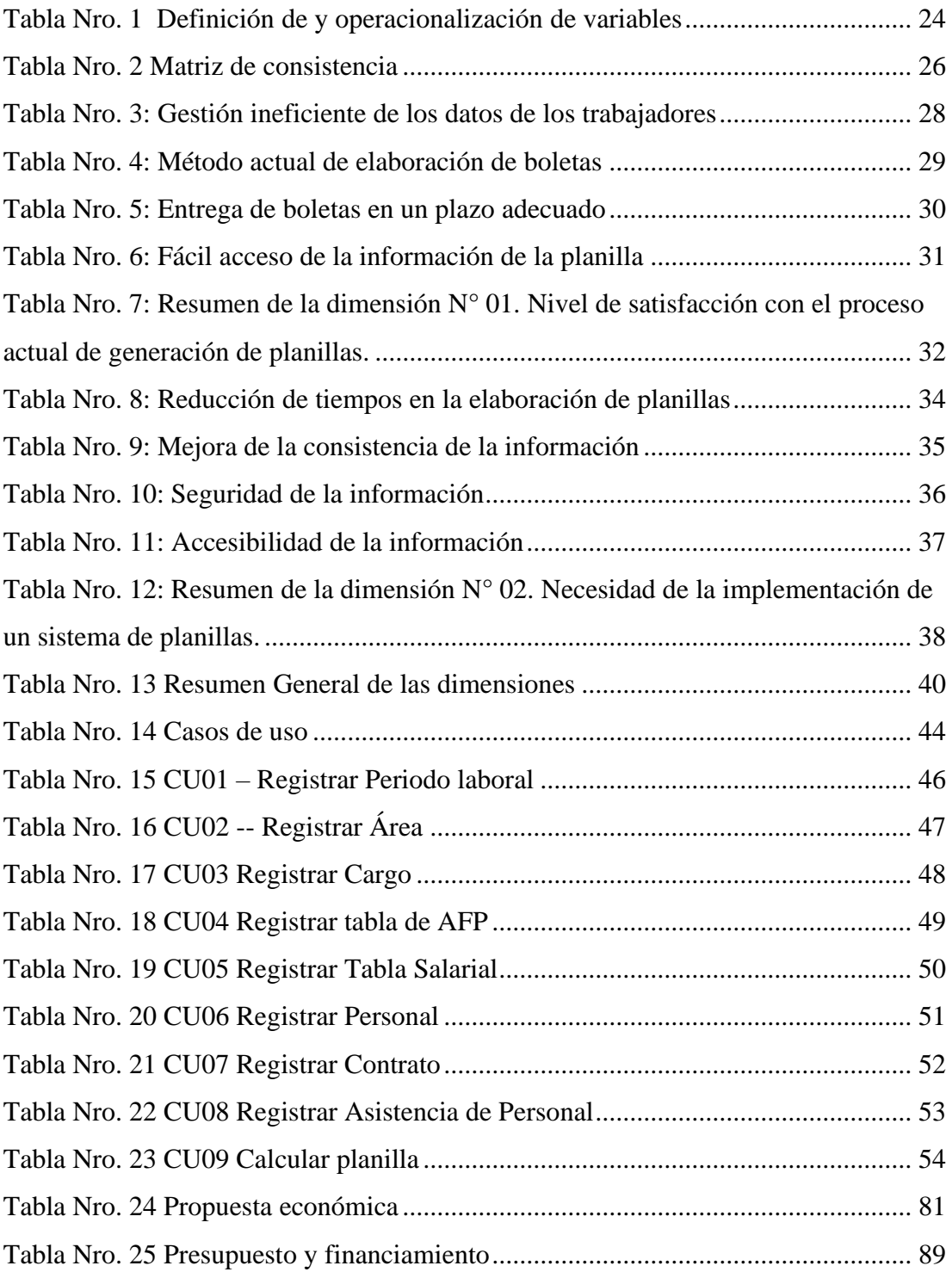

## **ÍNDICE DE GRÁFICOS**

<span id="page-11-0"></span>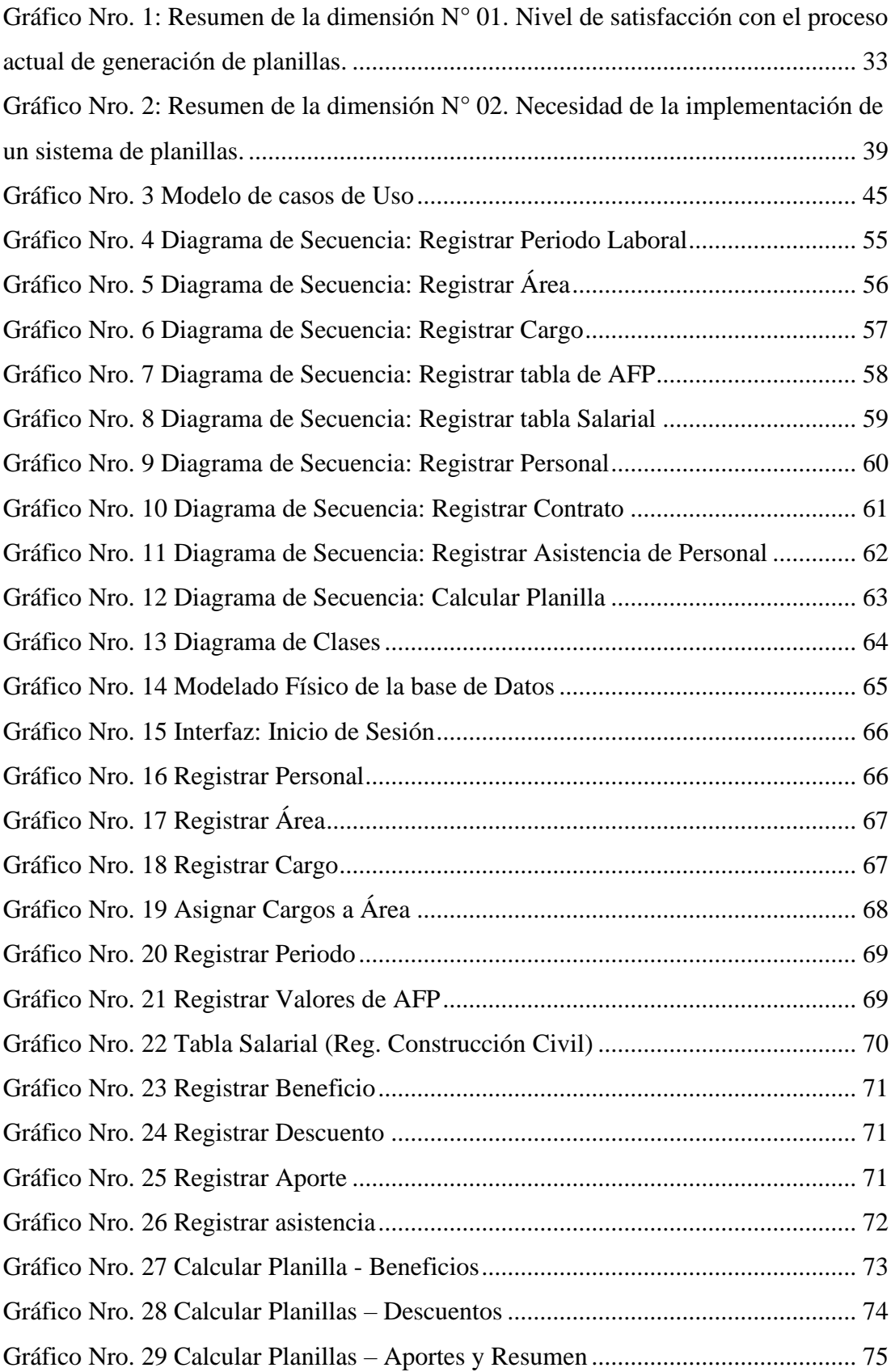

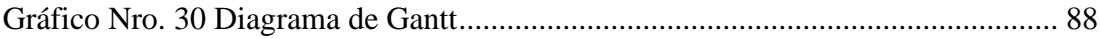

#### <span id="page-13-0"></span>**I. INTRODUCCIÓN**

Los sistemas de información están diseñados para mejorar el negocio en alguna manera, sin embargo, antes de hacer mejorar es importante que entendamos completamente los procesos actuales del negocio. Necesitamos realizar diagramas de los procesos, Si podemos representar estos procesos de manera exacta, podemos optimizarlos a través de sistemas de información, convirtiéndolos en eficientes, efectivos y amigables para los actores. Es decir, los sistemas de información impulsan a las organizaciones a alcanzar sus objetivos (1).

CONSORCIO MOST nace en el año 2018 consolidando la trayectoria profesional del grupo humano que lo compone, y manteniendo un crecimiento constante y sostenido en paralelo al desarrollo del Sector Industrial. Durante su trayectoria profesional anterior, ha ejecutado todo tipo de proyectos para los sectores energético, industrial, Oil & Gas, plantas de tratamiento de aguas y todo tipo de instalaciones industriales. Cuenta con una plantilla altamente cualificada, formada por profesionales experimentados y un equipo joven y dinámico, con la titulación adecuada para cubrir las necesidades de cada proyecto (2). La empresa no cuenta con un sistema para realizar el cálculo de planilla lo que ocasiona que existan retrasos en la entrega de boletas, que a su vez puede ocasionar una demora en los pagos, y al realizarse de manera manual es altamente propensa a errores. Esto también origina que la información no sea accesible fácilmente y pueda perderse debido a factores externos al estar guardada en computadoras locales.

De los problemas expuestos en el ítem anterior, se plantea la siguiente pregunta: ¿La implementación de un sistema de planillas en la empresa CONSORCIO MOST, Talara; 2020, mejora el control de planillas? El objetivo principal de proyecto es el siguiente: Implementar un sistema de planillas en la empresa CONSORCIO MOST, Talara; 2020. Y como objetivos específicos se plantearon los siguientes; analizar el control de planillas en la empresa CONSORCIO MOST a fin de identificar las deficiencias presentes, realizar el modelado del sistema de planillas utilizando UML aplicando la metodología RUP para el desarrollo del software, y determinar el nivel de satisfacción del sistema de control de planillas propuesto.

El proyecto que se realiza en CONSORCIO MOST es de tipo cuantitativo, nivel descriptivo, y se clasifica como investigación de diseño no experimental y de corte transversal.

El presente proyecto se justifica de manera tecnológica en las mejoras que un sistema de control de planilla brindará a la empresa, le permitirá mayor agilidad y rapidez en el cálculo de la planilla, utilizando herramientas tecnológicas modernas y de fácil acceso.

La justificación operativa se basa en que la implementación del sistema facilitará las tareas del personal encargado de la gestión de las planillas, evitando demoras en el pago a los trabajadores, además de que se tendrá disponible toda la información generada durante su utilización, para generar informes (3).

La empresa Consorcio Most al estar conformada por la unión de 2 empresas ya establecidas, ya cuenta con los recursos tecnológicos necesarios para la implementación del sistema. Por lo tanto, se puede justificar el gasto por que será mínimo, solo se pagaría el desarrollo y los gastos periódicos de hosting y adquisición de dominio.

#### <span id="page-15-0"></span>**II. REVISIÓN DE LA LITERATURA**

#### <span id="page-15-2"></span><span id="page-15-1"></span>**2.1. Antecedentes**

#### **2.1.1. Antecedentes a nivel internacional**

René y Zelaya (4), en 2016 realizó su tesis que tituló "Propuesta de un sistema de información de recursos humanos como mecanismo de gestión interna de personal de la empresa Materiales Eléctricos El Milagro de la ciudad de San Miguel año 2016." Tuvo como Conocer la incidencia del acceso a la información de recursos humanos en la optimización de la gestión interna de personal de la empresa Materiales Eléctricos el Milagro SA. de CV. de la ciudad de San Miguel año 2016. Y postula que el acceso a la información de recursos humanos incide negativamente en la optimización de gestión interna de personal de la empresa. Concluyó que Se debe establecer un sistema adecuado de reclutamiento y selección de personal que permita administrar de manera ordenada la información de los empleados de la empresa y los nuevos que puedan ingresar y manejar de manera eficiente dicha información. Además de que se debe crear un adecuado banco de datos de los empleados de forma digital y debe mantenerse actualizado, además de los datos sobre prestaciones y beneficios sociales, administración de salarios permisos etc. Que ayude a gestionar de manera eficiente la información de recursos humanos de la empresa.

Monrroy (5), en 2014 realizó su tesis titulada "Sistema web para el control y administración de recursos humanos Caso: Empresa de limpieza industrial TOTES LTDA." desarrollada en la Empresa de Limpieza Industrial "TOTE's LTDA" específicamente en la unidad de Recursos Humanos, que realiza tareas de reclutamiento de personal, asignación de personal a los contratos a las cuales brinda servicios de limpieza, control de asistencias y elaboración de planillas de pago. El Sistema Web para el Control y Administración de Recursos Humanos fue implementado de acuerdo a las necesidades y requerimientos de la

institución, dando como resultados: reportes del estado de la documentación de cada funcionario, una mejor administración y control de las faltas y permisos del personal, informar sobre contratos en donde existen puestos vacantes, generación de planillas y almacenamiento de la documentación de cada funcionario y contrato en su formato digital para que esta pueda ser consultada de forma inmediata. Durante la etapa de análisis y planificación se aplican las fases de la metodología de desarrollo XP y la herramienta de modelado WEBML. Por otra parte, para la etapa de codificación se utilizó como herramientas de desarrollo el lenguaje de programación Java bajo el framework Spring y el gestor de base de datos Postgres.

Mayta (6), en 2013 con su tesis titulada "Sistema para el control del personal y generación de planillas de sueldos y salarios. Caso: Empresa Brosso". Propone la implementación de un Sistema Informático, el cual permite la automatización de procesos referentes a la administración de recursos humanos, facilitando el control del cumplimiento de normas y reglamentos vigentes en la institución, además del registro en una base de datos de los empleados de todas las áreas que dispone la empresa, ofreciendo información ordenada, completa, oportuna para la toma de decisiones, de fácil acceso, datos actualizados e información confiable. De esta manera el Sistema de Información para el Control del Personal y Generación de Planillas de Sueldos y Salarios aporta a una administración transparente, eficiente, eficaz, moderna y la conformación de recursos humanos competente y calificado dentro la institución. Para este propósito se utilizaron los recursos tecnológicos y métodos apropiados para su desarrollo e implementación del proyecto.

#### <span id="page-17-0"></span>**2.1.2. Antecedentes a nivel nacional**

Naquiche (7), en 2018 realizó su tesis titulada "Desarrollo de un sistema informático de elaboración de planillas para la municipalidad provincial de Zarumilla", describe el desarrollo de un sistema informático de elaboración de planillas para la Municipalidad Provincial de Zarumilla, utilizando como metodologías el método científico que nos permite llevar un profundo análisis y una profunda investigación, y la metodología RUP que nos sirve para el desarrollo del software utilizando todas sus fases para su exitoso desarrollo. La Municipalidad Provincial de Zarumilla es el órgano del Gobierno Local emanada de la voluntad popular, tiene personería jurídica de derecho público y con autonomía política, económica y administrativa en los asuntos municipales de su competencia. El Sistema Informático de Elaboración de Planillas permitirá a la institución llevar un mejor control con todas las planillas de todos los tipos de trabajadores.

Beltrán (8), en su tesis realizada el 2018 con título "Sistema informático de procesamiento de planillas para la empresa agroindustrial Laredo S.A.A.", tuvo como objetivo desarrollar un sistema informático de procesamiento de planillas para la empresa "Agroindustrial Laredo S.A.A.". El tipo de investigación del proyecto es Descriptivo no experimental con corte transversal, para el desarrollo del sistema se utilizó la metodología RUP, la cual es una metodología cuyo fin es entregar un producto donde se estructuran todos los procesos y se mide la eficiencia de la empresa; esta metodología utiliza el lenguaje unificado de modelado UML, la cual verifica la calidad del software. Se logró como resultado el procesamiento de la planilla, así como el cálculo de utilidades y el control del personal de la empresa, lo cual permitió contar con toda la información en tiempo real, esto permitió reducir el tiempo y esfuerzo del personal en el registro de los datos de los empleados.

Martell y Santa (9), en su tesis realizada en 2016 titulada "Sistema de

información web de control de personal y planillas para mejorar la gestión de recursos humanos del gobierno provincial de Bagua Grande", tuvo propósito mejorar la gestión de recursos humanos, proponiendo una solución que influye de manera significativa en el modelo actual. La Sub Gerencia de Recursos Humanos de la municipalidad presenta algunos problemas en la elaboración de planillas y asistencia de personal. Estos problemas son especificados a continuación. El actual sistema de información de asistencia de personal es independiente al sistema de planillas de personal. Además de no existir un eficiente control sobre los permisos del personal por lo que el sistema es inadecuado para la gestión de asistencia de personal. Esto conlleva a considerables tiempos de atención en la elaboración de una planilla. A partir de esta problemática se ha visto conveniente y necesario analizar, diseñar e implementar un sistema de información Web para mejorar la gestión del área de recursos humanos del Gobierno Provincial de Bagua Grande y así subsanar los problemas mencionados. La presente tesis ha seguido su estudio bajo las pautas de la metodología RUP (Proceso Unificado de Rational) así como para el diseño y modelado de diagramas se ha hecho uso de UML (Lenguaje Unificado de Modelado). Finalmente, como resultado de esta investigación concluimos que mediante la implementación del sistema propuesto se logrará mejorar la gestión de la sub gerencia de recursos humanos del Gobierno Provincial de Bagua Grande generando ahorro de tiempo y esfuerzo y permitiendo un control real de la información. Palabras Clave: Sistema de Información Web, Control de Personal y Planillas.

#### <span id="page-18-0"></span>**2.1.3. Antecedentes a nivel regional**

Portocarrero (10), realizó en 2020 su tesis titulada "Propuesta de implementación de un sistema de planillas en la empresa UCV grifos S.R.L. – Veintiséis de Octubre - Piura; 2020.", desarrollada bajo la línea de investigación: Implementación de las tecnologías de información y comunicación para la mejora continua de la calidad en las

Organizaciones del Perú. Tuvo como objetivo la propuesta de implementación de un sistema de planillas en la empresa UCV GRIFOS S.R.L. – VEINTISÉIS DE OCTUBRE - PIURA; 2020, el tipo de investigación fue no experimental, y de corte transversal. Se trabajó con una población muestral de 7 personas agrupadas en 2 dimensiones, de las cuales la dimensión 1; determino que el 71% de los trabajadores encuestados consideran NO sentirse satisfechos con respecto al funcionamiento del sistema actual de planillas, mientras que el 29% afirma que SI, así mismo en la dimensión 2, se determinó que el 86% de los trabajadores encuestados manifestó que, sí es necesario la implementación de un sistema informático, mientras el 14% afirmó que no lo es.

Balladares (11), en su tesis realizada en el 2018, titulada "Propuesta de implementación de un sistema para la mejora del proceso de planillas y remuneraciones para la universidad nacional de tumbes, 2018" tuvo como objetivo es proponer la implementación de un sistema para la mejora del proceso de planillas y remuneraciones para la Universidad Nacional de Tumbes y utilizó la metodología Business Process Management (BPM), con la necesidad de agilizar la información del proceso siendo indispensable una reducción de costos y un menor tiempo de respuesta. La obtención de información se obtuvo con el cuestionario, aplicado a trabajadores y contó con una población de 370 trabajadores, donde se observó que el 71.08% respondió que mejorando el proceso se agilizaría y se recortaría el tiempo de atención, por otro lado, el 60.27% consideró que si se debería proponer la implementación para mejorar el proceso de planillas y remuneraciones. Esta investigación concluye, que es beneficiosa la propuesta de implementación de mejora del proceso de planillas y remuneraciones para la Universidad Nacional de Tumbes.

Zapata (12), en su tesis realizada en el 2018, titulada "implementación de sistema Para el pago de planillas en el Consorcio arquidiocesano de

Colegios parroquiales de Piura" pretendió a conocer la importancia de la implementación de un sistema informático como herramienta de gestión para lograr el correcto funcionamiento de un proceso dentro una organización. La implementación del sistema informático parte como alternativa de solución después de haber analizado la problemática que restringía el desempeño eficaz de los objetivos del área administrativa del Consorcio Arquidiocesano de Colegios Parroquiales de Piura específicamente en lo que respecta a la gestión de recursos humanos. La importancia del sistema informático a implementarse radica en mejorar la productividad y el rendimiento del área administrativa del consorcio, es por ello que se optó por recurrir a los avances de la tecnología a través de un sistema el cual brinde las herramientas necesarias para su desarrollo óptimo, procurando siempre que su realización no implique una dificultad para las personas que lo van a utilizar (asistentes administrativos), sino que sea de fácil aprendizaje y uso a través de una adecuada y constante capacitación / inducción.

#### <span id="page-20-1"></span><span id="page-20-0"></span>**2.2. Bases teóricas de la investigación**

#### **2.2.1. Consorcio MOST**

#### **Ubicación**

Av. B nro. 149 Int. 2<sup>do</sup> piso C.H. Talara (costado de casa andina) Piura – Talara – Pariñas.

#### **Historia y evolución**

Consorcio Most fundada en el 2018 con RUC N. 20603796943, a partir de la trayectoria profesional de los recursos humanos que la forman, y mantiene un crecimiento constante junto al Sector industrial. Durante su trayectoria profesional, ha ejecutado distintos proyectos para diferentes sectores como el energético e industrial, plantas de tratamiento de agua y todo tipo de instalaciones. Tiene una plantilla altamente cualificada, formada por profesionales con experiencia que

constituyen un equipo joven y dinámico, con la certificación necesaria para cada proyecto (2).

En la actualidad CONSORCIO MOST se especializa en la ejecución de proyectos de gran envergadura, ofrece un servicio completo que abarca la obra civil, la ingeniería, montaje y mantenimiento industrial. Son un referente en el sector industrial, por la garantía que ofrece en seguridad, calidad y cumplimiento de las obras en los plazos establecidos (2).

#### **Visión**

Consolidar nuestra compañía como contratista de referencia en el sector civil e industrial, ofreciendo un servicio de calidad, seguridad y sostenibilidad, con una firme vocación internacional (2).

#### **Misión** (2)

- Satisfacción del cliente con el cumplimiento riguroso de nuestras obligaciones en plazo y calidad.
- Expansión internacional con presencia en los más competitivos mercados internacionales.
- Crecimiento sostenible a través del desarrollo tecnológico.
- Diversificación de productos y servicios.
- Contribuir al desarrollo profesional y personal de nuestros empleados.
- Respeto por el medioambiente, la seguridad laboral y la salud.
- Reinversión en activos y desarrollo tecnológico que garantice una constante competitividad.

#### <span id="page-22-0"></span>**2.2.2. Sistemas de información**

Los sistemas de información son sistemas innovativos que proveen servicios de información que son útiles para mantener a las personas en informadas (13). Pero son mucho más que computadoras y equipos, son la combinación de personas, tecnologías de la información y los procesos de la empresa. De hecho, obtienen gran parte de su valor en su interacción con las personas y los procesos (1).

#### <span id="page-22-1"></span>**2.2.3. Planillas de sueldo**

Las planillas de sueldo y/o salarios contiene toda aquella información legalmente exigible y la que estime conveniente incluir el contador general, para de que esta se obtengan informaciones detalladas para su contabilización, estadística y facilidad para confeccionar las nóminas de pago de obligaciones de orden legal y reglamentario (14).

#### <span id="page-22-2"></span>**2.2.4. Sistemas de planillas**

Un sistema de planillas sirve de apoyo al área de recursos humanos para el cálculo de la boleta de pago en los diferentes regímenes laborales, gestiona el trabajo del área de Recursos Humanos, procesa la planilla de Trabajadores de la empresa, emitiendo las boletas de pago (15).

#### <span id="page-22-3"></span>**2.2.5. Aplicación Web**

Son aplicaciones que deberían funcionar independientemente de la versión del sistema operativo instalado por el cliente. En vez de crear clientes para Windows, Mac OS, Linux, etc. Solo se escribe una vez y se ejecuta igual en todas partes. Son estructuradas a tres capas; la primera es representada por el navegador web, La segunda utiliza alguna tecnología Web dinámica como PHP, ASP, etc., y en la tercera capa encontramos una base de datos. Funcionando de la siguiente manera: El navegador a través de una interfaz de usuario envía peticiones a la capa intermedia que provee servicios de consultas y

actualizaciones a la base de datos (16).

#### <span id="page-23-0"></span>**2.2.6. Base de datos**

Coronel, Morris y Rob definen a una base de datos como una estructura computarizada compartida e integrada que guarda un conjunto de (17):

- Datos del usuario Final, es decir, datos sin elaborar que son de interés para el usuario final.
- Metadatos, o datos acerca de datos, por medio de las cuales los datos del usuario final son integrados y manejados.

La complejidad de la estructura depende de las circunstancias, incluso se podría utilizar un archivo de texto si la información que se va almacenar es sencilla. Los archivos XML son un ejemplo de archivos que contienen información estructurada y que pueden ser considerados como base de datos simples. De igual manera las bases de datos están formados por más de un archivo que organizan la información. En el caso de MySQL se administran desde un servidor de base de datos (18).

Las bases son gestionadas a través de un DBMS (Database Management System) que es una colección de datos interrelacionada y un conjunto de programas para acceder estos datos. Su objetivo principal es proveer un entorno conveniente para acceder y almacenar la información en la base de datos. Las RDBMS son programas que permite a los usuarios almacenar de una manera consistente con un modelo definido llamado el modelo relacional que tiene tres componentes. Relación (Tablas), Atributos (Columnas), Tuplas (Filas) (19).

#### <span id="page-24-0"></span>**2.2.7. Lenguaje de programación**

Gortázar, Martínez y Víctor sustentan que, desde un punto de vista coloquial, un lenguaje de programación es una notación para comunicarle a una computadora lo que deseamos que haga. Desde un punto de vista formal, podemos definirlo como un sistema notacional para describir computaciones en una forma legible tanto para la máquina como para el ser humano. Esta definición formal es la que ha estado guiando la evolución de los lenguajes de programación. En esta evolución podemos distinguir cinco generaciones de lenguajes de programación (20):

- Primera generación. A esta generación pertenece el lenguaje máquina. El lenguaje máquina consiste exclusivamente en secuencias de ceros y unos y es el único lenguaje que entienden las computadoras modernas.
- Segunda generación. Pertenecen a esta generación los lenguajes ensambladores. Estos lenguajes establecen una serie de reglas mnemotécnicas que hacen más sencilla la lectura y escritura de programas.
- Tercera generación. A esta generación pertenecen los lenguajes como C, FORTRAN o. Java. Estos lenguajes se denominan lenguajes de alto nivel, porque están bastante alejados del lenguaje máquina y son mucho más legibles por el hombre.
- Cuarta generación. Los lenguajes de la cuarta generación son lenguajes de propósito específico, como SQL. Estos lenguajes no están diseñados para programar aplicaciones complejas, sino que fueron diseñados para solucionar problemas muy concretos,
- Quinta generación. Los lenguajes de quinta generación son los utilizados principalmente en el área de la inteligencia artificial. Son lenguajes que permiten especificar restricciones al sistema,

que resuelve un determinado problema sujeto a estas restricciones.

#### <span id="page-25-0"></span>**2.2.8. Herramientas y tecnologías utilizadas para el desarrollo**

#### **Web Hosting**

Es un servicio ofrecido por compañías que ponen a disposición un servidor conecta a internet. El administrador del hosting web es el responsable de mantener el servidor en línea y funcional. El hosting solo es la infraestructura, está vació ya que solo provee el espacio para que el cliente pueda hospedar su sitio o aplicación web. El hosting web puede ser configurado y administrado a través del panel de control, que nos permite establecer usuarios y contraseñas de correo entre otras funcionalidades. El hosting web ofrece tecnologías como DBMS y PHP. Que son necesarias para el funcionamiento de páginas web Dinámicas (21).

#### **Dominio**

Un dominio o nombre de dominio es la dirección de tu sitio web. Cada dominio es único en Internet, por lo que no pueden existir dos sitios con el mismo dominio. Es semejante a www.compuhouseweb.net: esa dirección solo te puede llevar a una página, que es la de esa empresa, y a ninguna otra. El nombre de dominio está asociado con una dirección IP de Intemet. Cada página tiene asignado un número especifico, Una dirección IP está construida por una serle lógica de números, por ejemplo: 167.305.257.299. Podemos suponer que esta dirección nos lleva a www.compuhouseweb.net. Para la mayoría de los usuarios de Internet, es más fácil recordar el nombre del sitio que la dirección IP (22).

#### **PHP**

PHP es un acrónimo de PHP: Hypertext Preprocessor, es decir, "Preprocesador de Hipertexto marca PHP". El hecho de que sea un preprocesador es lo que marca la diferencia entre el proceso que sufren las páginas Web programadas en PHP del de aquellas páginas Web comunes, escritas solo en lenguaje HTML. Ya que tiene que seguir ciertos pasos; el programa servidor Web instalado en el hosting recibe el pedido y, de inmediato, detecta que el archivo solicitado tiene extensión ".php" y, por lo tanto, deriva el pedido a otro programa que está funcionando en esa misma máquina hosting, que se denomina intérprete de PHP. Este programa intérprete de PHP busca en el disco rígido del hosting el archivo ".php" que fue solicitado, y comienza a leer su código líneo por línea, buscando determinadas "marcas" o etiquetas que los programadores, escriben y que contienen órdenes destinadas a ese programa intérprete de PHP, ejecuta las órdenes y escribe el resultado de estas en la vista que tiene el usuario (23).

Características Principales de PHP (24).

- Soporte para muchos tipos de base de datos. PHP permite escribir código con acceso a bases de datos de una manera simple, gracias a las diferentes extensiones que ofrece, utilizando la capa de abstracción PDO o utilizando el estándar de Conexión Abierta a Bases de datos por medio de la extensión ODBC.
- También se ofrece soporte para servicios como LDAP, IMAP, SNMP, etc.
- Capacidad de crear sockets de red y el uso de cualquier protocolo.
- Características de procesamiento de texto, con soporte para expresiones regulares compatibles con Perl, y otras como

análisis de documentos XML

#### **MySQL**

MySQL es una base de datos relacional que utiliza el lenguaje SQL (Structured Query Language Lenguaje de Consulta Estructurado). Lazada en 1995 como software de código abierto, fue adquirido por Sun Microsystems en 2008. Al seguir el estándar SQL hace que su sintaxis sea compatible con otras bases de datos como Oracle o MS SQL Server, pero no sin una revisión de su formación anterior (25).

#### **Entorno de desarrollo integrado**

Un IDE (Integrated developement environment) provee un entorno completo para trabajar. Unifica muchas herramientas de una forma coherente para que los servicios u acciones necesarias estén integradas de una manera fácil. Entre los beneficios técnicos que ofrece podemos encontrar (26):

- Interfaz gráfica de usuario (GUI).
- Concepto de proyecto para agrupar código fuente y archivos de configuración.
- Integración con compiladores.
- Conexión a repositorios de código.
- Integración con muchos frameworks.
- Habilidad para probar código ejecutando línea por línea.
- Estandariza el proceso de desarrollo de software.
- Provee de una plataforma común para los programadores de un equipo, lo que reduce el tiempo de entrenamiento.

#### **NetBeans**

NetBeans es un entorno de desarrollo integrado que ofrece muchas características como (26):

- Soporte para refactorización.
- Análisis de rendimiento de software.
- Soporte para UML.
- Herramientas para desarrollo colaborativo.

#### **DBeaver**

Es una herramienta para base de datos multiplataforma gratis, para programadores, administradores de base de datos, analistas y cualquier tipo de persona que necesita trabajar con bases de datos. Soporta las bases de datos más populares; MySQL, PostgreSQL, SQLite, Oracle, DB2, SQL Server, Sybase, MS Access, Teradata, Firebird, Apache Hive, Phoenix, Presto, etc (27).

#### <span id="page-28-0"></span>**2.2.9. Lenguaje de modelado unificado (UML)**

El lenguaje unificado de modelado o UML (Unified Modeling Language) es el sucesor de la oleada de métodos de análisis y diseño orientados a objetos (DOA4D) que surgió a finales de la década de 1980 y principios de la siguiente. El UML unifica, sobre todo, los métodos de Booch, Rumbaugh (OMT) y Jacobson, pero su alcance llegará a ser mucho más amplio. En estos momentos el UML está en pleno proceso de estandarización con el OMG (Object Management Group o Grupo de administración de objetos) y estoy seguro de que se convertirá en el lenguaje de modelado estándar del futuro. Decimos, pues, que el UML es un lenguaje de modelado, y no un método. La mayor parte de los métodos consisten, al menos en principio, en un lenguaje y en un proceso para modelar. El lenguaje de modelado es la notación

(principalmente gráfica) de que se valen los métodos para expresar los diseños. El proceso es la orientación que nos dan sobre los pasos a seguir para hacer el diseño (28).

#### <span id="page-29-0"></span>**2.2.10. Metodologías de desarrollo de software**

#### **Programación extrema**

La programación extrema (XP) puede que marque un antes y un después en la ingeniería del software. Ésta nueva forma de trabajo fue creada por Kent Beck, Ward Cunninghamn y Ron Jeffries a finales de los noventa. La programación extrema ha pasado de ser una simple idea para un único proyecto a inundar todas las factorías de software. Algunos la definen como un movimiento social de los analistas del software hacia los hombres y mujeres de negocios, de lo que debería ser el desarrollo de soluciones en contraposición a los legalismos de los contratos de desarrollo. Es el más destacado de los procesos ágiles de desarrollo de software. Al igual que éstos, la programación extrema se diferencia de las metodologías tradicionales principalmente en que pone más énfasis en la adaptabilidad que en la previsibilidad. Los defensores de XP consideran que los cambios de requisitos sobre la marcha son un aspecto natural, inevitable e incluso deseable del desarrollo de proyectos (29).

Creen que ser capaz de adaptarse a los cambios de requisitos en cualquier punto de la vida del proyecto es una aproximación mejor y más realista que intentar definir todos los requisitos al comienzo del proyecto e invertir esfuerzos después en controlar los cambios en los requisitos. Es una metodología ágil centrada en potenciar las relaciones interpersonales como clave para el éxito en desarrollo de software, promoviendo el trabajo en equipo, preocupándose por el aprendizaje de los desarrolladores, y propiciando un buen clima de trabajo. XP se basa en realimentación continua entre el cliente y el equipo de desarrollo, comunicación fluida entre todos los participantes, simplicidad en las

soluciones implementadas y coraje para enfrentar los cambios. XP se define como especialmente adecuada para proyectos con requisitos imprecisos y muy cambiantes, y donde existe un alto riesgo técnico (29).

#### **SCRUM**

Es construido en una secuencia de pasos que dan a un equipo una estructura para la entrega de software en un ritmo constante. Después de cada avance acelerado existe una sensación de progreso lo que les permite a los miembros del equipo estar enfocados y energizados. En la metodología SCRUM existen 3 roles (30).

- El dueño del producto, es responsable de la comunicación constante de la visión y las prioridades al equipo del desarrollo.
- El Maestro SCRUM, actúa como un arquitecto para el dueño del producto y el equipo. Maneja para remover cualquier barrera que obstruye al equipo de cumplir los objetivos.
- El equipo, es auto-gestionable. Es responsable para organizable el trabajo completo. Debe estar conformado por miembros automotivados y dedicados.

#### **KANBAN**

Metodología introducida por primera en las fábricas en Japón entre 1948 y 1975. Apunta a entregar valor a los clientes más eficientemente diseñando de más y con inconsistencia y encontrando y eliminado los impedimentos de productividad y calidad. El trabajo en progreso es puesto a disposición al equipo y a los interesados usando una tabla Kanban (31).

#### **ADAPTIVE SOFTWARE DEVELOPMENT (ASD)**

Consiste en 3 componentes interrelacionados (32):

- Modelo conceptual adaptivo: introduce una ciencia nueva de sistemas complejos como una base conceptual para el desarrollo y administración.
- Modelo de desarrollo adaptivo: se enfoca en fases repetitivas de desarrollo y en prácticas de trabajo grupal para aumentar a velocidad y flexibilidad.
- Modelo de administración adaptivo: se enfoca en formar una cultura adaptiva e identificar practicas adaptivas, particularmente aquellas que involucran grupos distribuidos de trabajo.

#### **Proceso unificado de desarrollo software (RUP)**

Kroll y Kruchten nos dice que RUP es una propuesta de desarrollo de software que es iterativo, centrado en la arquitectura, y se enfoca en los casos de uso. Provee de una estructura definido para el ciclo de vida de desarrollo de software de un proyecto RUP y se basa en los siguientes principios (33):

- Identificar los riesgos temprano en el desarrollo del software.
- Documentar los requerimientos en una forma que es entendible para los clientes y trabajar en ellos a través del diseño, implementación y pruebas.
- Enfocarse en el código ejecutable.
- Preparar el desarrollo para los cambios que se pueden originar más adelante en el desarrollo.
- Definir la estructura del proyecto al comienzo del proyecto.
- Desarrollar el software orientado a componentes.
- Trabajo en equipo.

## <span id="page-33-0"></span>**III. HIPÓTESIS**

La implementación de un sistema de control de planillas en la empresa CONSORCIO MOST, Talara; 2020; mejorará el control de planillas.

#### <span id="page-34-0"></span>**IV. METODOLOGÍA**

#### <span id="page-34-1"></span>**4.1. Diseño de la investigación**

Según la naturaleza de la presente investigación, podemos determinar que se trata de un estudio de tipo cuantitativo. Se reunirán datos para probar hipótesis en base al análisis estadístico para identificar patrones, dentro de un grupo de personas.

La investigación de este proyecto es de nivel descriptivo, Los datos son obtenidos a través de una muestra seleccionada, que es una representación estadística de la población. Los resultados son procesados de manera objetiva.

El presente proyecto está clasificado como investigación de diseño no experimental y de corte transversal.

Podría definirse como investigación descriptiva a la que se realiza sin manipular deliberadamente variables. Lo que hacemos es observar fenómenos tal y como se dan en su contexto natural, para después analizarlos. En la investigación no experimental no es posible asignar aleatoriamente a los participantes o tratamientos. De hecho, no hay condiciones o estímulos a los cuales se expongan los sujetos del estudio. En un experimento se "construye" una realidad, se desarrolla en un ambiente artificial. En cambio, en un estudio no experimental no se construye ninguna situación, sino que se observan situaciones ya existentes, no provocadas intencionalmente por el investigador. En resumen, en un estudio no experimental los sujetos ya pertenecían a un grupo o nivel determinado de la variable independiente por autoselección (34).

#### **Tipos de diseño no experimentales.**

Clasificamos dicha investigación por su dimensión temporal o el número de momentos o puntos en el tiempo, en los cuales se recolectan datos (34).

En algunas ocasiones la investigación se centra en: a) analizar cuál es el nivel, estado o la presencia de una o diversas variables en un momento dado; o b) ubicar cuál es la relación entre un conjunto de variables en un momento

específico. En estos casos el diseño apropiado es el transversal o transeccional. Otras veces, en cambio, la investigación se centra en estudiar cómo evolucionan una o más variables o las relaciones entre ellas. En situaciones como ésta el diseño apropiado es el longitudinal (34).

#### <span id="page-35-0"></span>**4.2. Población y muestra**

La empresa consorcio Most actualmente cuenta con una población de 269 trabajadores de los cuales 240 son del área operativa (soldadores y obreros) y 29 del staff (oficina técnica, contador, logística, etc.).

Se utilizó la técnica de muestreo no probabilístico, por intención o juicio. Se ha seleccionado a 30 personas, 5 de ellas son personas que utilizaran el sistema de planillas porque son del área de Recursos humanos y contabilidad. El resto son trabajadores del área operativa que pueden brindar información necesaria y que son accesibles fácilmente.
## **4.3. Definición de y operacionalización de variables**

| Variable   | Definición conceptual   | Dimensión        | Indicador                                      | Definición       |
|------------|-------------------------|------------------|------------------------------------------------|------------------|
|            |                         |                  |                                                | Operacional      |
| Sistema    | El sistema de planillas | Nivel de         | Gestión ineficiente de los datos de los        | Herramienta por  |
| de         | almacena la             | satisfacción con | trabajadores.                                  | la cual se       |
| planillas. | información necesaria   | el proceso       | Elaboración de boletas poco optimizado.        | automatiza la    |
|            | para generar la         | actual de        | Retrasos en entrega de boletas.                | gestión de       |
|            | planilla y provee un    | generación de    | Acceso limitado a información relacionada a la | información y el |
|            | método sencillo para    | planillas.       | planilla.                                      | proceso de       |
|            | realizar el cálculo de  | Necesidad de la  | Reducción de tiempos.                          | elaboración de   |
|            | beneficios, descuentos  | implementación   | Confiabilidad de la información                | planillas        |
|            | y aportes $(14)$ .      | de un sistema    | Seguridad de la información                    |                  |
|            |                         | de planillas.    | Disponibilidad de la información               |                  |

Tabla Nro. 1 Definición de y operacionalización de variables

### **4.4. Técnicas e instrumentos de recolección de datos**

Se utilizó la técnica de la encuesta, la observación de los procesos de elaboración de documentos (boletas). Y el análisis de los documentos que se generan normalmente.

### **4.5. Plan de análisis**

Los datos son consolidados e ingresados en una hoja de cálculo utilizando el programa Microsoft Excel 2016, para la respectiva tabulación, generación de gráficos e interpretación.

## **4.6. Matriz de consistencia**

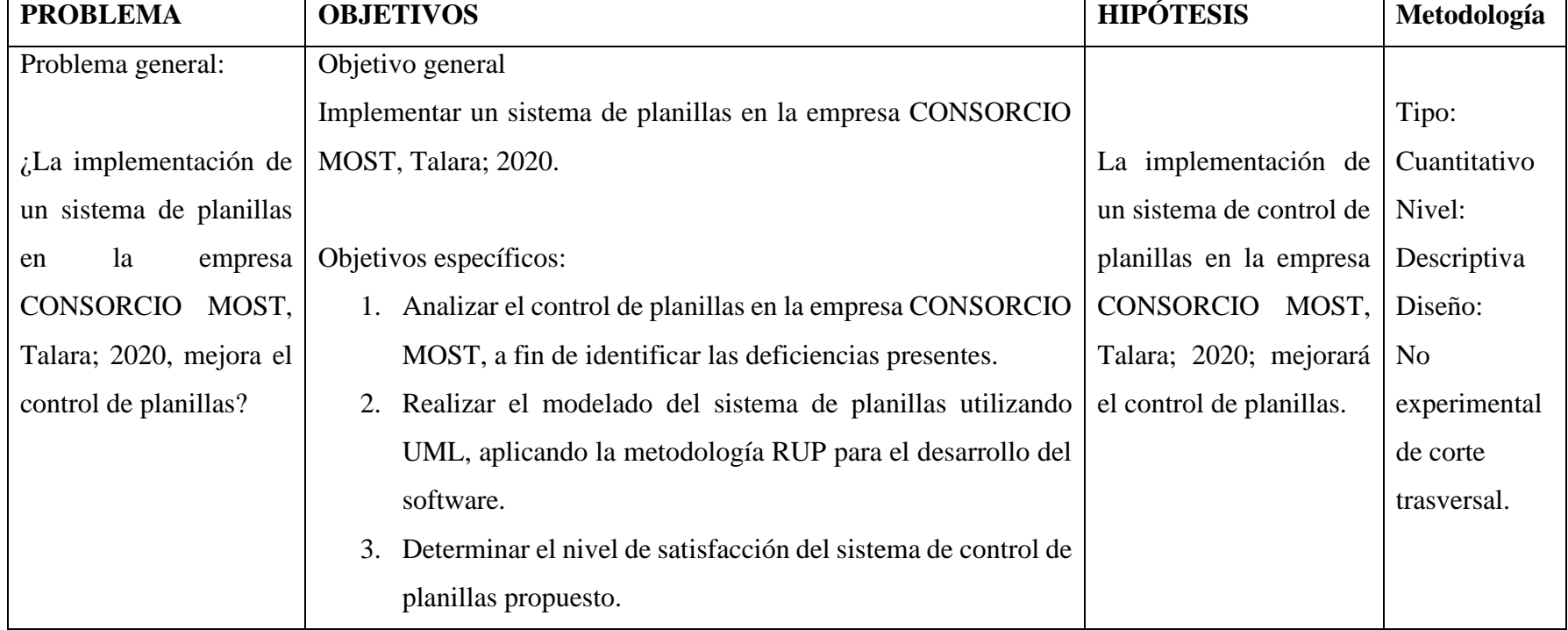

## **Tabla Nro. 2 Matriz de consistencia**

#### **4.7. Principios éticos**

Durante el desarrollo del presente trabajo de investigación denominado implementación de un sistema de planillas en la empresa CONSORCIO MOST, Talara; 20200" se ha considerado el código de ética para la investigación versión 002, el cual tiene por finalidad establecer los principios y valores éticos que guíen las buenas prácticas y conducta responsable de los estudiantes, graduados, docentes, formas de colaboración docente, y no docentes, en la Universidad, que se canaliza a través del Comité Institucional de Ética en Investigación (CIEI).

También se ha respetado los derechos de autor y propiedad intelectual de las diferentes piezas literarias que se ha citado, reproduciendo fielmente sus contenidos para brindar un macro teórico basto para la presente investigación.

Siguiendo el código de ética se ha respetado completamente las respuestas y opiniones brindadas por los trabajadores de la empresa CONSORCIO MOST, para crear un análisis e interpretación honesta de la realidad actual de los procesos de la empresa. Así mismo se ha mantenido anónima la identidad de los colaboradores para obtener respuestas objetivas.

#### **V. RESULTADOS**

#### **5.1. Resultados**

**5.1.1. Dimensión 01: Nivel de satisfacción con el proceso actual de generación de planillas.**

#### **Tabla Nro. 3: Gestión ineficiente de los datos de los trabajadores**

Distribución de frecuencias y respuestas relacionadas a la gestión ineficiente de los datos de los trabajadores, respecto a la implementación de un sistema de planillas en la empresa CONSORCIO MOST, Talara; 20200.

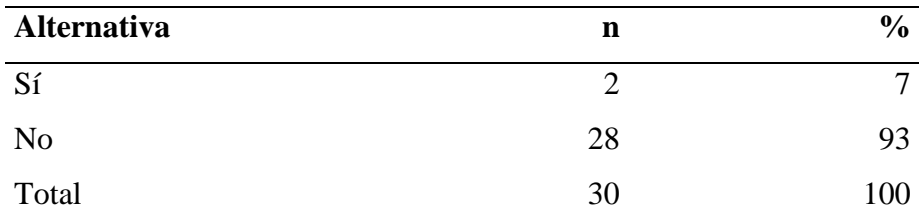

**Fuente**: Instrumento aplicado a los trabajadores de la empresa, respecto a ¿Considera que la gestión actual de los datos de los trabajadores es eficiente?

### **Aplicado por**: Coveñas, R.; 2020.

En la Tabla Nro. 3: Se observa que el 93% de los trabajadores de la empresa No considera que la gestión actual de los datos de los trabajadores es eficiente, mientras que el 7% considera que sí se realiza de manera eficiente.

### **Tabla Nro. 4: Método actual de elaboración de boletas**

Distribución de frecuencias y respuestas relacionadas a si el método actual de elaboración de boletas es óptimo, respecto a la implementación de un sistema de planillas en la empresa CONSORCIO MOST, Talara; 20200.

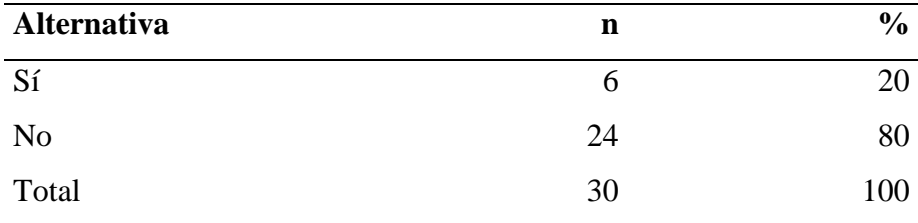

**Fuente**: Instrumento aplicado a los trabajadores de la empresa, respecto a ¿Considera que el método actual de elaboración de boletas es el más óptimo?

### **Aplicado por**: Coveñas, R.; 2020.

En la Tabla Nro. 4: Se observa que el 80% de los trabajadores de la empresa no considera que el método actual de elaboración de boletas es óptimo, mientras que el 20% considera que sí es óptimo.

#### **Tabla Nro. 5: Entrega de boletas en un plazo adecuado**

Distribución de frecuencias y respuestas relacionadas a si se entregan las boletas en la fecha adecuada cada mes, respecto a la implementación de un sistema de planillas en la empresa CONSORCIO MOST, Talara; 20200.

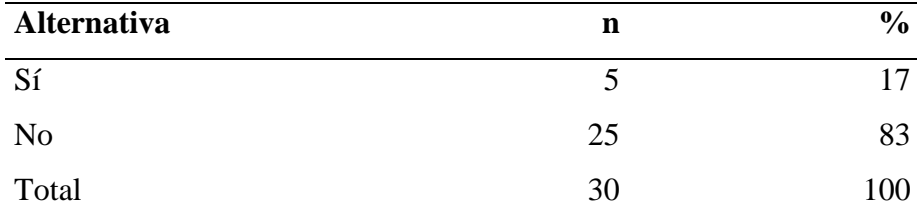

**Fuente**: Instrumento aplicado a los trabajadores de la empresa, respecto a ¿Las boletas son entregadas a tiempo en cada mes?

### **Aplicado por**: Coveñas, R.; 2020.

En la Tabla Nro. 5: Se observa que el 83% de los trabajadores de la empresa afirma que las boletas no son entregadas a tiempo, mientras que el 17% considera que son entregadas en el plazo correcto.

#### **Tabla Nro. 6: Fácil acceso de la información de la planilla**

Distribución de frecuencias y respuestas relacionadas a si la información relacionada a la planilla es de fácil acceso, respecto a la implementación de un sistema de planillas en la empresa CONSORCIO MOST, Talara; 20200.

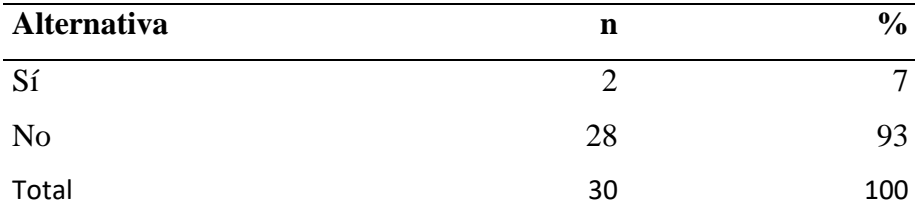

**Fuente**: Instrumento aplicado a los trabajadores de la empresa, respecto a ¿Considera que la información relacionada a la planilla es de fácil acceso?

### **Aplicado por**: Coveñas, R.; 2020.

En la Tabla Nro. 6: Se observa que el 93% de los trabajadores de la empresa No considera que la información relacionada a la planilla es de fácil acceso mientras que el 7% considera que la información es accesible fácilmente.

## **Tabla Nro. 7: Resumen de la dimensión N° 01. Nivel de satisfacción con el proceso actual de generación de planillas.**

Distribución de frecuencias y respuestas relacionadas con el Nivel de satisfacción con el proceso actual de generación de planillas; respecto a la implementación de un sistema de planillas en la empresa CONSORCIO MOST, Talara; 20200.

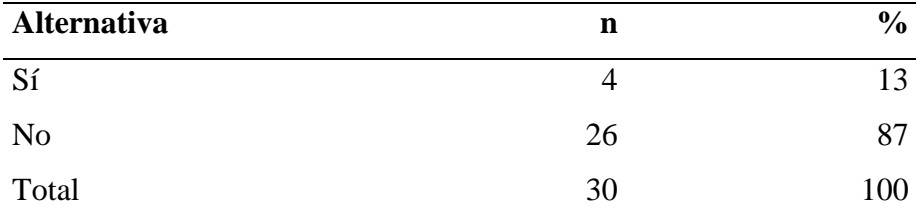

**Fuente**: Instrumento aplicado a los trabajadores de la empresa para medir el nivel satisfacción con el proceso actual de generación de planillas con respecto a la implementación de un sistema de planillas en la empresa CONSORCIO MOST, Talara; 20200.

### **Aplicado por**: Coveñas, R.; 2020.

En la Tabla Nro. 7: Se observa que el 87% de los trabajadores de la empresa no está satisfecho con el proceso actual de generación de planillas, mientras que el 13% sí están satisfechos.

# **Gráfico Nro. 1: Resumen de la dimensión N° 01. Nivel de satisfacción con el proceso actual de generación de planillas.**

Resumen de la dimensión 01: Nivel de satisfacción con el proceso actual de generación de planillas, respecto a la implementación de un sistema de planillas en la empresa CONSORCIO MOST, Talara; 20200.

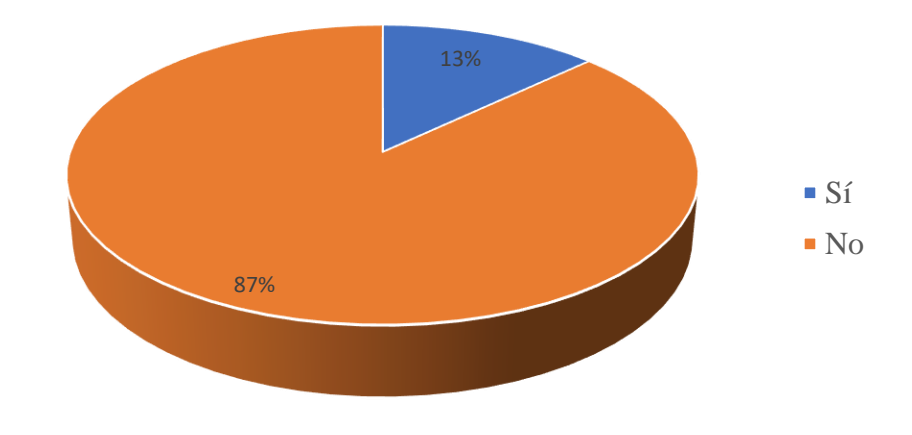

**Fuente**: Tabla Nro. 7

## **5.1.2. Dimensión 02: Necesidad de la implementación de un sistema de planillas.**

### **Tabla Nro. 8: Reducción de tiempos en la elaboración de planillas**

Distribución de frecuencias y respuestas relacionadas a la reducción de tiempos en los procesos de elaboración de planillas, respecto a la implementación de un sistema de planillas en la empresa CONSORCIO MOST, Talara; 20200.

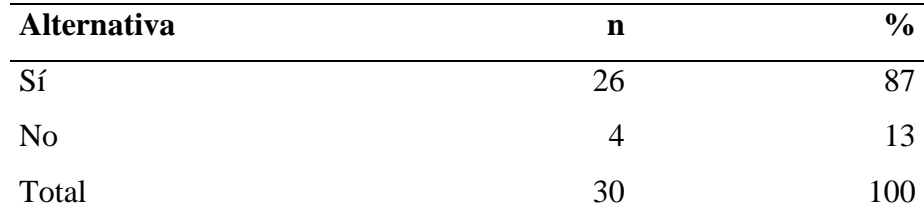

**Fuente**: Instrumento aplicado a los trabajadores de la empresa, respecto a ¿Cree usted que la implementación de un sistema de planillas reducirá los tiempos relacionados a los procesos de la elaboración de planillas?

#### **Aplicado por**: Coveñas, R.; 2020.

En la Tabla Nro. 8: Se observa que el 87% de los trabajadores de la empresa considera que Sí se reducirán los tiempos en los procesos relacionados a la elaboración de planillas, mientras que el 13% no lo cree así.

#### **Tabla Nro. 9: Mejora de la consistencia de la información**

Distribución de frecuencias y respuestas relacionadas a la mejora de la consistencia de la información relacionada a la planilla, respecto a la implementación de un sistema de planillas en la empresa CONSORCIO MOST, Talara; 20200.

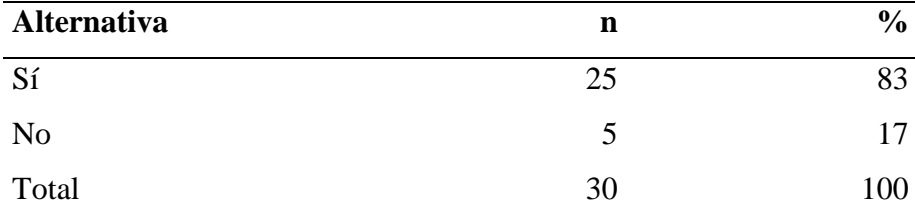

**Fuente**: Instrumento aplicado a los trabajadores de la empresa, respecto a ¿Cree usted que la implementación de un sistema de planillas mejorará la consistencia de la información relacionada a la planilla?

#### **Aplicado por**: Coveñas, R.; 2020.

En la Tabla Nro. 9: Se observa que el 83% de los trabajadores de la empresa considera que Sí se mejorará la consistencia de la información relacionada a la planilla, mientras que el 17% considera que no habrá mejora en este aspecto.

#### **Tabla Nro. 10: Seguridad de la información**

Distribución de frecuencias y respuestas relacionadas a la seguridad de la información de planilla ante eventualidades, respecto a la implementación de un sistema de planillas en la empresa CONSORCIO MOST, Talara; 20200.

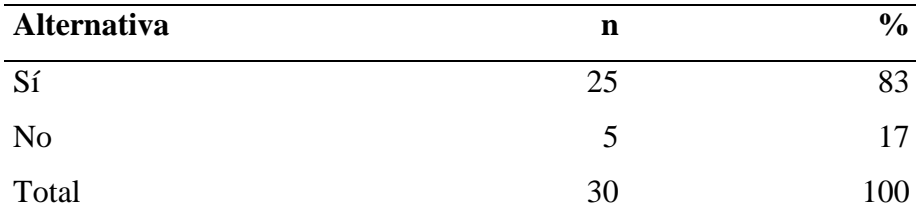

**Fuente**: Instrumento aplicado a los trabajadores de la empresa, respecto a ¿Cree usted que la implementación de un sistema de planillas permitirá que la información relacionada a la planilla esté segura ante cualquier eventualidad?

### **Aplicado por**: Coveñas, R.; 2020.

En la Tabla Nro. 10: Se observa que el 83% de los trabajadores de la empresa considera que se mejorará la seguridad de la información relacionada a la planilla ante cualquier eventualidad, mientras que el 17% considera que la información no estará más segura.

#### **Tabla Nro. 11: Accesibilidad de la información**

Distribución de frecuencias y respuestas relacionadas a accesibilidad de la información de planilla, respecto a la implementación de un sistema de planillas en la empresa CONSORCIO MOST, Talara; 20200.

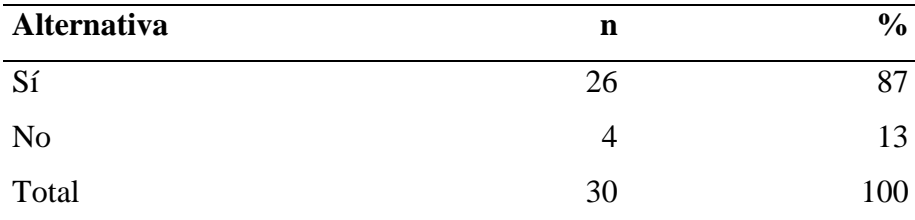

**Fuente**: Instrumento aplicado a los trabajadores de la empresa, respecto a ¿Cree usted que la implementación de un sistema de planillas permitirá que la información relacionada a la planilla sea más accesible en cualquier locación y tiempo determinado?

#### **Aplicado por**: Coveñas, R.; 2020.

En la Tabla Nro. 11: Se observa que el 87% de los trabajadores de la empresa considera que la información relacionada a la planilla será más accesible desde cualquier locación o tiempo determinado, mientras que el 13% considera que la información no será más accesible.

# **Tabla Nro. 12: Resumen de la dimensión N° 02. Necesidad de la implementación de un sistema de planillas.**

Distribución de frecuencias y respuestas relacionadas con el Nivel de satisfacción con el proceso actual de generación de planillas; respecto a la implementación de un sistema de planillas en la empresa CONSORCIO MOST, Talara; 20200.

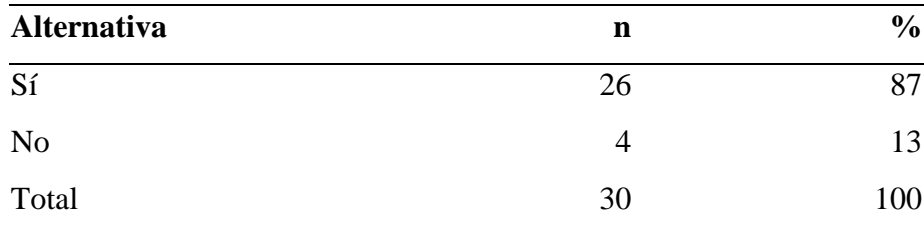

**Fuente**: Instrumento aplicado a los trabajadores de la empresa para medir la necesidad de la implementación de un sistema de planillas con respecto a la implementación de un sistema de planillas en la empresa CONSORCIO MOST, Talara; 20200.

**Aplicado por**: Coveñas, R.; 2020.

En la Tabla Nro. 12: Se observa que el 87% de los trabajadores de la empresa considera que sí se necesita la implementación de un sistema de planillas, contrario a esto, un 13% considera que no es necesario.

# **Gráfico Nro. 2: Resumen de la dimensión N° 02. Necesidad de la implementación de un sistema de planillas.**

Resumen de la dimensión 02: Necesidad de la implementación de un sistema de planillas, respecto a la implementación de un sistema de planillas en la empresa CONSORCIO MOST, Talara; 20200.

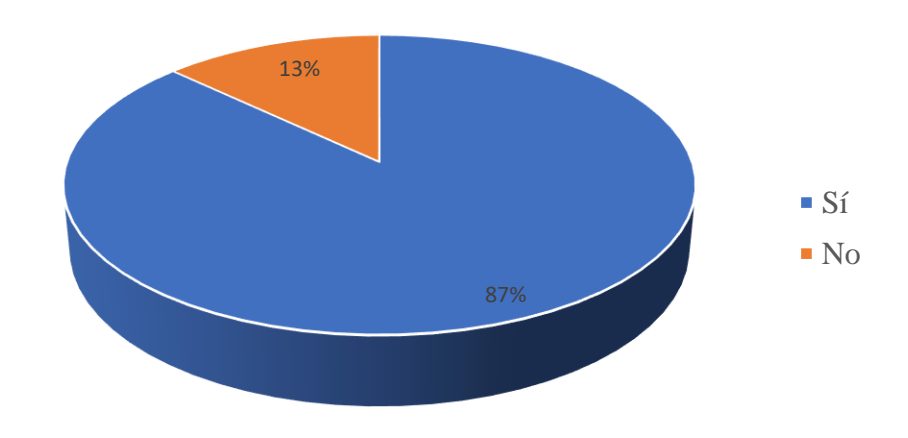

**Fuente**: Tabla Nro. 12

#### **Tabla Nro. 13 Resumen General de las dimensiones**

Distribución de frecuencias y respuestas relacionadas a los resultados obtenidos en el resumen de cada dimensión elegida para el presente proyecto, respecto a la implementación de un sistema de planillas en la empresa CONSORCIO MOST, Talara; 20200.

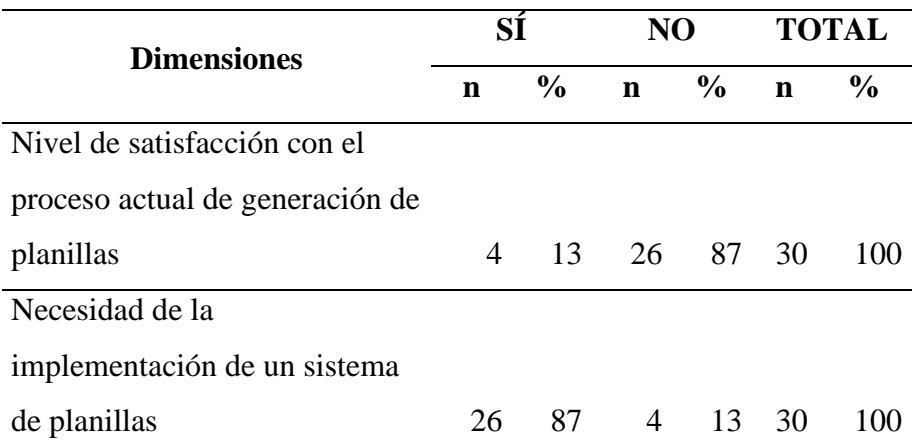

**Fuente**: Aplicación del instrumento para medir el nivel de satisfacción con el proceso actual de planillas y necesidad de implementación de sistema de planillas, respecto a la implementación de un sistema de planillas en la empresa CONSORCIO MOST, Talara; 20200

**Aplicado por**: Coveñas, R.; 2020.

En la Tabla Nro. 12: Se observa que el 87% de los trabajadores de la empresa considera que sí se necesita la implementación de un sistema de planillas, contrario a esto, un 13% considera que no es necesario.

### **Gráfico Nro. 3 Gráfico de resumen general de las dimensiones**

Distribución de frecuencias y respuestas relacionadas a los resultados obtenidos en el resumen de cada dimensión elegida para el presente proyecto, respecto a la implementación de un sistema de planillas en la empresa CONSORCIO MOST, Talara; 20200.

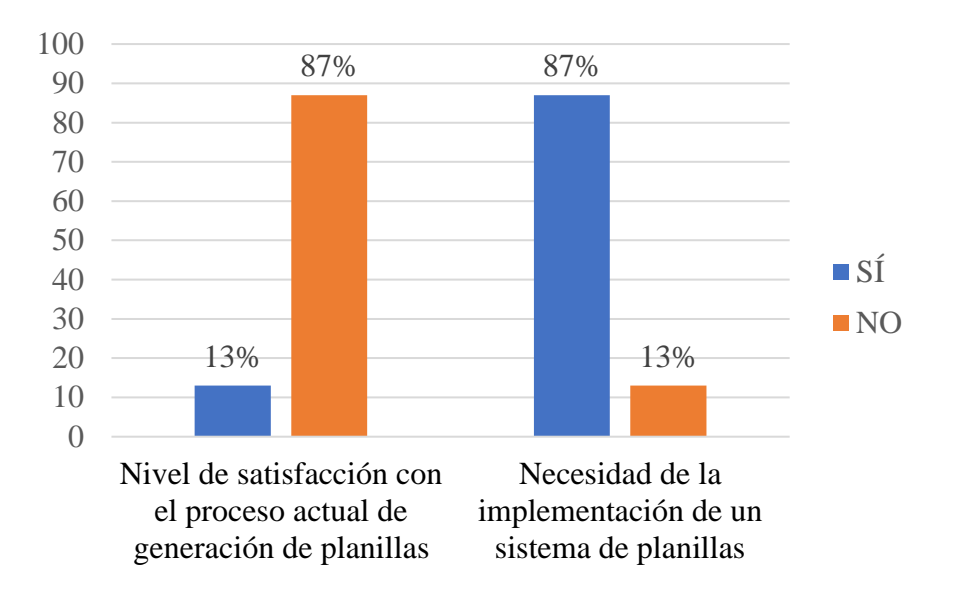

**Fuente**: Tabla Nro. 13

#### **5.2. Análisis de resultados**

El objetivo principal de esta investigación fue el de Implementar un sistema de planillas en la empresa CONSORCIO MOST, Talara; 2020. Para realizar este objetivo es necesario realizar una evaluación de la situación actual del proceso de elaboración de planillas, para esto se utilizó un cuestionario de 2 dimensiones del cual se obtuvieron los siguientes resultados.

- 1. Respecto a la dimensión  $N^{\circ}$  1, Nivel de satisfacción con el proceso actual de generación de planillas, en la Tabla Nro. 7 podemos observar que el 87% de los trabajadores de la empresa no está satisfecho con el proceso actual de generación de planillas, mientras que el 13% sí están satisfechos; este resultado lo podemos comparar con los obtenidos por Portocarrero (10); donde el 71% de los trabajadores encuestados expresaron que no están satisfechos con el sistema actual en la empresa UCV GRIFOS S.R.L. – VEINTISÉIS DE OCTUBRE – PIURA, 2020. La similitud se debe a que en ese caso las boletas también se realizan a través de hojas de cálculo, lo que lo convierte en un proceso poco práctico, en el que no se puede confiar y qué además está expuesto a perdida repentina de información debido a su propia naturaleza.
- 2. Referente a la dimensión N° 2, Necesidad de la implementación de un sistema de planillas, en la Tabla Nro. 12; Se observa que el 87% de los trabajadores de la empresa considera que sí se necesita la implementación de un sistema de planillas, contrario a esto, un 13% considera que no es necesario. Similar resultado obtuvo Portocarrero (10); donde el 86% de los trabajadores encuestados acordaron que sí es necesario implementar un sistema informático. Podemos justificar la necesidad de un nuevo sistema de información en ambas instancias debido a todas las ventajas que ofrecería como lo son; fácil acceso, procesos mucho más agiles en comparación al método anterior, mayor consistencia y seguridad en la información almacenada ya que todo estará guardado en un hosting,

#### **5.3. Propuesta de mejora**

Luego de analizar los resultados obtenidos del cuestionario pudimos determinar que se necesita implementar un sistema que permita el cálculo de la nómina de los trabajadores y además sirva como un sistema de planilla de remuneraciones. Al tener requerimientos establecidos se decidió que el modelado del sistema se realizará utilizando UML, para una mejor comprensión de los requerimientos. La empresa al contar con un servicio de hosting actual, se ha decidido que será utilizado para la implementación del sistema. Este servicio nos brinda soporte para el lenguaje de programación PHP y base de datos MySQL, por lo que serán utilizados para el desarrollo e implementación del sistema de planillas en la empresa CONSORCIO MOST.

#### **5.3.1. Lista de actores**

Se determinó que, para el proceso de la elaboración de planillas, se necesita de 2 áreas, y los actores que participarán son 2 tipos de usuario:

- Contador, encargado de realizar el cálculo de la planilla, gestionar los beneficios, descuentos y aportes, etc.
- Usuario de Recursos Humanos, encargado de registrar el personal y registrar la asistencia del personal.

#### **5.3.2. Requerimientos funcionales**

- Gestión de periodos laborales: registro de fecha inicial y final.
- Gestión de áreas. Control de áreas e información relacionada.
- Gestión de cargos: control de cargos y asignación a un área.
- Gestión de trabajadores: control de los trabajadores incluyendo los datos necesarios para calcular la planilla como lo son; número de hijos, ONP o AFP.
- Registrar contratos de trabajadores: el sistema debe permitir

registrar los contratos (área, puesto, régimen laboral, salario básico, afiliación a sindicatos)

- Ingreso de asistencia: el sistema debe permitir el ingreso de la asistencia que es necesario para calcular la planilla.
- Calcula de planilla: debe ser posible el cálculo de planilla en base a la asistencia y la edición manual de algunos valores (beneficios/descuentos) en caso se necesario.

### **5.3.3. Requerimientos no funcionales**

- Accesibilidad: debe ser accesible desde cualquier locación con acceso a internet.
- Seguridad: la información debe estar seguro en una locación ajena a las instalaciones de la empresa.
- Facilidad y fluidez de uso.

## **5.3.4. Fase de diseño**

### **Tabla Nro. 14 Casos de uso**

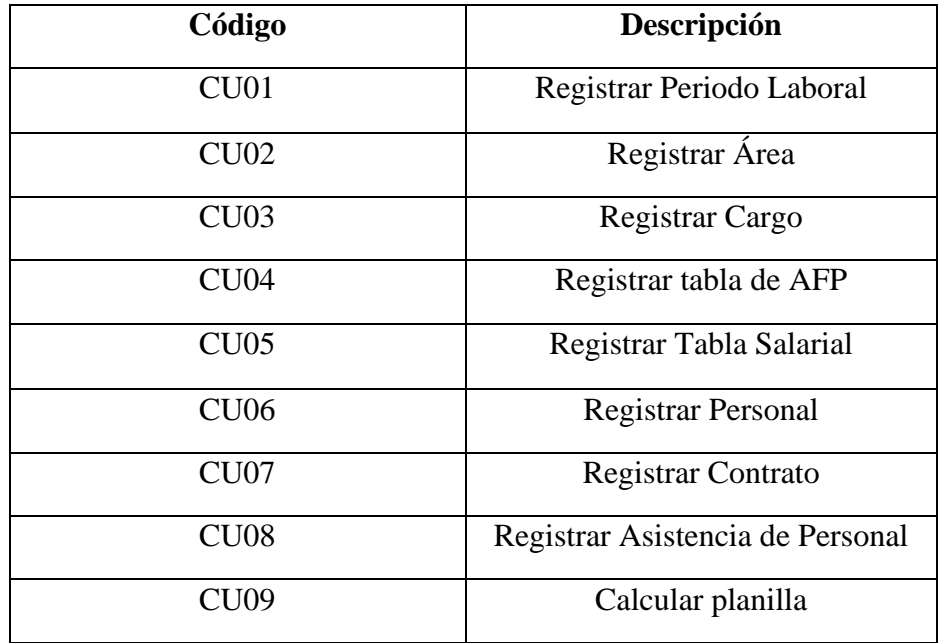

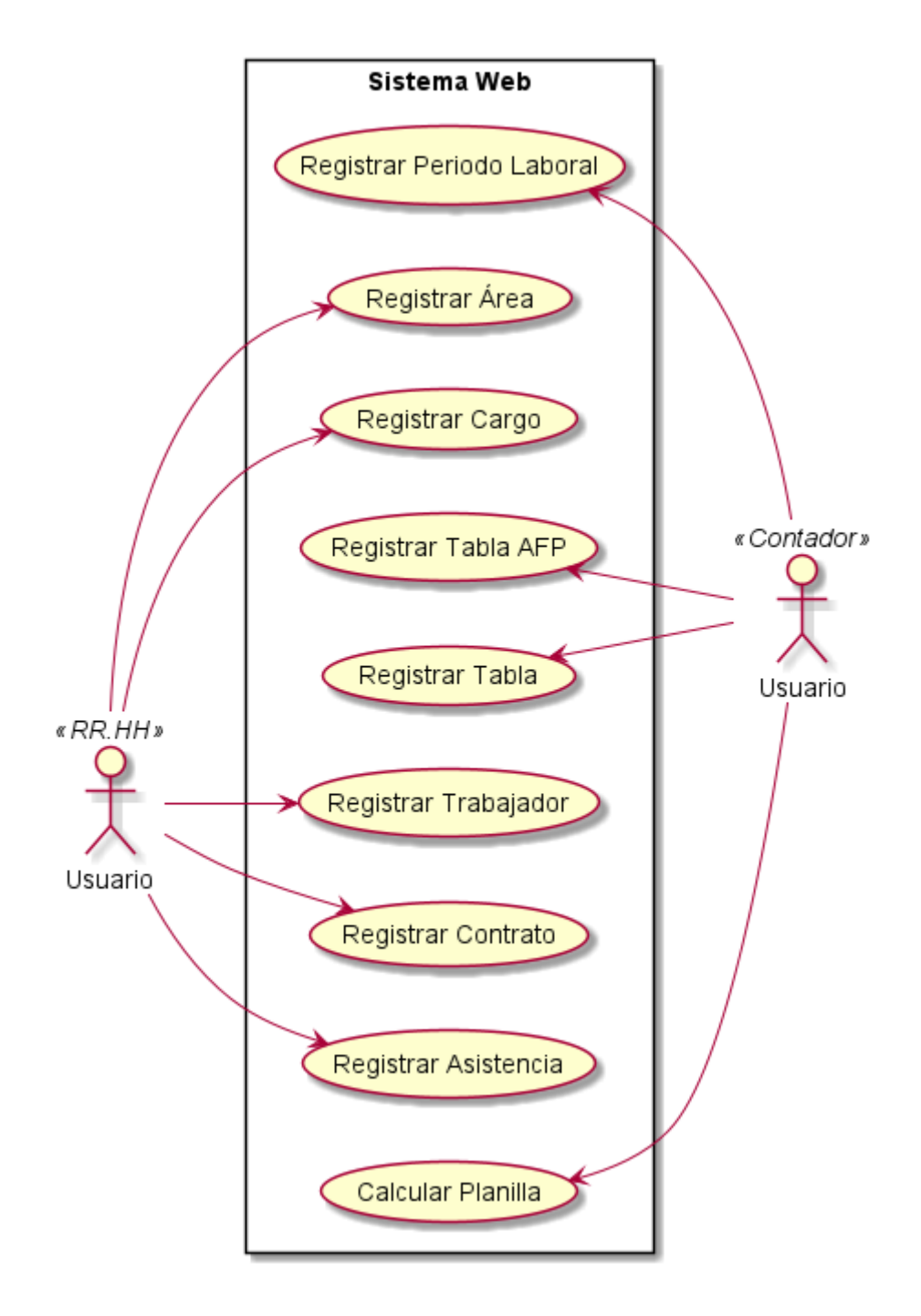

**Gráfico Nro. 3 Modelo de casos de Uso**

**Fuente:** Elaboración propia.

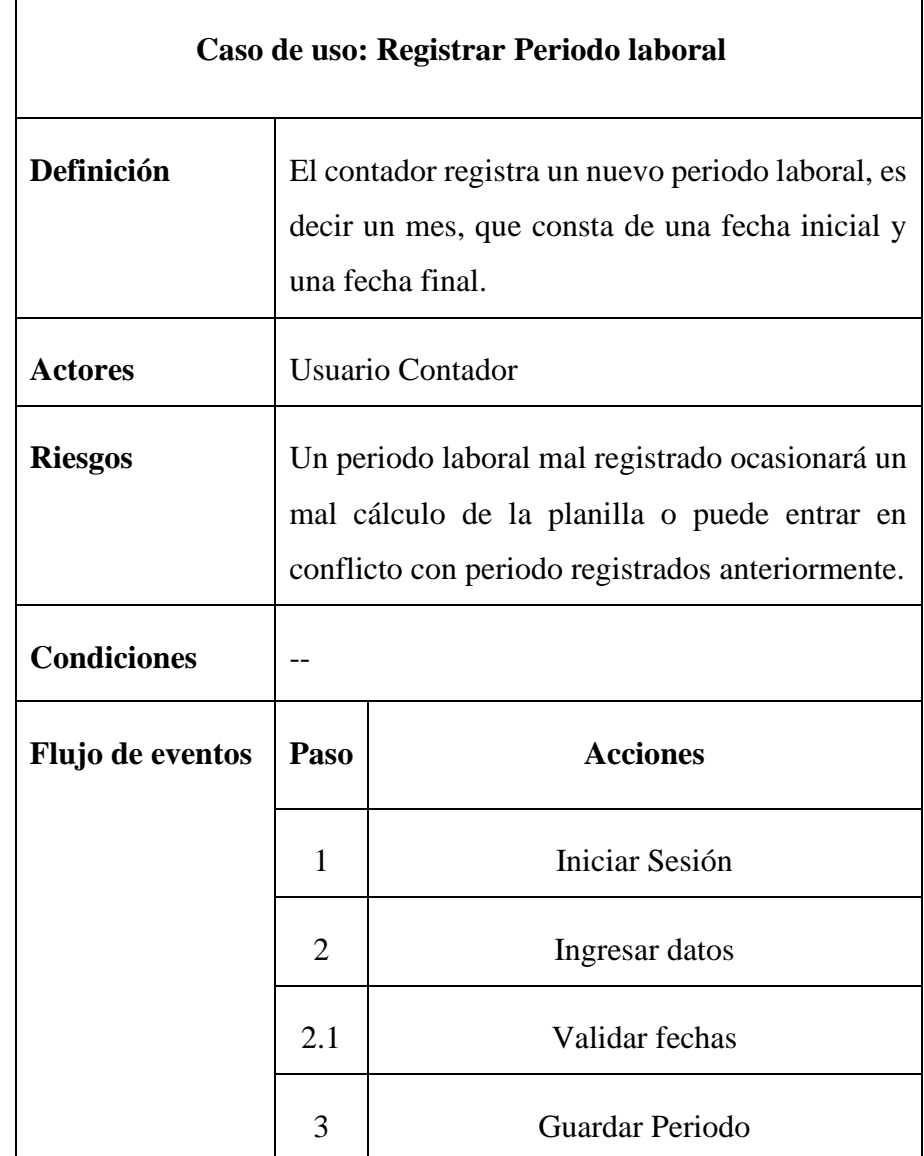

## **Tabla Nro. 15 CU01 Registrar Periodo laboral**

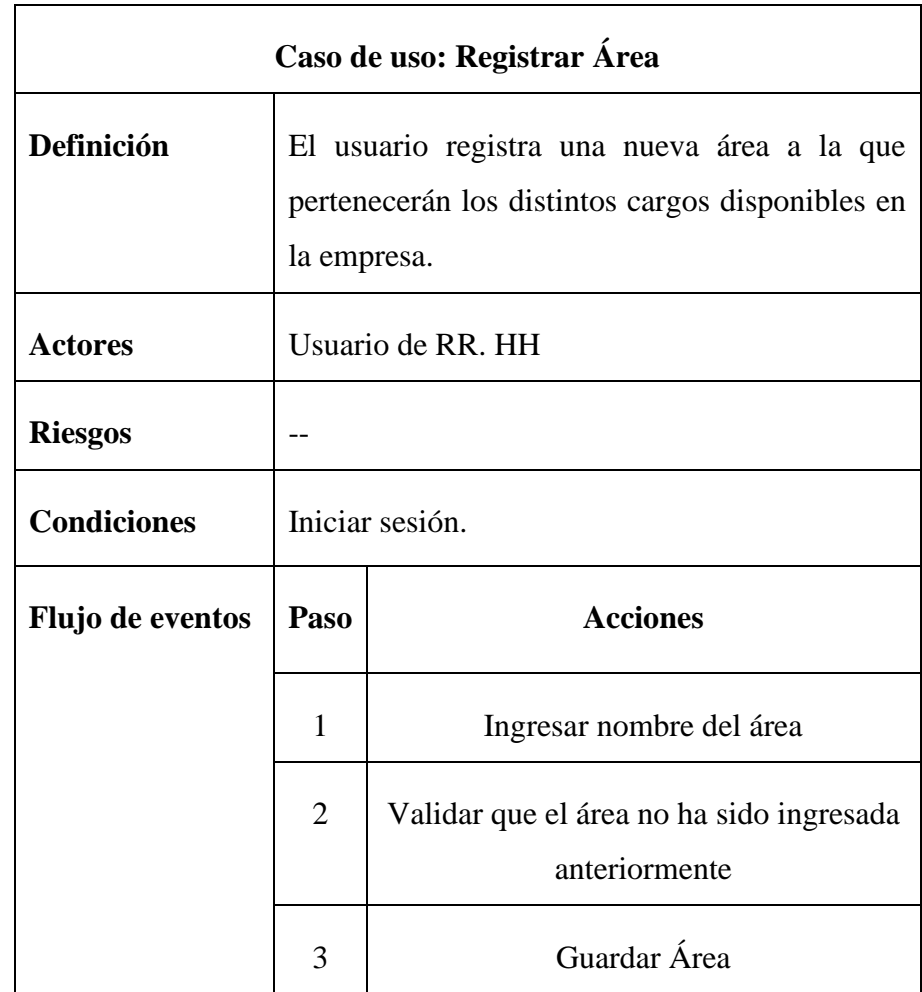

# **Tabla Nro. 16 CU02 Registrar Área**

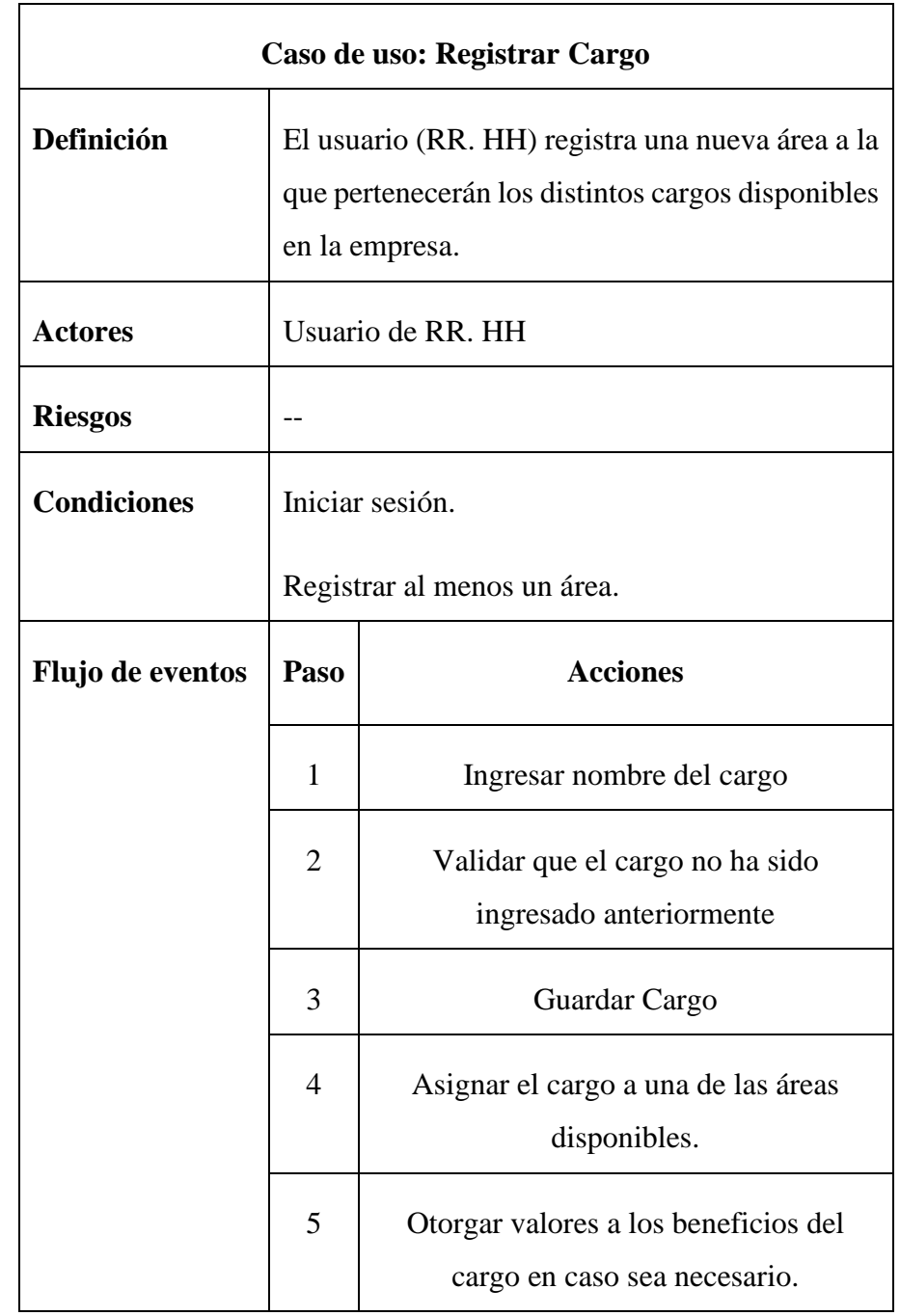

## **Tabla Nro. 17 CU03 Registrar Cargo**

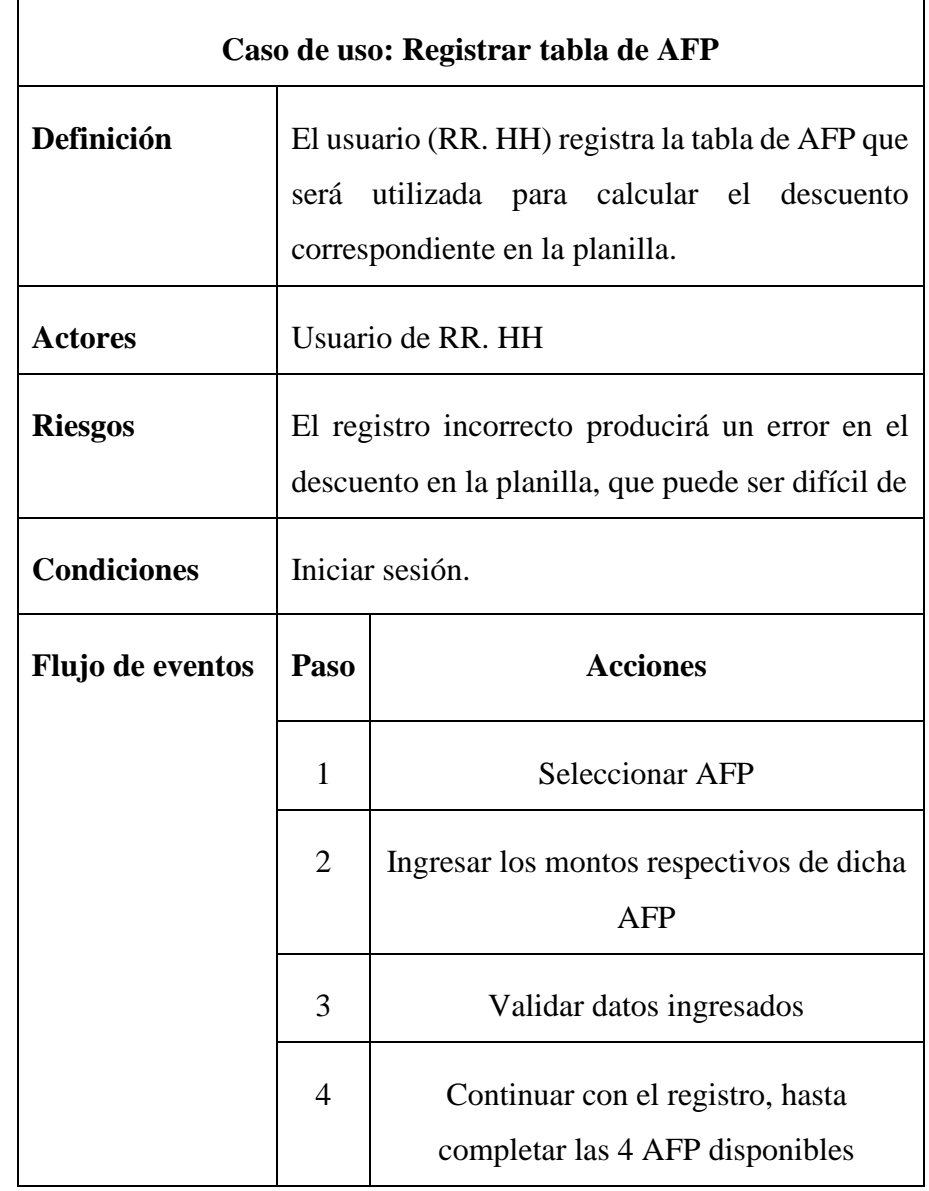

## **Tabla Nro. 18 CU04 Registrar tabla de AFP**

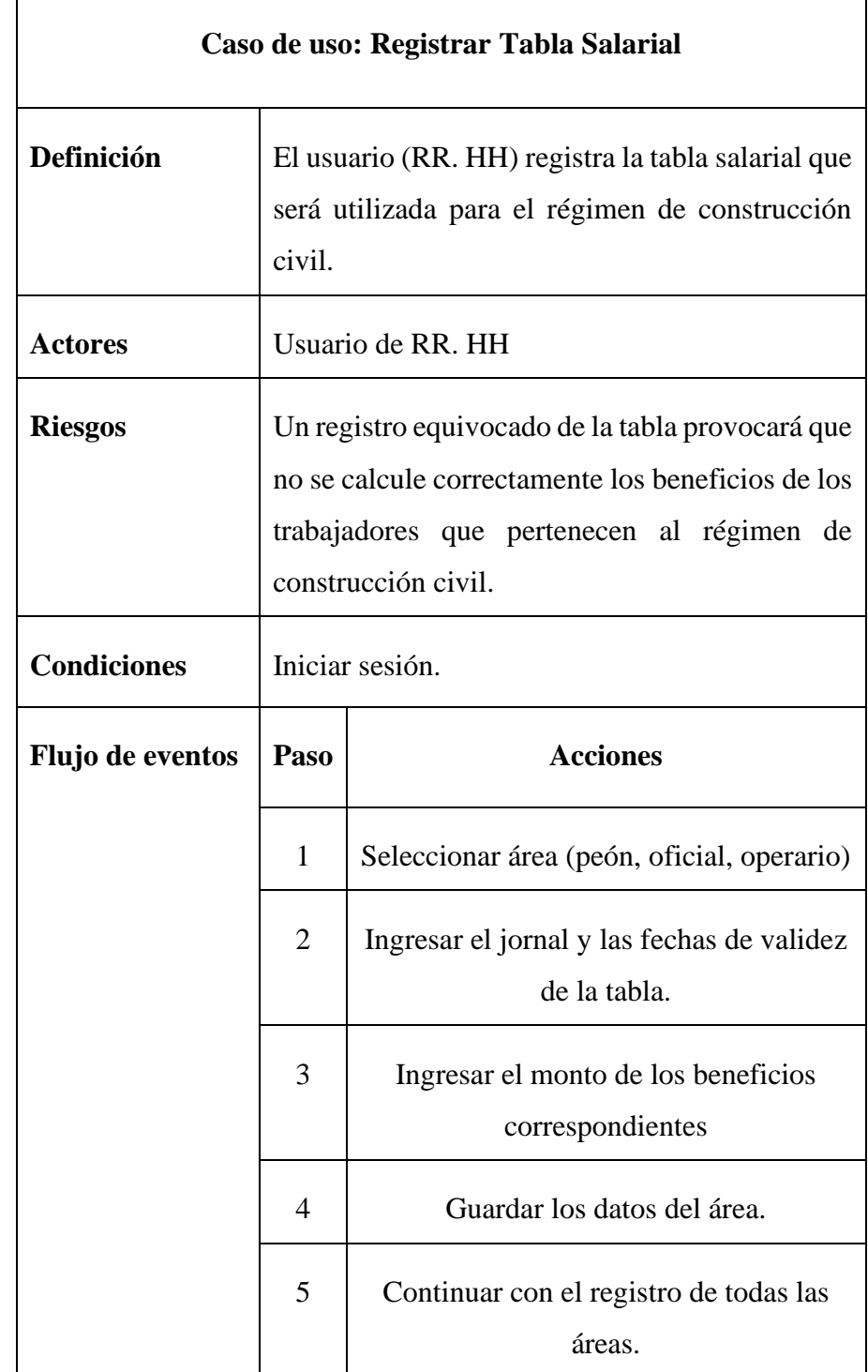

## **Tabla Nro. 19 CU05 Registrar Tabla Salarial**

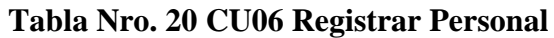

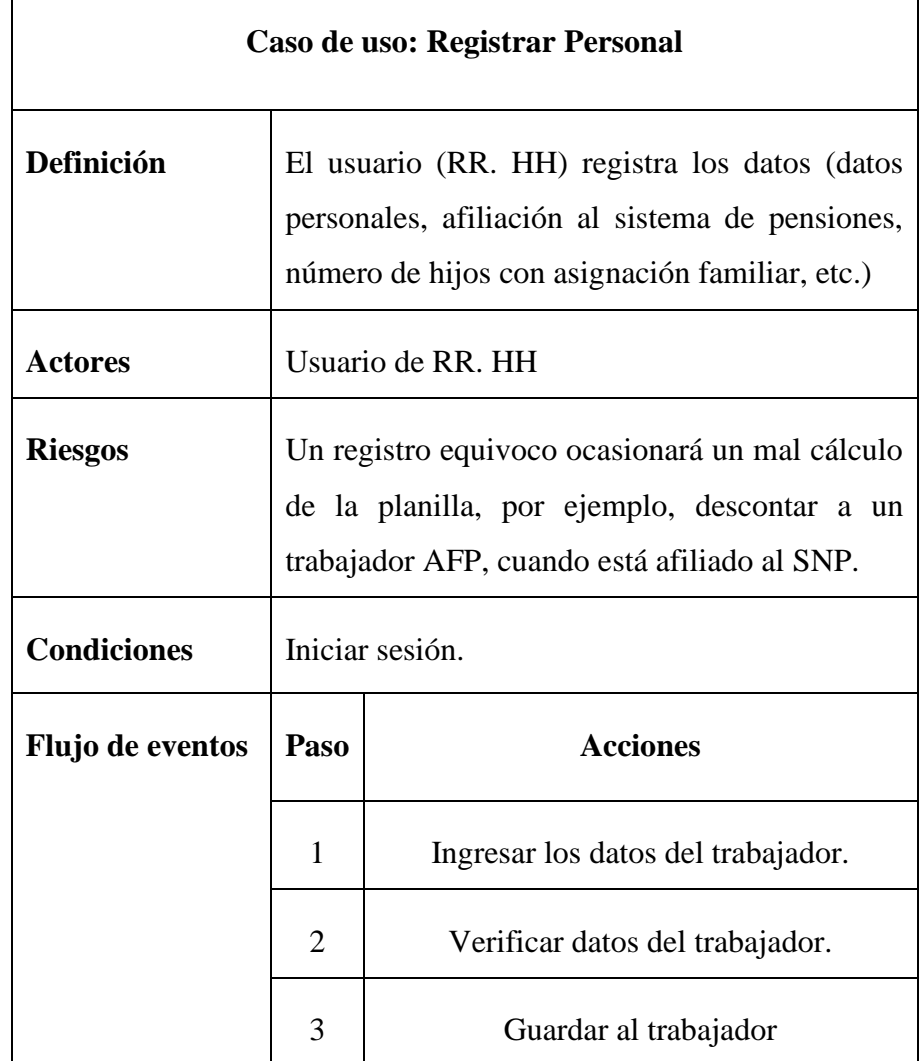

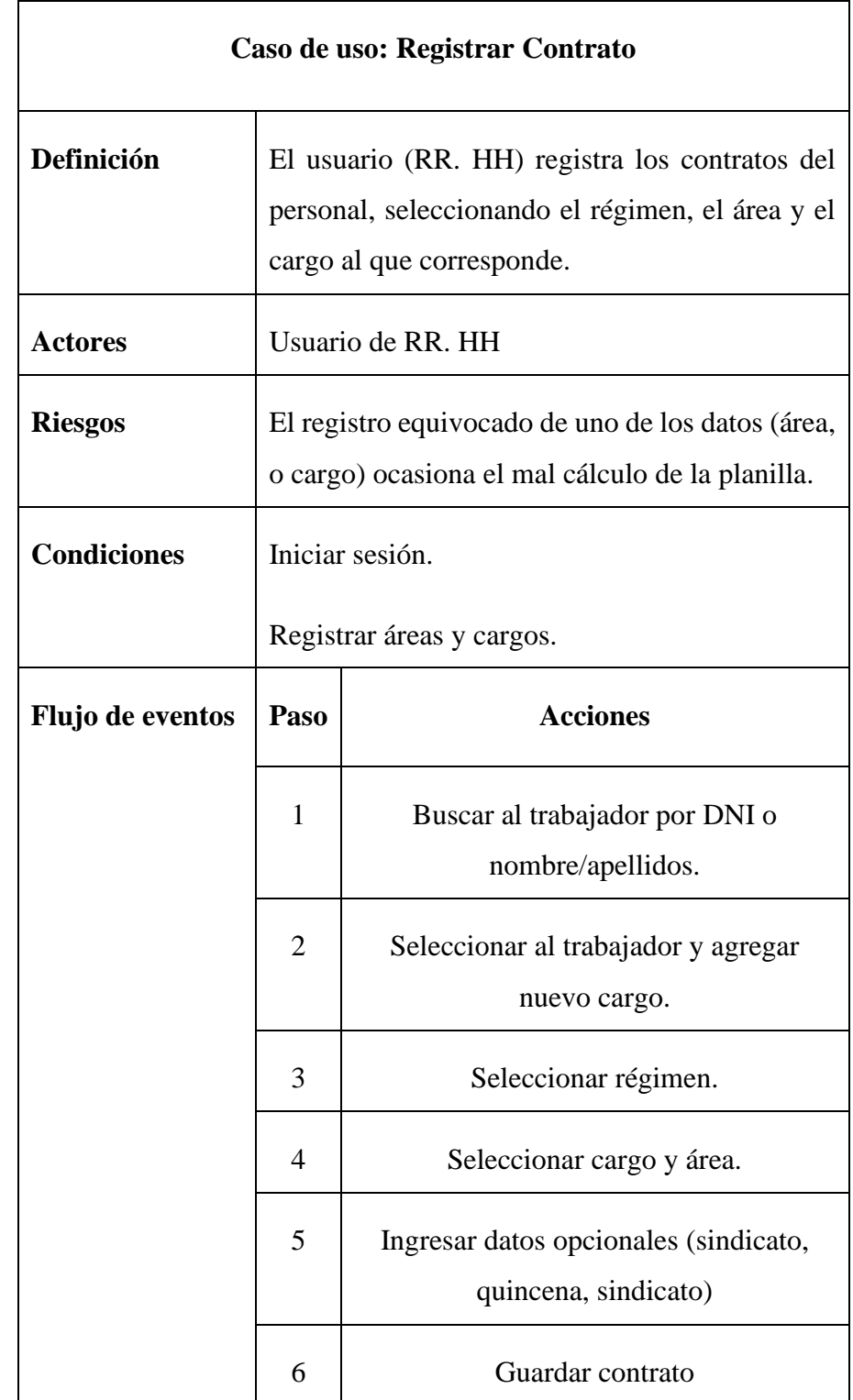

## **Tabla Nro. 21 CU07 Registrar Contrato**

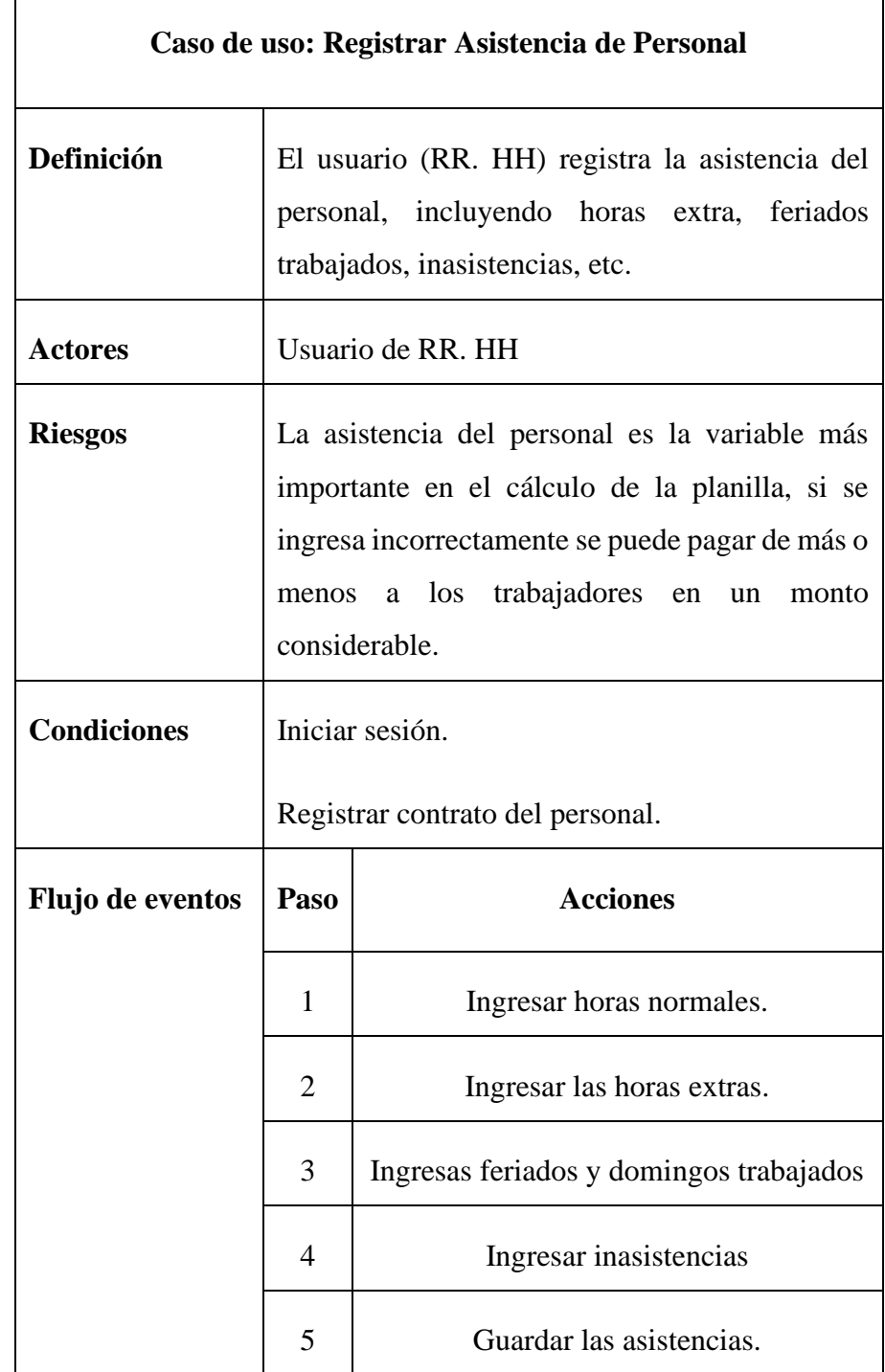

## **Tabla Nro. 22 CU08 Registrar Asistencia de Personal**

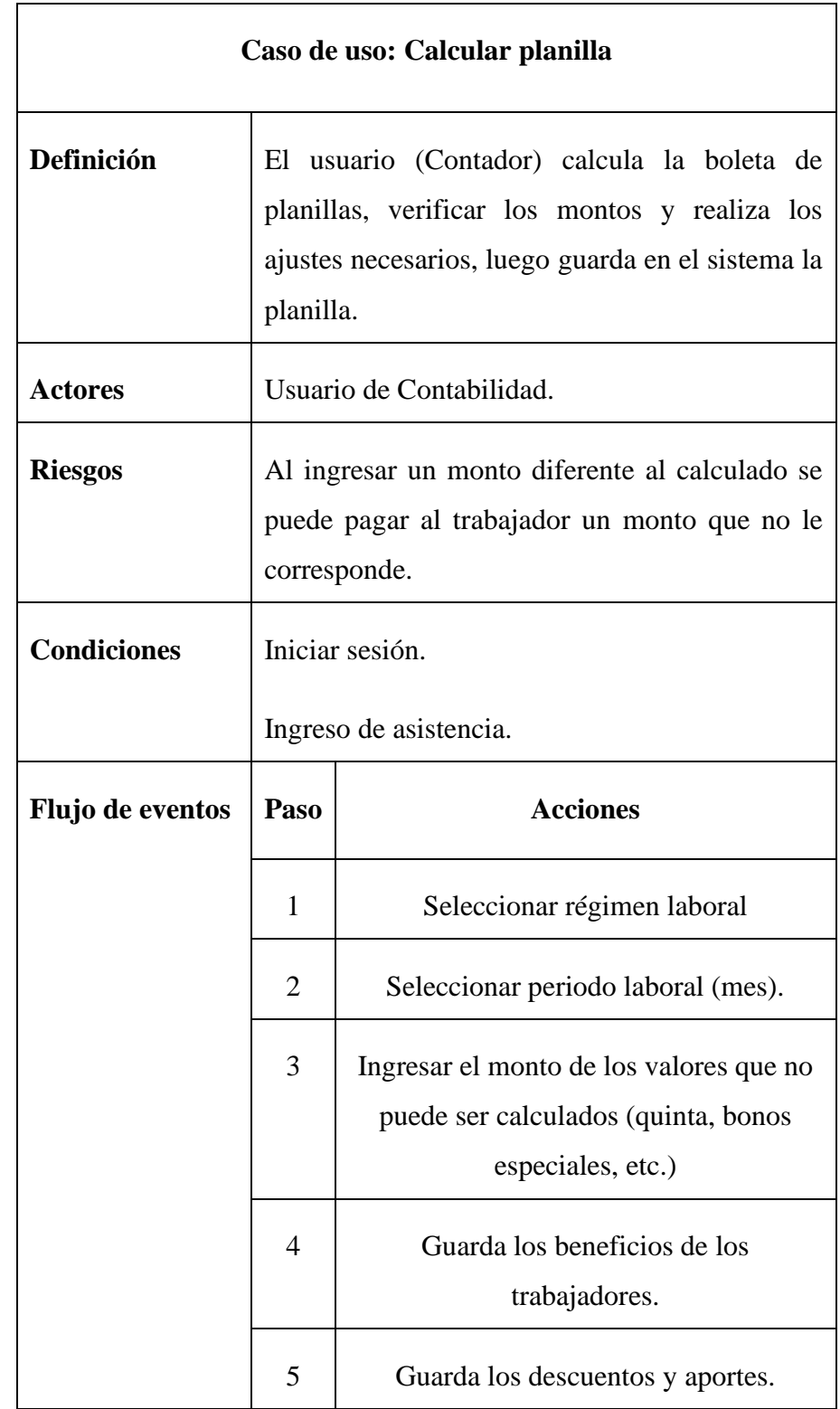

## **Tabla Nro. 23 CU09 Calcular planilla**

**Gráfico Nro. 4 Diagrama de Secuencia: Registrar Periodo** 

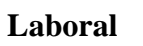

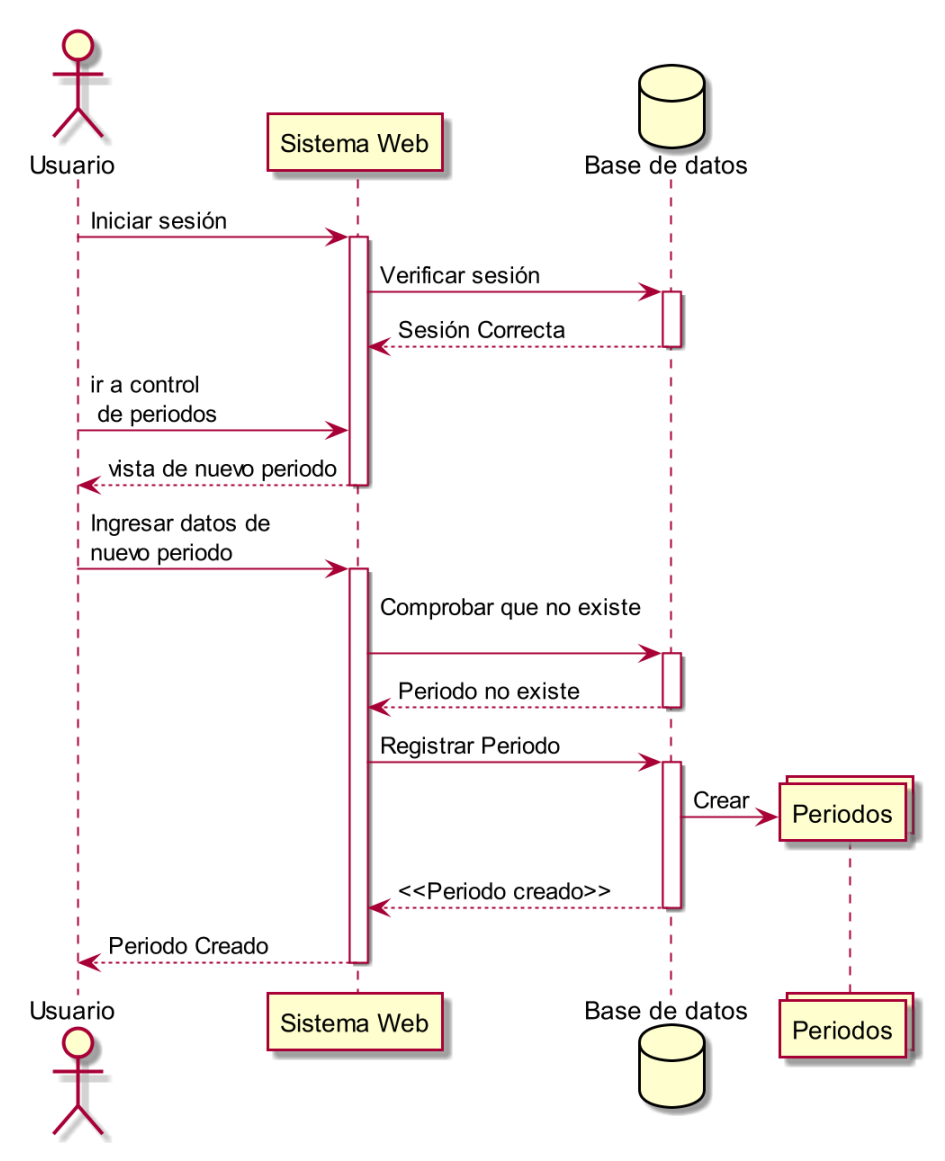

**Fuente:** Elaboración propia

## **Gráfico Nro. 5 Diagrama de Secuencia: Registrar Área**

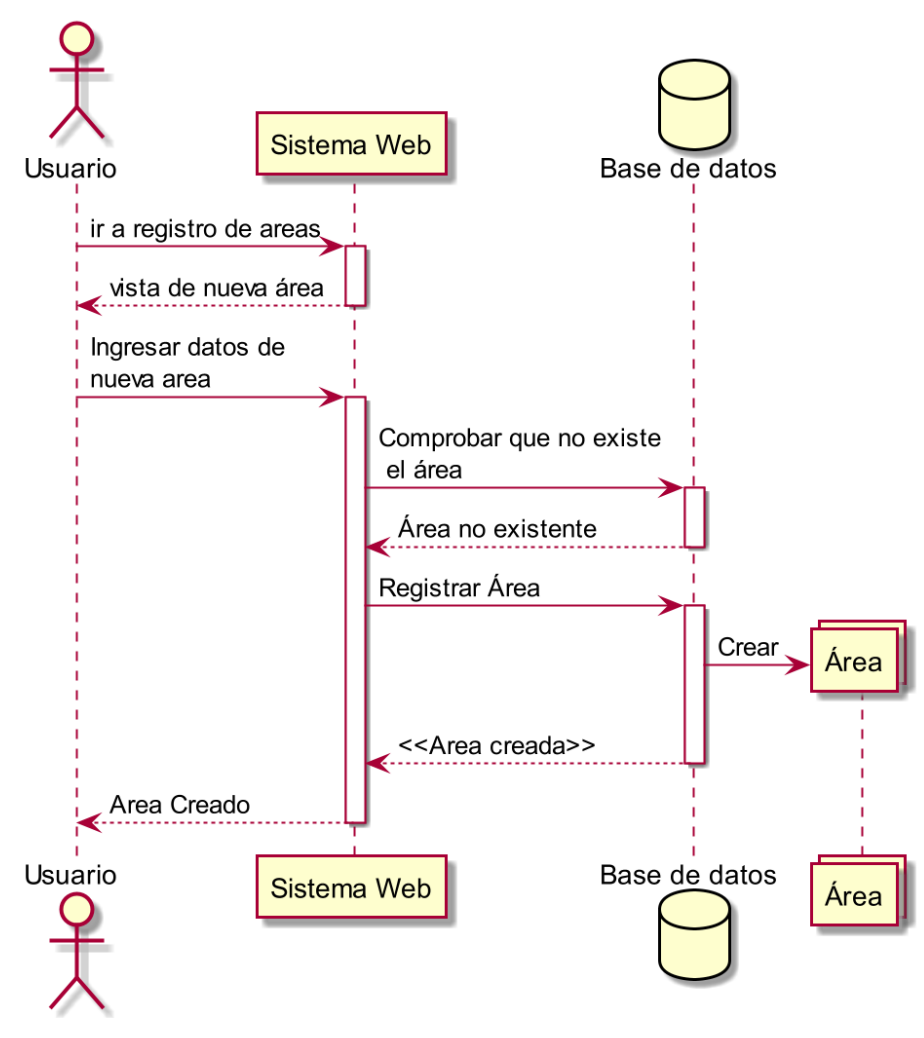

**Fuente:** Elaboración propia

**Gráfico Nro. 6 Diagrama de Secuencia: Registrar Cargo**

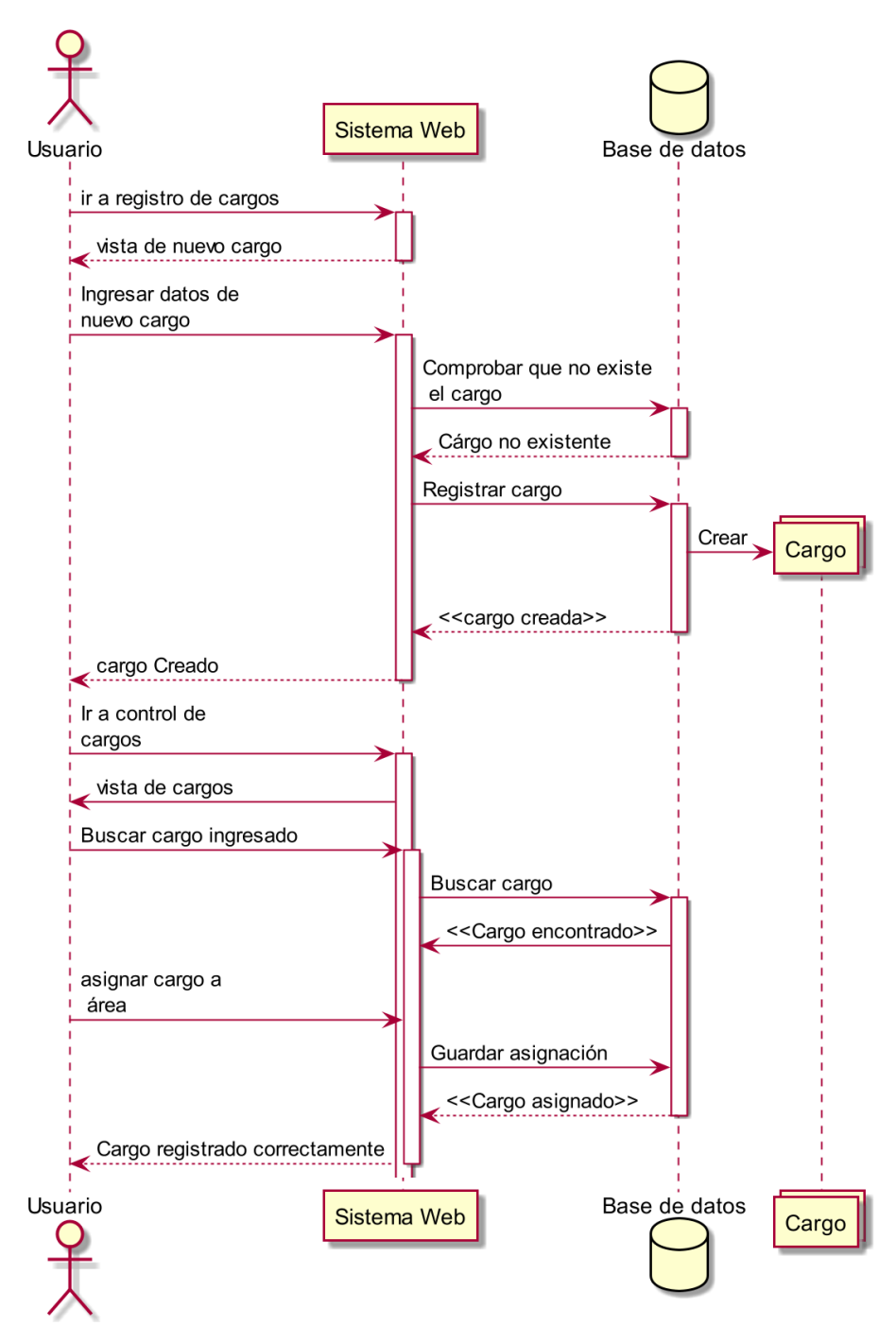

**Fuente:** Elaboración propia

**Gráfico Nro. 7 Diagrama de Secuencia: Registrar tabla de AFP**

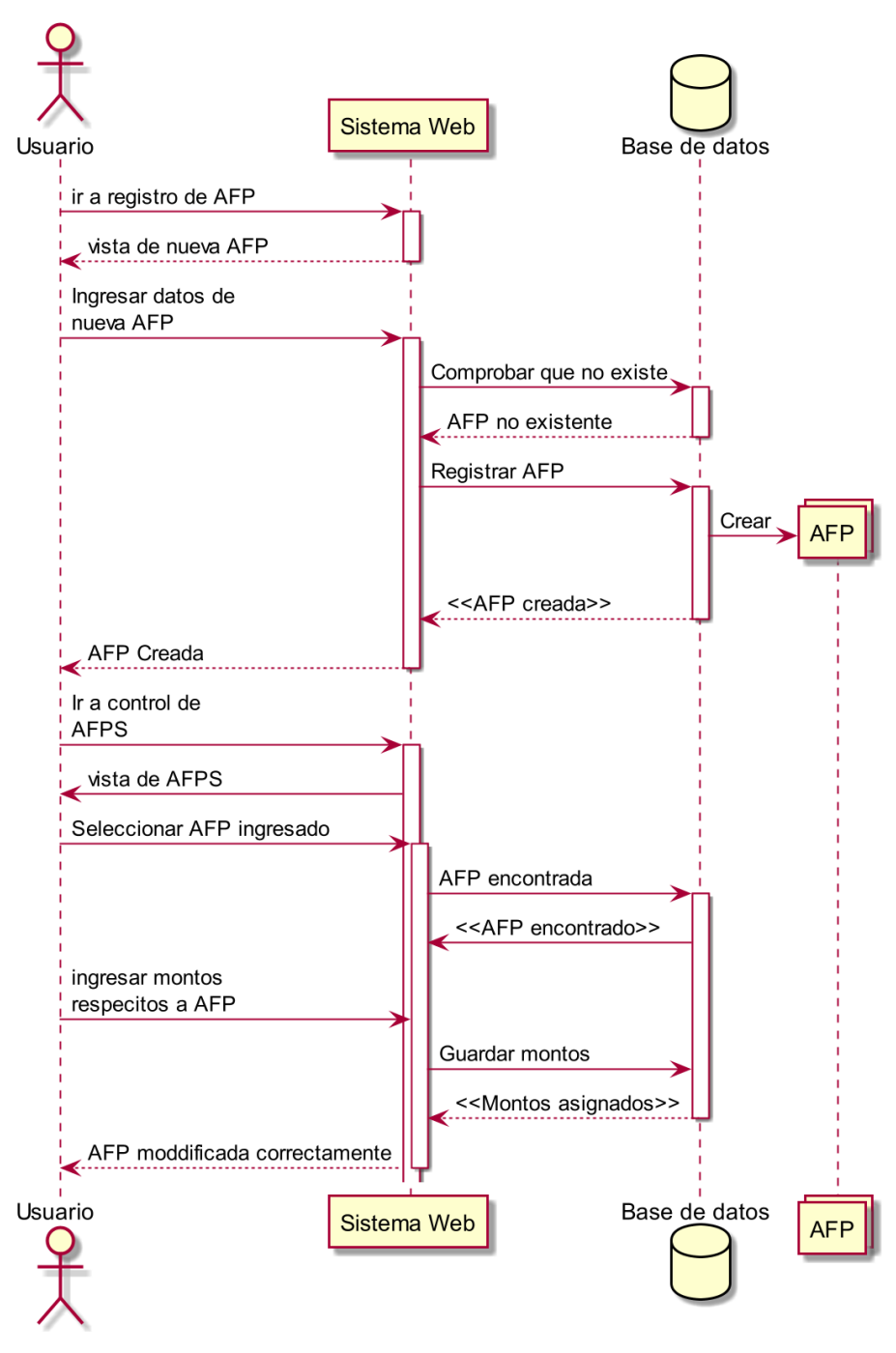

**Fuente:** Elaboración propia

**Gráfico Nro. 8 Diagrama de Secuencia: Registrar tabla Salarial**

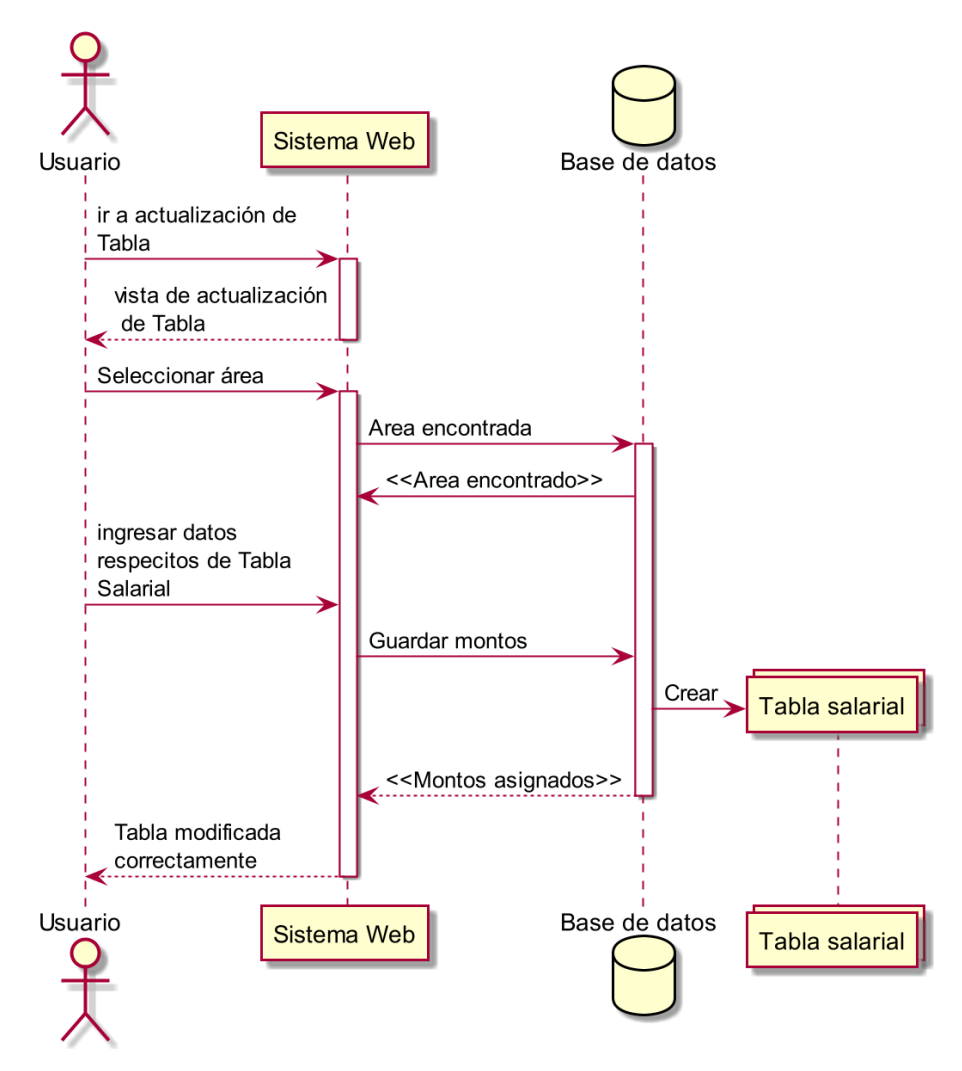

**Fuente:** Elaboración propia
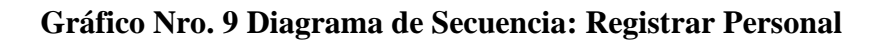

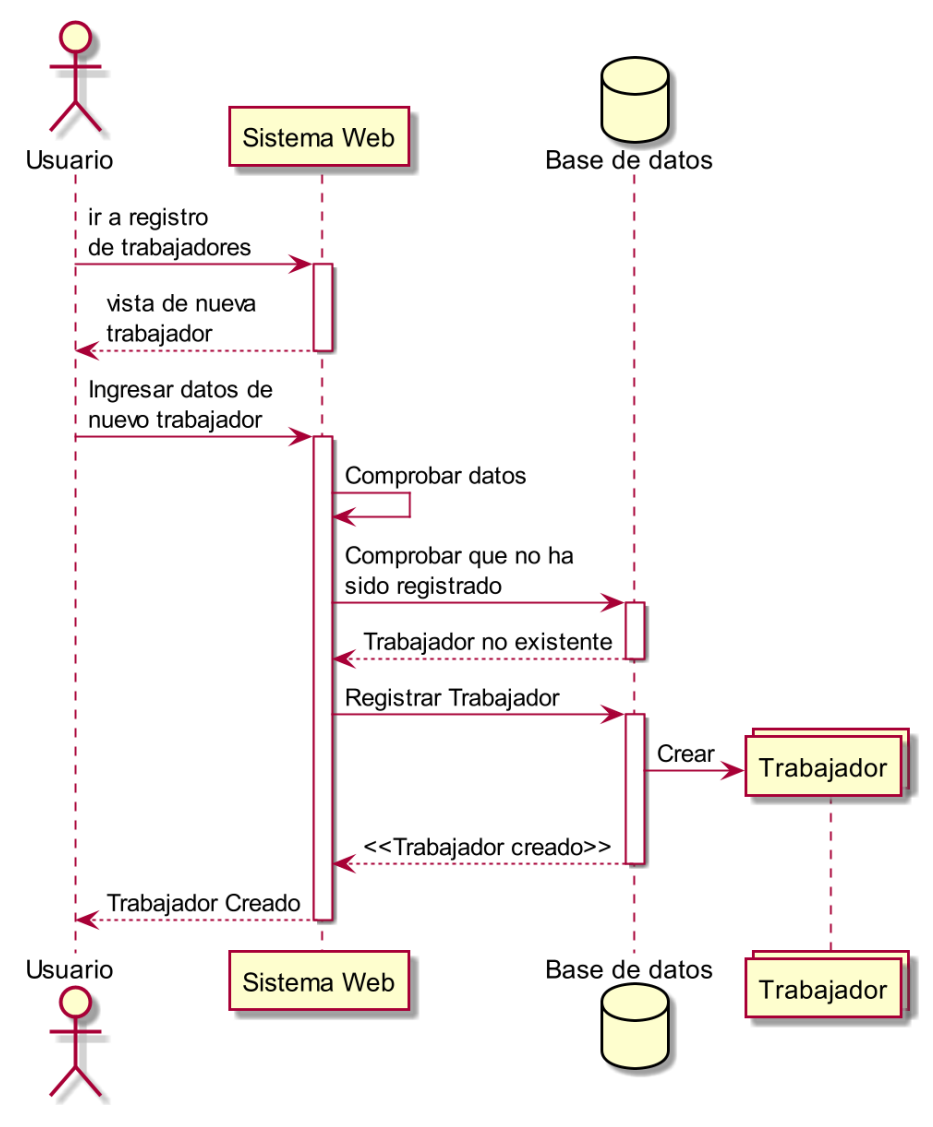

**Fuente:** Elaboración propia

### **Gráfico Nro. 10 Diagrama de Secuencia: Registrar Contrato**

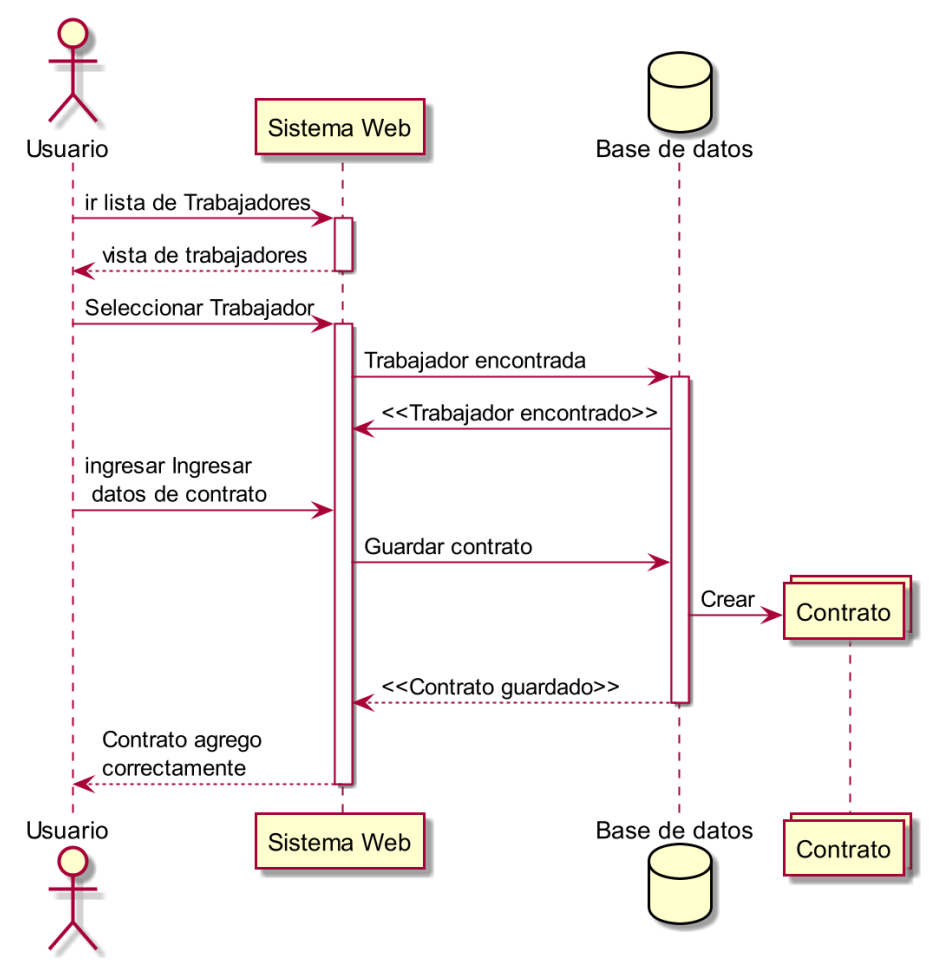

**Fuente:** Elaboración propia

### **Gráfico Nro. 11 Diagrama de Secuencia: Registrar Asistencia de**

**Personal**

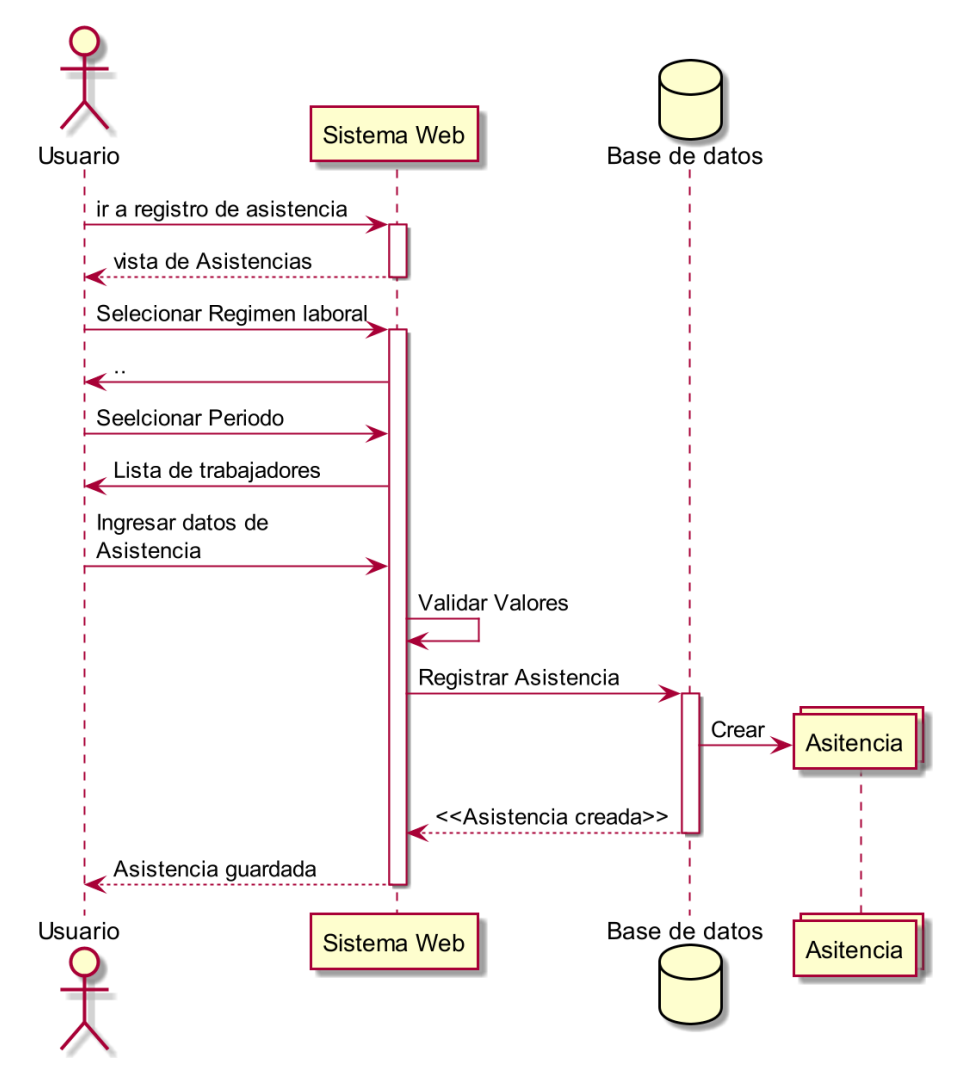

**Fuente:** Elaboración propia

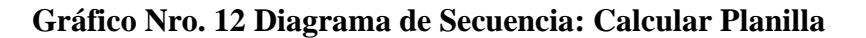

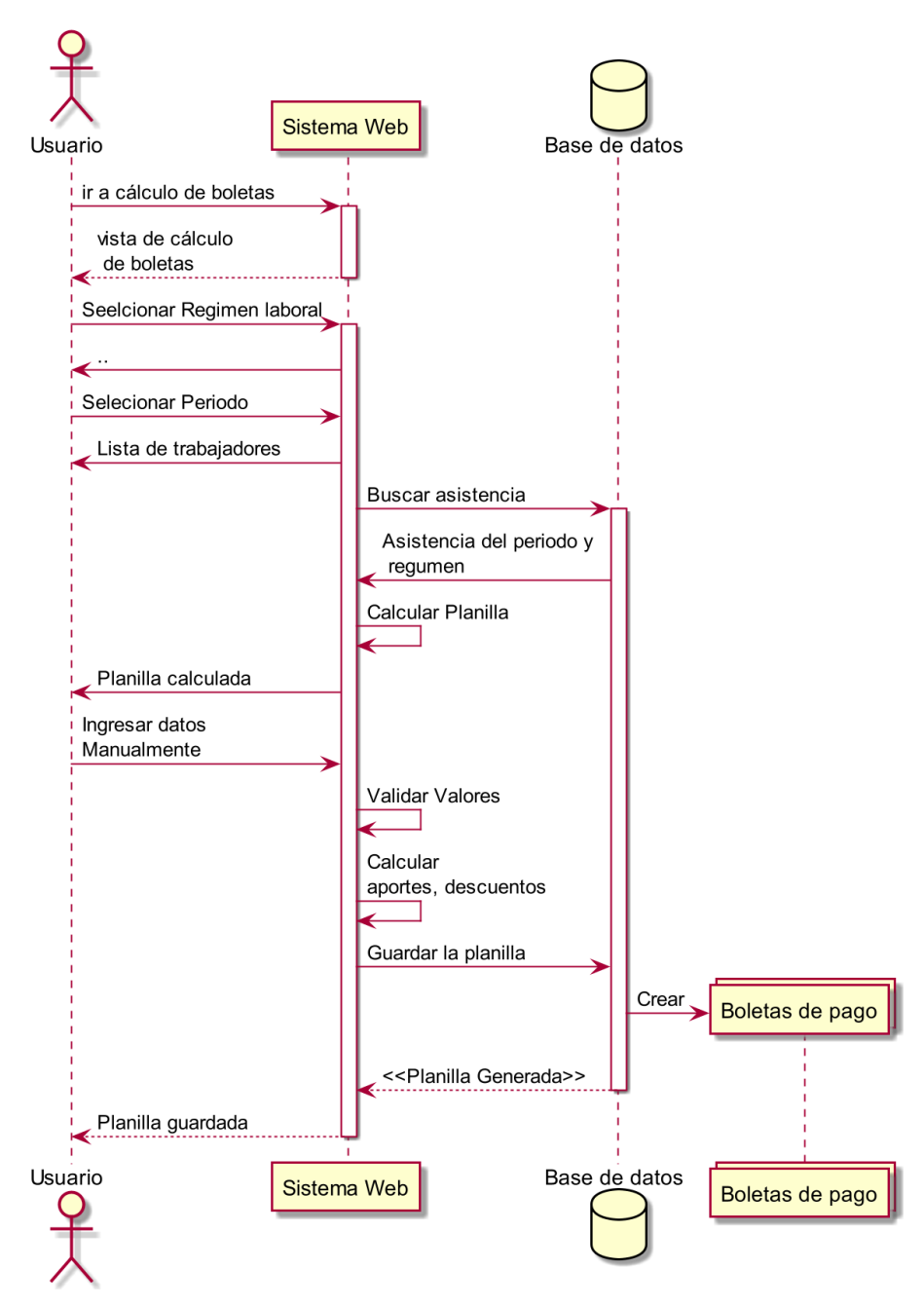

**Fuente:** Elaboración propia

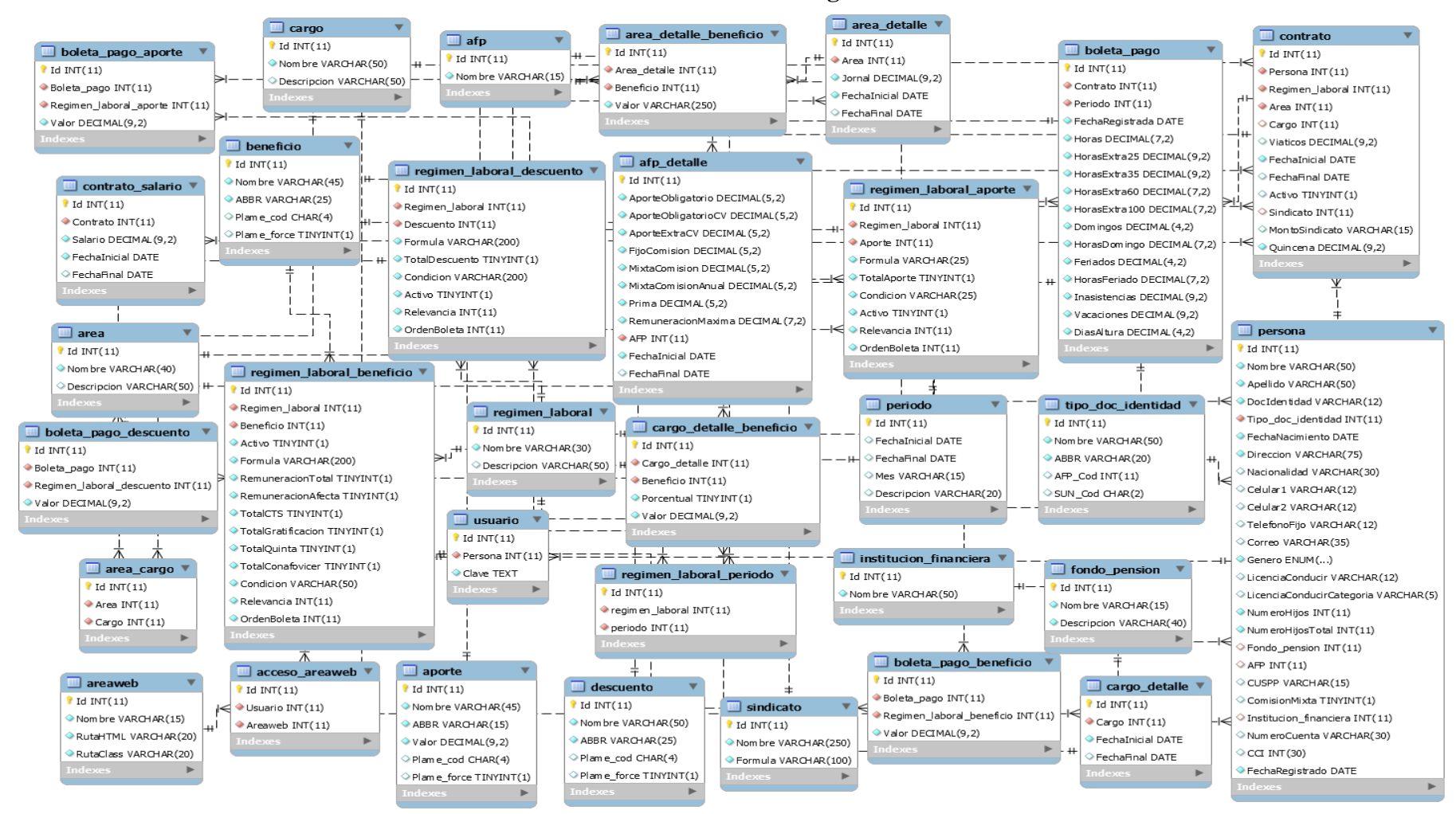

#### **Gráfico Nro. 13 Diagrama de Clases**

#### **5.3.5. Fase de construcción**

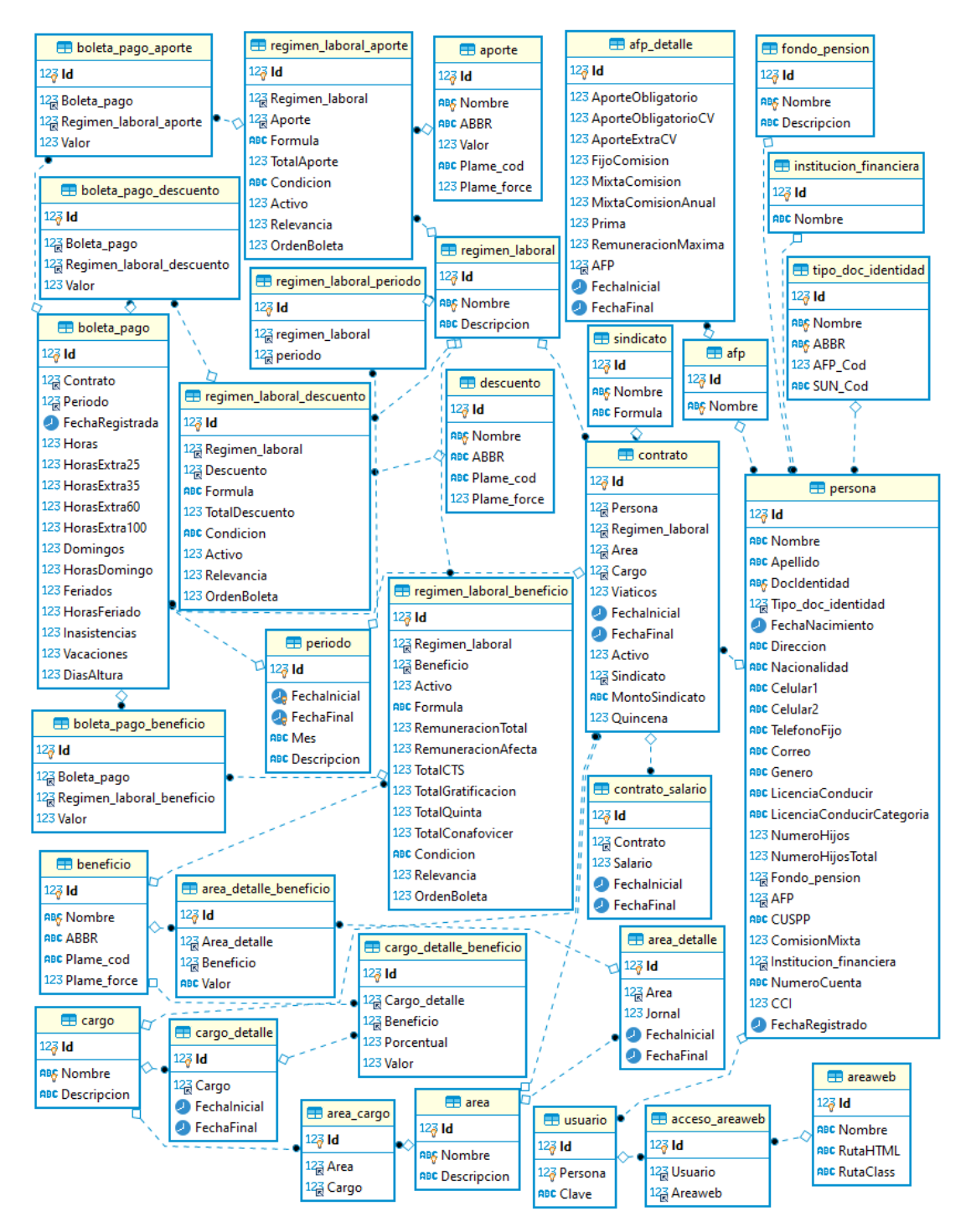

#### **Gráfico Nro. 14 Modelado Físico de la base de Datos**

**Fuente**: Elaboración propia

### **Gráfico Nro. 15 Interfaz: Inicio de Sesión**

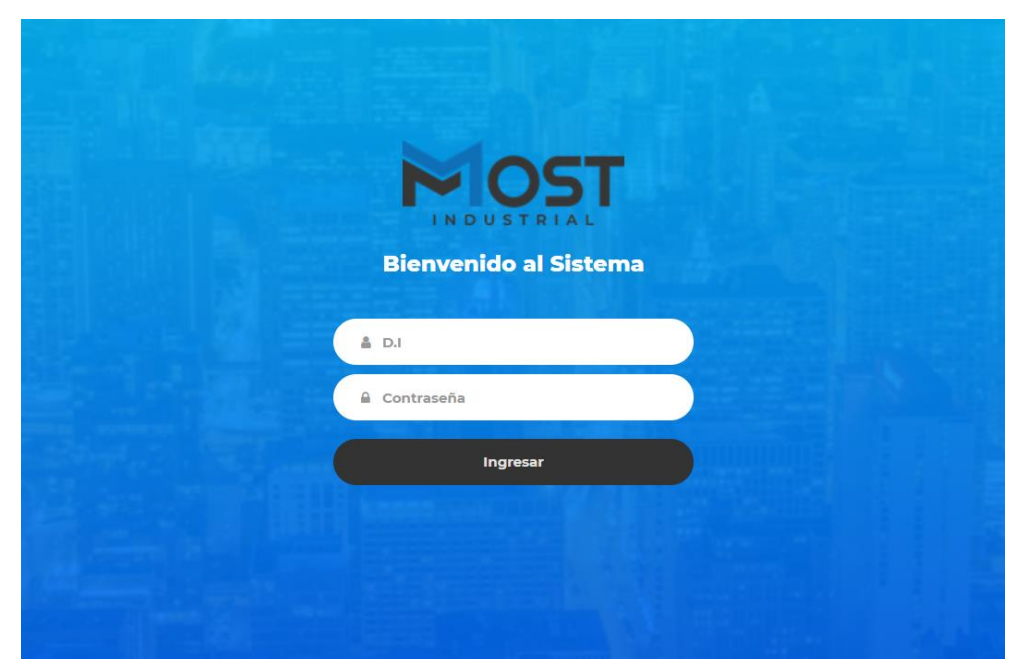

**Fuente:** Elaboración propia

## **Gráfico Nro. 16 Registrar Personal**

Registrar Personal

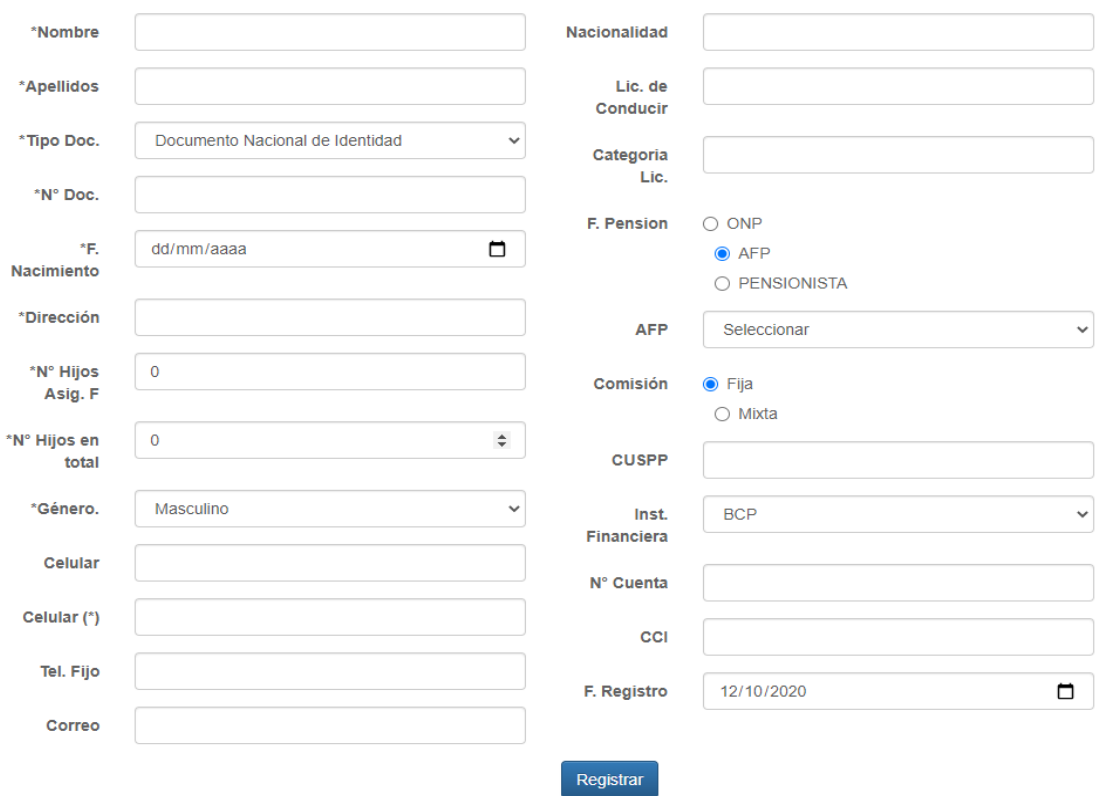

**Fuente:** Elaboración propia

# **Gráfico Nro. 17 Registrar Área**

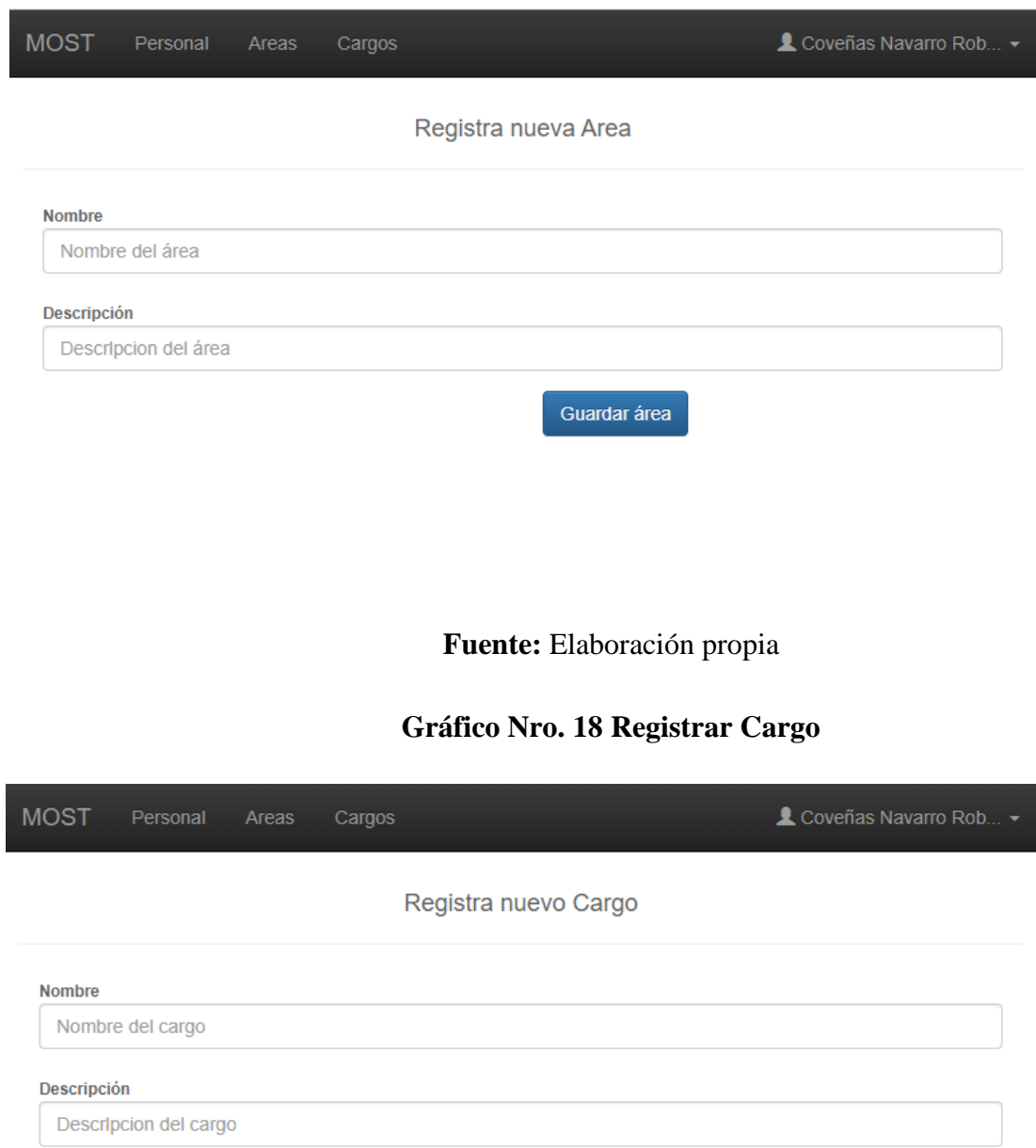

Guardar cargo

# **Gráfico Nro. 19 Asignar Cargos a Área**

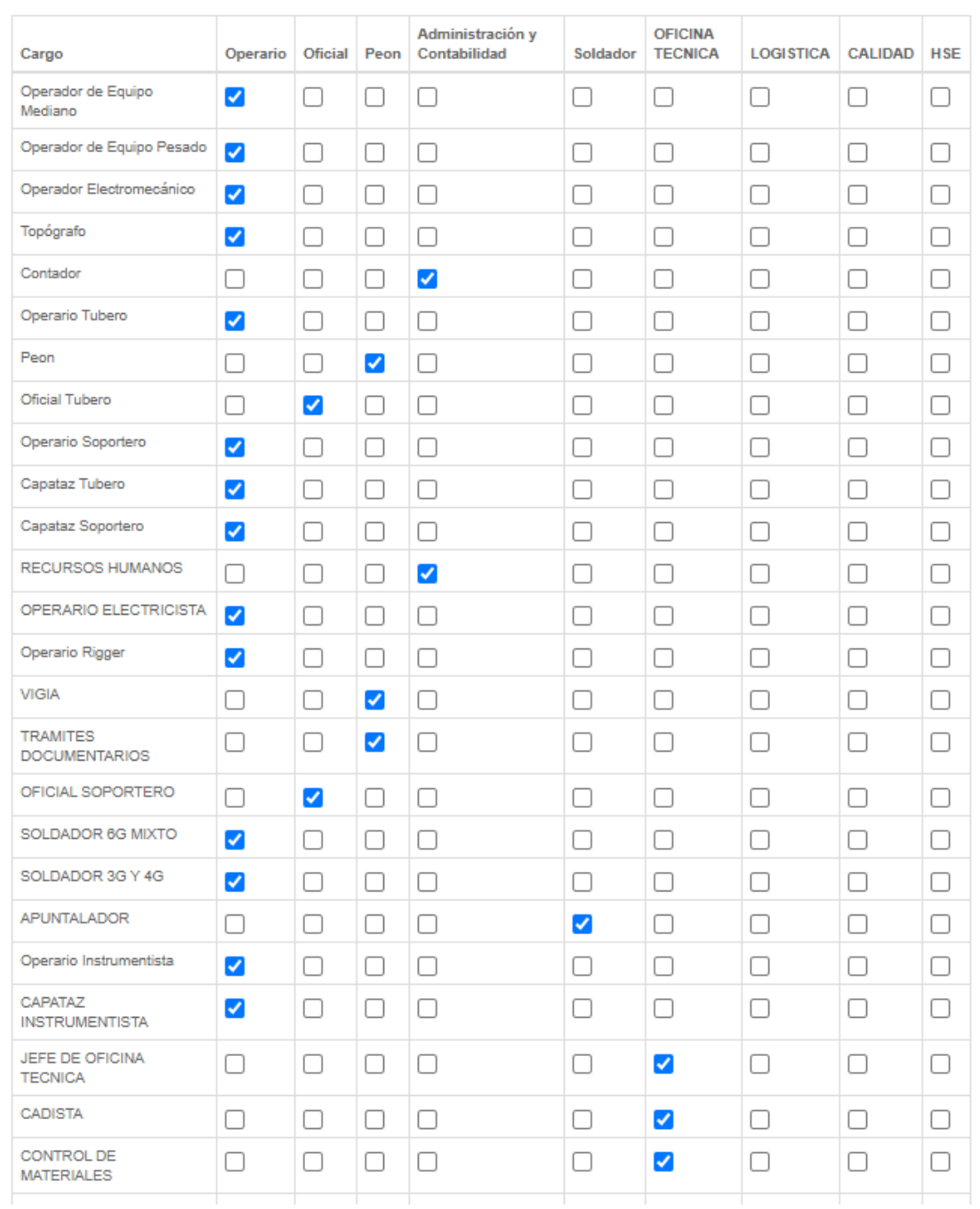

## Asignar Cargos a un área

**Fuente:** Elaboración propia

# **Gráfico Nro. 20 Registrar Periodo**

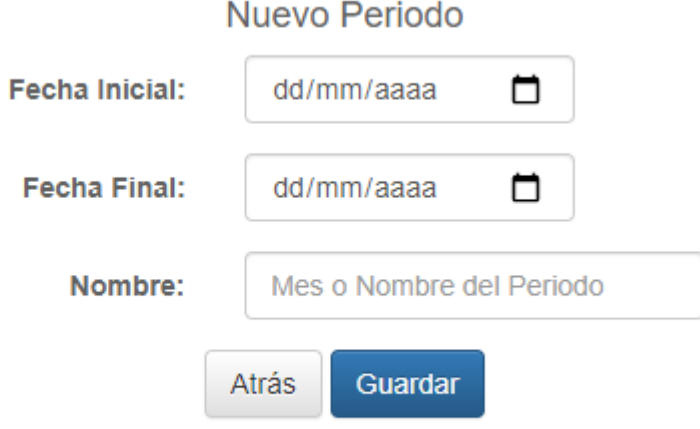

## **Fuente:** Elaboración propia

## **Gráfico Nro. 21 Registrar Valores de AFP**

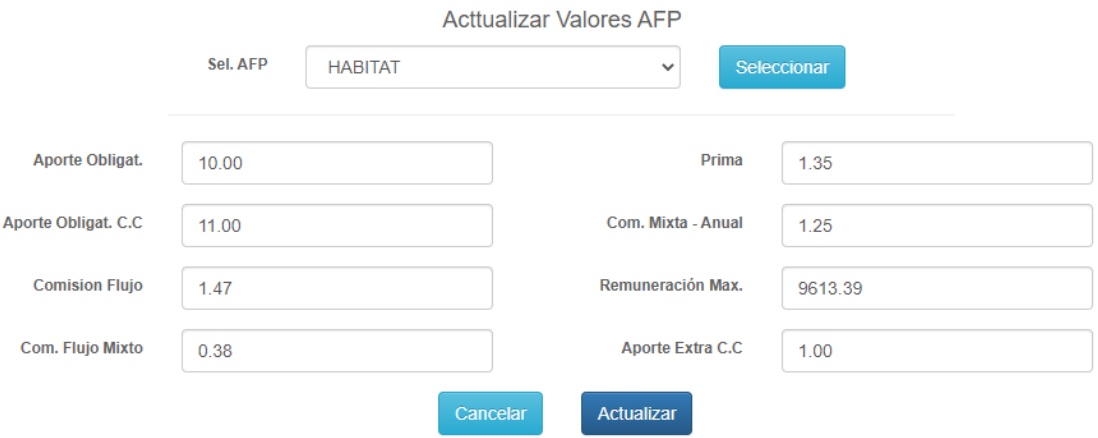

## **Gráfico Nro. 22 Tabla Salarial (Reg. Construcción Civil)**

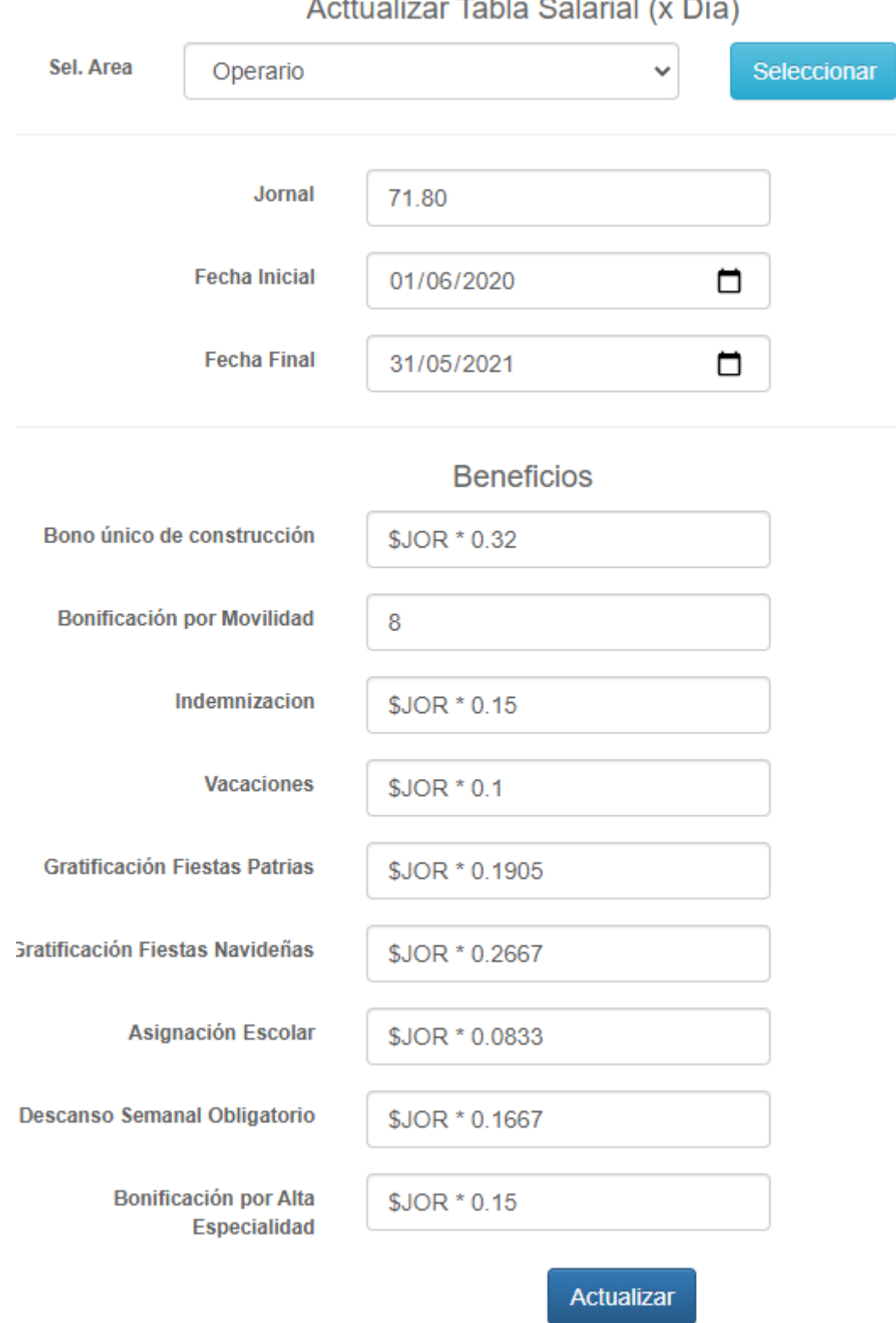

Actualizer Teble Colorial (v. Dío)

**Fuente:** Elaboración propia

## **Gráfico Nro. 23 Registrar Beneficio**

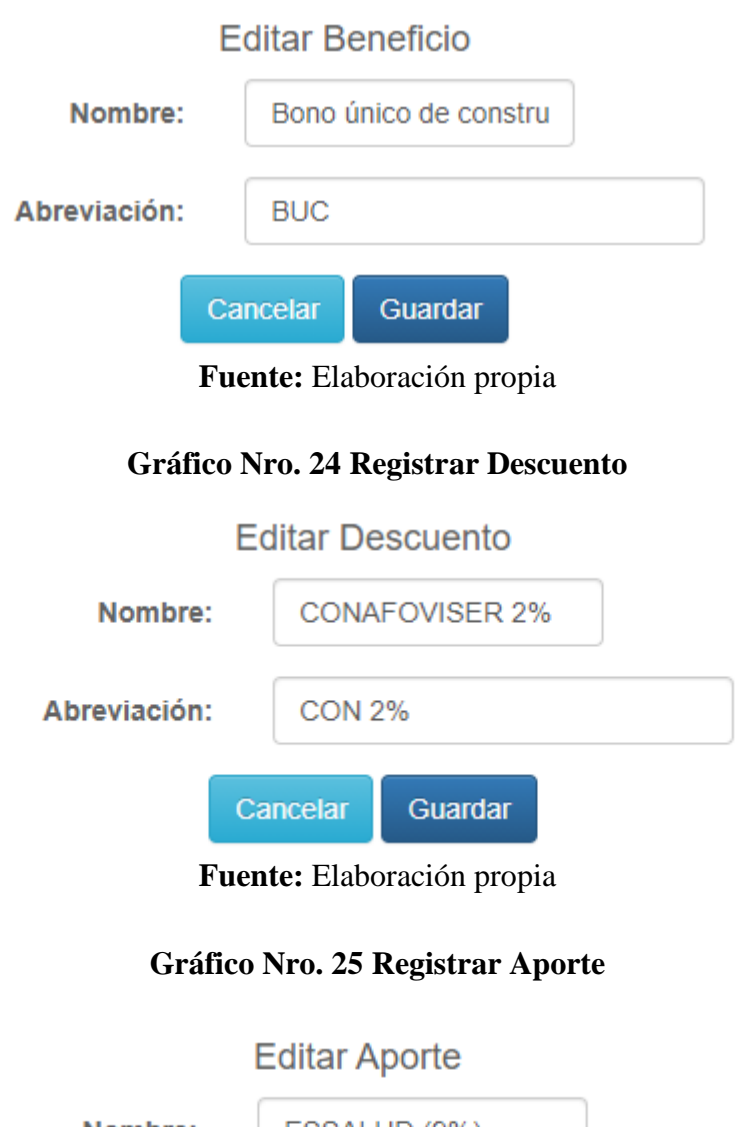

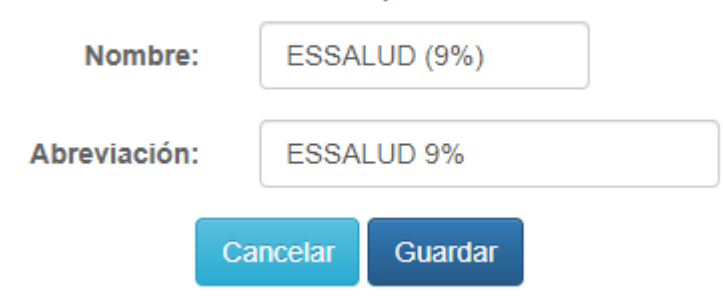

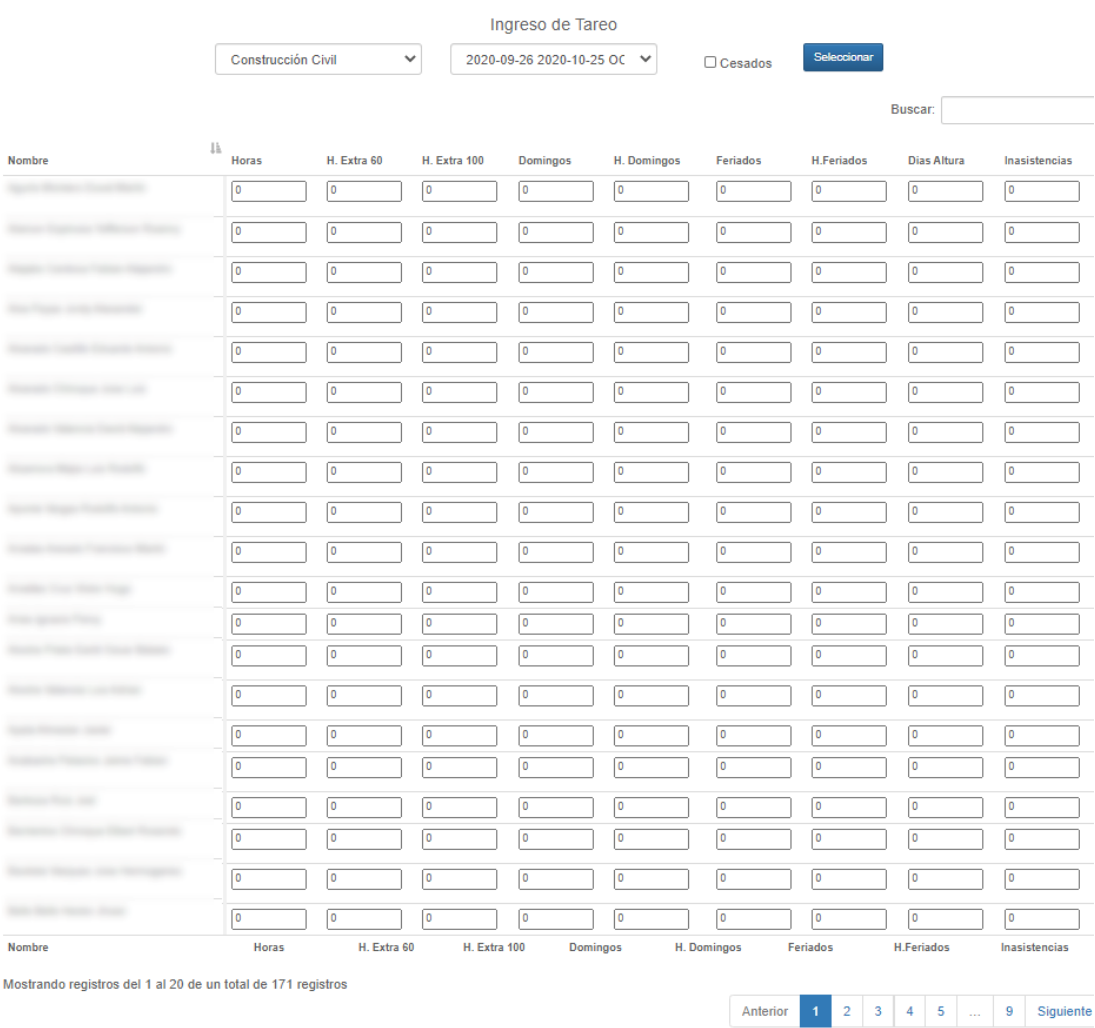

## **Gráfico Nro. 26 Registrar asistencia**

Guardar

### Gráfico Nro. 27 Calcular Planilla - Beneficios

**Calcular Boletas** 

 $\sim$ 2020-08-26 2020-09-25 SETIEMBRE 2020 Seleccionar Construcción Civil  $\checkmark$  $\Box$  Cesados Limpian Nombre/Apellido/Documento

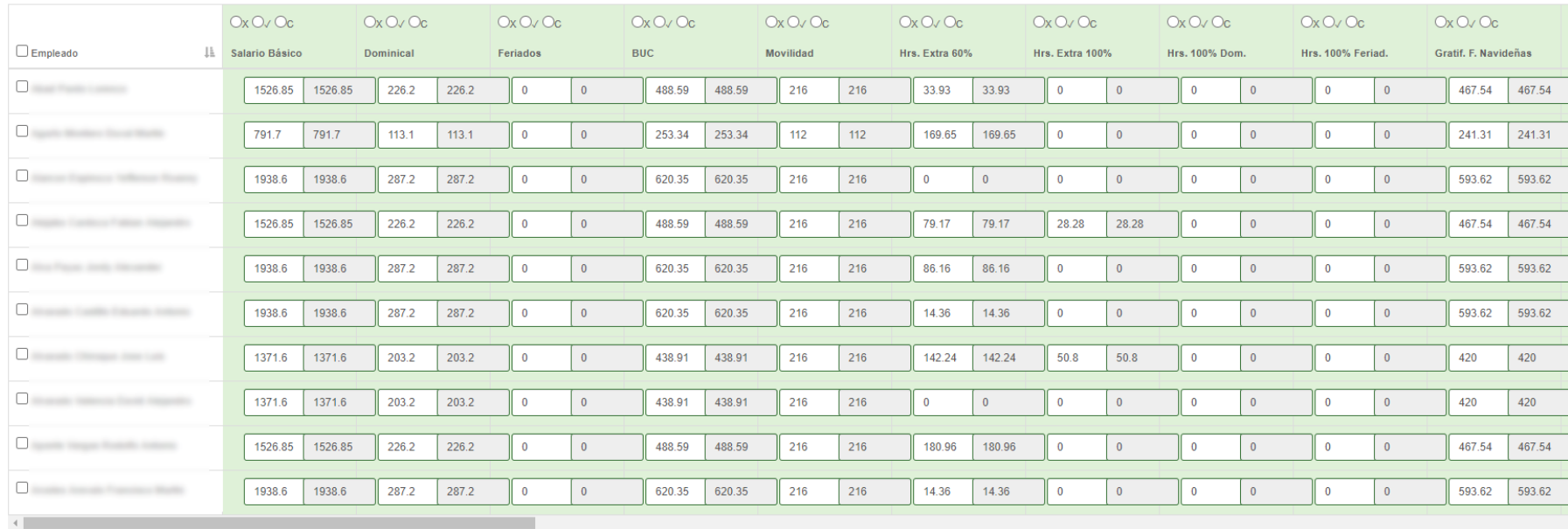

Mostrando registros del 1 al 10 de un total de 187 registros

**Beneficios:** 

 $\bigcirc$  Sin cambios (X)  $\bigcirc$  Monto Manual  $(\checkmark)$ ◯ Monto Calculado (C) **Descuentos:** 

 $\bigcirc$  Sin cambios (X)

 $\bigcirc$  Monto Manual  $(\checkmark)$ 

 $\bigcirc$  Monto Calculado (C)

**Aportes** 

 $\bigcirc$  Sin cambios (X)

 $\bigcirc$  Monto Manual  $(\checkmark)$ 

◯ Monto Calculado (C)

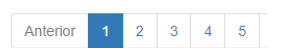

### Gráfico Nro. 28 Calcular Planillas - Descuentos

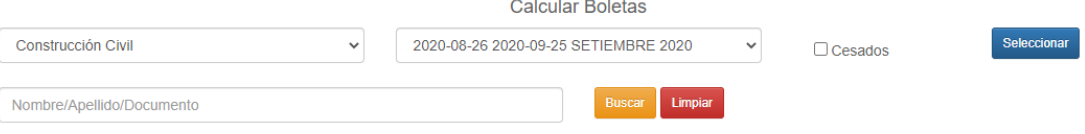

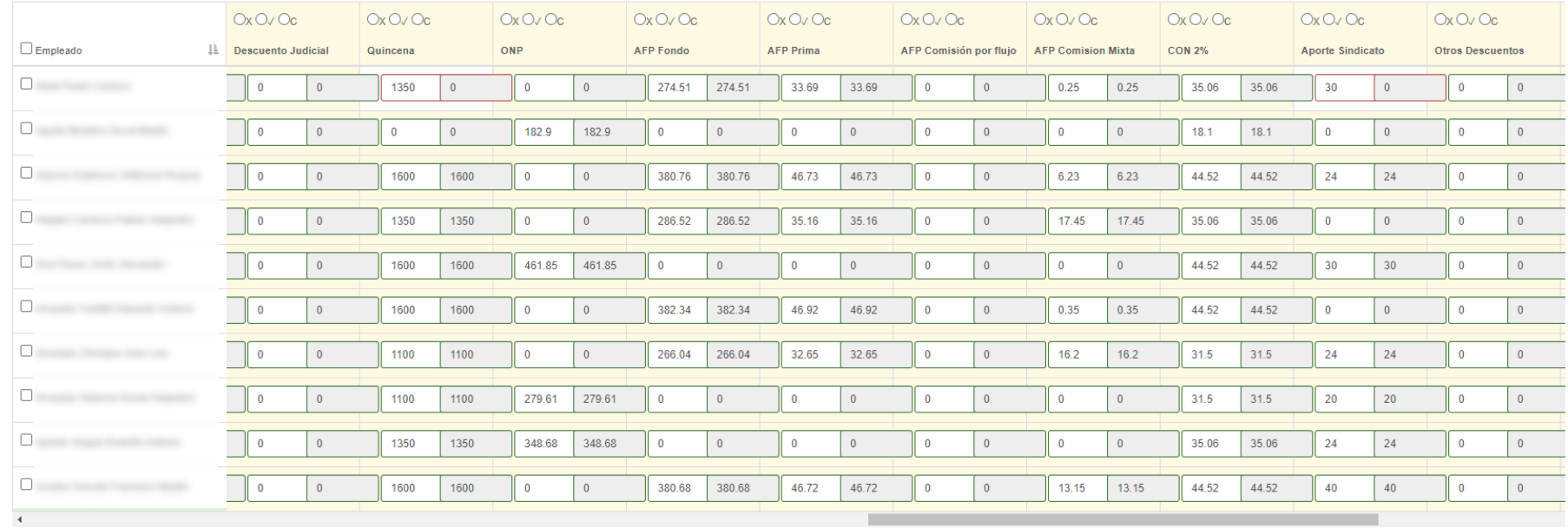

Mostrando registros del 1 al 10 de un total de 187 registros

**Beneficios:** 

- $\bigcirc$  Sin cambios (X)  $\bigcirc$  Monto Manual ( $\checkmark$ )
- ◯ Monto Calculado (C)

Descuentos:

 $\bigcirc$  Sin cambios (X)

 $\bigcirc$  Monto Manual  $(\checkmark)$ 

◯ Monto Calculado (C)

Aportes

 $\bigcirc$  Sin cambios (X)

 $\bigcirc$  Monto Manual  $(\checkmark)$ 

◯ Monto Calculado (C)

Anterior 1 2 3 4 5

### **Gráfico Nro. 29 Calcular Planillas – Aportes y Resumen**

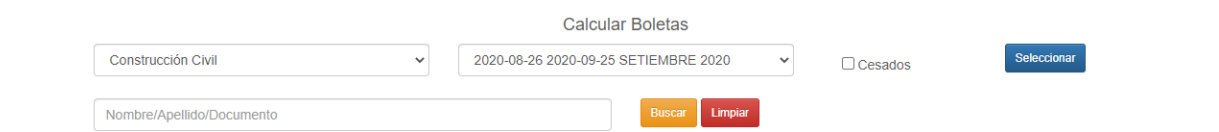

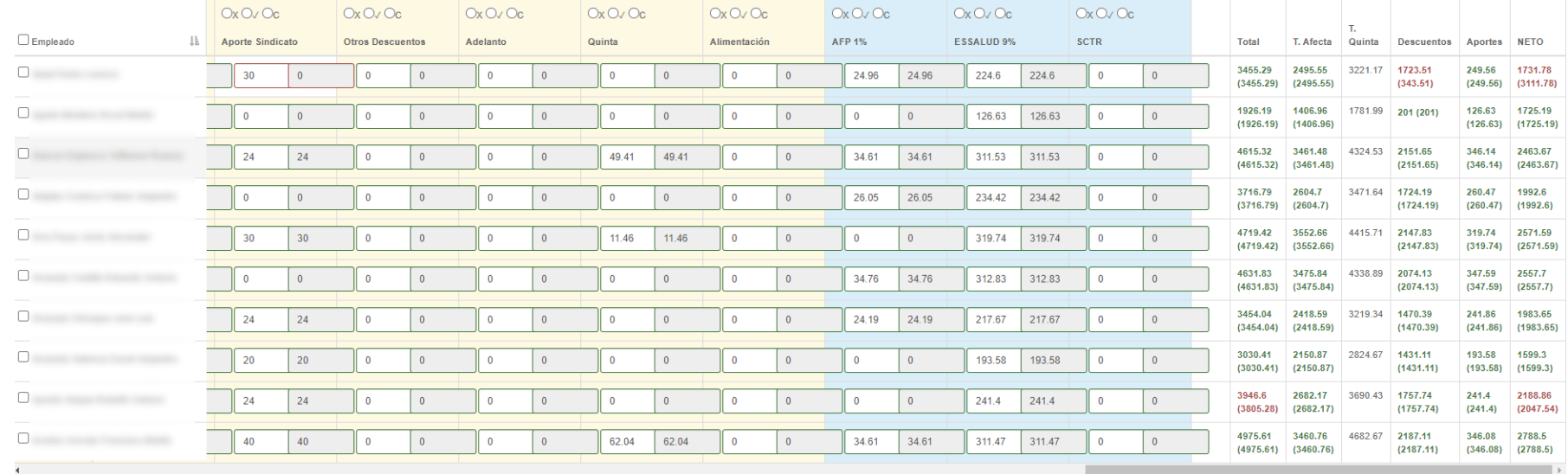

Aostrando registros del 1 al 10 de un total de 187 registros

Anterior 1 2 3 4 5 ... 19 Siguiente

**Beneficios:**  $\bigcirc$  Sin cambios (X)  $\bigcirc$  Monto Manual ( $\checkmark$ )  $\bigcirc$  Monto Calculado (C) **Descuentos:**  $\bigcirc$  Sin cambios (X)  $\bigcirc$  Monto Manual  $(\checkmark)$  $\bigcirc$  Monto Calculado (C) **Aportes**  $\bigcirc$  Sin cambios (X)  $\bigcirc$  Monto Manual  $(\checkmark)$  $\bigcirc$  Monto Calculado (C)

#### **Código fuente: Registrar trabajador**

<?php

require\_once \$\_SERVER["DOCUMENT\_ROOT"] . "/Class/General.php";

require\_once "auxpath.php";

Sistema\Sesion::verificarSesion(\$areaweb);

try {

\$PDO->beginTransaction();

\$Nombre =

\Helper\Valida::Requerido(\Helper\Funcion::uc\_all(\$\_POST["Nombre"]), "Nombre", "danger");

\$Apellido =

\Helper\Valida::Requerido(\Helper\Funcion::uc\_all(\$\_POST["Apellido"]), "Apellido", "danger");

 \$DocIdentidad = \Helper\Valida::Requerido(\$\_POST["DocIdentidad"], "Doc. Identidad", "Doc. de Identidad" . "danger");

\$Tipo\_doc\_identidad =

\Helper\Valida::Entero(\$\_POST["Tipo\_doc\_identidad"], "Tipo de Documento", "danger");

 \$FechaNacimiento = \Helper\Valida::Fecha(\$\_POST["FechaNacimiento"], "Fecha Nacimiento", "danger");

 \$Direccion = \Helper\Valida::Requerido(\$\_POST["Direccion"], "Dirección", "danger");

 \$Nacionalidad = \Helper\Valida::Requerido(\$\_POST["Nacionalidad"], "Nacionalidad");

```
 $Celular1 = \Helper\Valida::Requerido($_POST["Celular1"], "Celular (1) ");
```

```
 $Celular2 = \Helper\Valida::Requerido($_POST["Celular2"], "Celular (2)");
```

```
 $TelefonoFijo = \Helper\Valida::Requerido($_POST["TelefonoFijo"], 
"Telofono Fijo");
```
\$Correo = \Helper\Valida::Email(\$\_POST["Correo"], "Correo");

 \$Genero = \Helper\Valida::Requerido(\$\_POST["Genero"], "Genero", "danger");

```
 $LicenciaConducir = 
\Helper\Valida::Requerido($_POST["LicenciaConducir"], "Licencia de 
Conducir");
```
\$LicenciaConducirCategoria =

\Helper\Valida::Requerido(\$\_POST["LicenciaConducirCategoria"], "Categoria de Lic. de Conducir");

\$NumeroHijos = \$\_POST["NumeroHijos"];

\$NumeroHijosTotal = \$\_POST["NumeroHijosTotal"];

 \$Fondo\_pension = \Helper\Valida::Requerido(\$\_POST["Fondo\_pension"], "Fondo Pensión", "warning", NULL);

 $$AFP = NULL;$ 

 $SCUSPP = NULL$ :

 $ScomisionMixta = NULL;$ 

if ( $$Fondo_$ pension = AFP) {

 $$AFP = \Heper\Value\|$  and  $$POST['AFP'']$ , "AFP", "danger", null);

\$CUSPP = \Helper\Valida::Requerido(\$\_POST["CUSPP"], "CUSSP");

\$ComisionMixta = \$\_POST["ComisionMixta"];

}

\$Institucion\_financiera =

```
\Helper\Valida::Requerido($_POST["Institucion_financiera"], "Institución 
Financiera", "warning", NULL);
```
if (!empty(\$Institucion\_financiera)) {

 \$NumeroCuenta = \Helper\valida::Requerido(\$\_POST["NumeroCuenta"], "Numero Cuenta", "danger");

\$CCI = \Helper\Valida::Requerido(\$\_POST["CCI"], "CCI", "danger");

} else {

\$Institucion\_financiera = NULL;

\$NumeroCuenta = NULL;

 $SCCI = NULL;$ 

}

 \$FechaRegistrado = \Helper\Valida::Fecha(\$\_POST["FechaRegistrado"], "Fecha Registro", "danger");

```
if ($Nombre === false || $Apellido === false || $DocIdentidad === false ||$Tipo_doc_identidad === false || $NumeroHijos === false) {
```
 \Sistema\Notification::add("Error en los datos del formulario", "danger", true);

throw new Exception();

}

 $\text{\$ columns} = \text{\[}$ 

 "Nombre", "Apellido", "DocIdentidad", "Tipo\_doc\_identidad", "FechaNacimiento", "Direccion", "Nacionalidad", "Celular1",

 "Celular2", "TelefonoFijo", "Correo", "Genero", "LicenciaConducir", "LicenciaConducirCategoria", "NumeroHijos", "NumeroHijosTotal",

 "Fondo\_pension", "AFP", "CUSPP", "ComisionMixta", "Institucion\_financiera", "NumeroCuenta", "CCI", "FechaRegistrado"

];

\$bi = new \PDOBatch\PDOBatchInserter(\$PDO, "persona", \$\_columns, 1);

 $$$  batch = [

 \$Nombre, \$Apellido, \$DocIdentidad, \$Tipo\_doc\_identidad, \$FechaNacimiento, \$Direccion, \$Nacionalidad, \$Celular1,

 \$Celular2, \$TelefonoFijo, \$Correo, \$Genero, \$LicenciaConducir, \$LicenciaConducirCategoria, \$NumeroHijos, \$NumeroHijosTotal,

 \$Fondo\_pension, \$AFP, \$CUSPP, \$ComisionMixta, \$Institucion\_financiera, \$NumeroCuenta, \$CCI, \$FechaRegistrado

];

\$bi->addBatch(\$\_batch);

if  $(!$bi\rightarrow$finalize())$  {

\Sistema\Notification::add("Error Registrando al trabajador", "danger");

throw new Exception();

}

 \Sistema\Notification::add("Se registró a " . \$Apellido . " " . \$Nombre, "success");

 \$url = HTMLPATH . \$auxpath . "persona\_editar.php?Persona=" . \$PDO- >lastInsertId();

\$PDO->commit();

} catch (Exception \$ex) {

\$PDO->rollback();

\$url = HTMLPATH . \$auxpath . "persona\_nuevo.php";

}

header("Location: " . \$url);

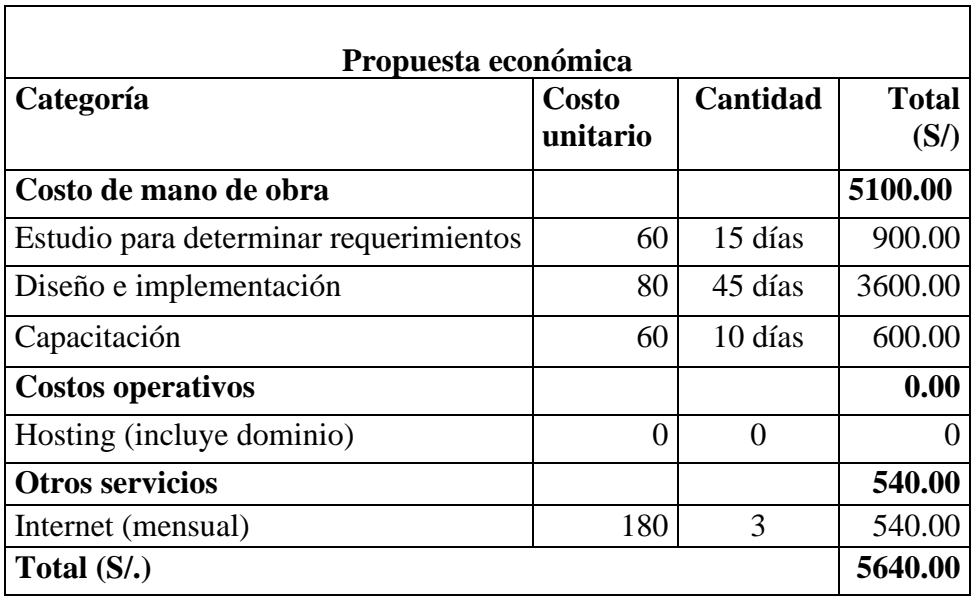

## **Tabla Nro. 24 Propuesta económica**

#### **VI. CONCLUSIONES**

Con los resultados obtenidos en la implementación de un sistema de planillas en la empresa CONSORCIO MOST, talara; 20200. Se observó que la mayoría de los trabajadores de la empresa reconocen que es necesaria la implementación de un sistema de planillas porque mejorará la rapidez y seguridad de todos los datos y procesos involucrados, por tal motivo se implementó el sistema de planillas en la empresa CONSORCIO MOST.

- 1. Respecto a la dimensión 01; Nivel de satisfacción con el proceso actual de generación de planillas, se encontró que el 87% de trabajadores encuestados no está satisfecho con el control actual de planillas en la empresa CONSORCIO MOST. A partir de esto pudimos identificar las carencias de los procesos actuales, como lo son la falta de seguridad, falta de accesibilidad, lentitud e incumplimientos de tiempos establecidos.
- 2. En cuanto a la dimensión 02; Necesidad de la implementación de un sistema de planillas, se obtuvo que el 87% de los trabajadores encuestados considera que estaría satisfecho con las ventajas que ofrece un sistema de planillas en la empresa consorcio MOST. Siendo necesaria la implementación del sistema de planillas, se empezó el modelado del mismo utilizando UML.
- 3. Se utilizó la metodología RUP utilizando los requerimientos identificados en la dimensión 01 y dimensión 02, para la elaboración del sistema de planillas en lenguaje de programación PHP con base de datos en MYSQL y se desplegó en el hosting de la empresa.

#### **RECOMENDACIONES**

- 1. Es recomendable que la generación de boletas sea ejecutada solo por el jefe de contabilidad porque este es un proceso muy importante que al contar con una planilla de más 200 trabajadores puede resultar en pérdidas de dinero si no está correctamente supervisado.
- 2. Se debe realizar una capacitación de los trabajadores que van a utilizar el sistema para que la información registrada en él sea consistente y la planilla generada sea confiable.
- 3. Realizar copias de seguridad de la base de datos localizada en el hosting para evitar pérdida de información en caso se presente algún inconveniente con la empresa prestadora del servicio.
- 4. Brindar una conexión de internet estable y confiable a los trabajadores de la empresa CONSORCIO MOST que van a utilizar el sistema para evitar información que no se guardó correctamente u otros inconvenientes relacionados a la inestabilidad de la conexión.

### **REFERENCIAS BIBLIOGRÁFICAS**

- 1. Frost R, Picke J, Kenyo L, Pels S. Business Information Systems: Design an App for That Minneapolis: Saylor Foundation; 2001.
- 2. CONSORCIO MOST. MOST Industrial Ingeniería, Proyectos, Montaje Industrial, Mantenimiento Industrial, Fabricación Industrial, Obra Civil. [Internet].; 2020 [citado 2020 08 12. Disponible en: https://www.consorciomost.com/.
- 3. O' Brien J, George M. Sistemas de Información Gerencial. 3rd ed.: McGRAW-HILL/INTERAMERICANA EDITORES, S.A; 2006.
- 4. Galdamez RO, Zelaya JR. Propuesta De Un Sistema De Información De Recursos Humanos Como Mecanismo De Gestión Internan De Personal De La Empresa Materiales Eléctricos El Milagro De La Ciudad De San Miguel Año 2016. [Internet].: Universidad De El Salvador; 2016. Disponible en: http://ri.ues.edu.sv/id/eprint/17434/1/50108672.pdf.
- 5. Monrroy JR. Sistema web para el control y administración de recursos humanos Caso: Empresa de limpieza industrial TOTES LTDA. [Internet].: Universidad Mayor de San Andrés; 2016. Disponible en: https://repositorio.umsa.bo/xmlui/bitstream/handle/123456789/8793/T.2910. pdf?sequence=1&isAllowed=y.
- 6. Mayta RR. Sistema Para El Control Del Personal Y Generación De Planillas De Sueldos Y Salarios Caso: Empresa Brosso. [Internet].: Universidad Mayor de San Andrés; 2013. Disponible en: https://repositorio.umsa.bo/bitstream/handle/123456789/8066/T.2833.pdf?se quence=1&isAllowed=y.
- 7. Naquiche MA. Desarrollo de un sistema informatico de elaboración de planillas para la municipalidad provincial de Zarumilla. [Internet].: Universidad Nacional de PIura; 2015. Disponible en: http://repositorio.unp.edu.pe/bitstream/handle/UNP/673/IND-NAQ-VEN-15.pdf?sequence=1&isAllowed=y.
- 8. Beltrán HI. Sistema informático de procesamiento de planillas para la empresa

agroindustrial Laredo S.A.A. [Internet].: Universidad San Pedro; 2018. Disponible en: http://repositorio.usanpedro.edu.pe/bitstream/handle/USANPEDRO/8158/Te sis\_58681.pdf?sequence=1&isAllowed=y.

- 9. Martell AA, Santa D. Sistema De Información Web De Control De Personal Y Planillas Para Mejorar La Gestión De Recursos Humanos Del Gobierno Provincial De Bagua Grande. [Internet].: Universidad Nacional de Trujillo; 2016. Disponible en: http://dspace.unitru.edu.pe/bitstream/handle/UNITRU/5281/MARTELL%20 RAM%c3%8dREZ%2c%20ABEL%20ALEJANDRO%20SANTA%20CRU Z%20ROJAS%2c%20DANNY.pdf?sequence=1&isAllowed=y.
- 10. Portocarrero MA. Propuesta de implementación de un sistema de planillas en la empresa UCV grifos S.R.L. – veintiséis de octubre - Piura; 2020. [Internet].: Universidad Católica Los Ángeles de Chimbote; 2020. Disponible en: http://repositorio.uladech.edu.pe/bitstream/handle/123456789/16913/PLANI LLA\_SISTEMA\_INFORMATICO\_PORTOCARRERO\_SEMBRERA\_MIG UEL\_ANGEL.pdf?sequence=1&isAllowed=y.
- 11. Balladares MC. Propuesta De Implementación De Un Sistema Para La Mejora Del Proceso De Planillas Y Remuneraciones Para La Universidad Nacional De Tumbes, 2018. [Internet].: Universidad Católica Los Ángeles de Chimbote; 2018. Disponible en: http://repositorio.uladech.edu.pe/bitstream/handle/123456789/4075/PLANIL LAS\_PROCESO\_BALLADARES\_CORREA\_MANUEL\_CHRISTOPHER. PDF?sequence=1&isAllowed=y.
- 12. Zapata L. Implementación De Sistema Para El Pago De Planillas En El Consorcio Arquidiocesano De Colegios Parroquiales De Piura. [Internet].: Universidad De Piura; 2018. Disponible en: https://pirhua.udep.edu.pe/bitstream/handle/11042/3976/TSP\_AE\_052.pdf?se quence=1&isAllowed=y.
- 13. Buckland M. Information and information systems Westport: Greenwood Publishing Group; 1991.
- 14. Perez M. Manual de Procedimientos Administrativos San Jose: IICA CIDIA; 1968.
- 15. Soluflex. Soluflex. [Internet].; 2020 [citado 2020 08 13. Disponible en: https://www.soluflex.com.pe/planillas/.
- 16. Caivano RM, Villoria LN. Utilización de la Web 2.0 Para Aplicaciones Educativas en la UNVM: EDUVIM; 2009.
- 17. Coronel C, Morris S, Rob P. Bases de datos Diseño, implementación y administración. Novena ed. Ciudad de México: Cengage Learning Editores, S.A.; 2011.
- 18. Spona H. Programación de bases de datos con MySQL y PHP Barcelona: Marcombo, S.A; 2010.
- 19. Sharad M, Ruchin J. DBMS Complete Practical Approach Primera , editor. Nueva Delhi: Firewall Media; 2005.
- 20. Gortázar F, Martínez R, Fresno V. Lenguajes de Programación y Procesadores. Segunda ed. Madrid: Editorial Universitaria Ramón Areces; 2016.
- 21. Pollock P. Web Hosting For Dummies New Jersey: John Wiley & Songs, Inc; 2013.
- 22. Selman H. Marketing Digital. Primera ed. Redwood City: Ibukku; 2017.
- 23. Beati H. PHP Creación de páginas web dinámicas Buenos Aires: Alfaomega Grupo Editor Argentino; 2015.
- 24. The PHP Group. PHP: Hypertext Preprocessor. [Internet].; 2020 [citado 2020 08 13. Disponible en: https://www.php.net/manual/es/intro-whatcando.php.
- 25. Arias Á. Bases de Datos con MySQL. Segunda ed.; 2015.
- 26. Myatt A. Pro Netbeans IDE 6 Rich Client Platform Edition. Primera ed.: Apress; 2008.
- 27. DBeaver Corp. DBeaver Community Free Universal Database Tool. [Internet].; 2020 [citado 2020 08 13. Disponible en: https://dbeaver.io/.
- 28. Fowler M. UML gota a gota. Primera ed. México: Addison Wesley Lognman de México, S.A. C.V; 199.
- 29. Maida E, Paciencia J. Metodologías de desarrollo de software. [Internet].:

Universidad Católica Argentina; 2015. Disponible en: https://repositorio.uca.edu.ar/bitstream/123456789/522/1/metodologiasdesarrollo-software.pdf.

- 30. Gopaul D. Software Methodologies: SCRUM vs Extreme Programming: Lulu Press, Inc; 2017.
- 31. Kniberg H, Skarin M. Kanban and Scrum making the most of both: C4Media; 2010.
- 32. Highsmith J. Adaptive Sofware Development. Primera ed.: Addison-Wesley; 2013.
- 33. Kroll P, Kruchten P. The Rational Unified Process Made Easy: A Practitioner's. Primera ed. Boston: Addison Wesley; 2003.
- 34. Gómez MM. Introducción a la metodología de la investigación científica. Primera ed. Córdoba: Editorial Brujas; 2006.

### **ANEXOS**

### **ANEXO 01. Cronograma de actividades**

### Gráfico Nro. 30 Diagrama de Gantt

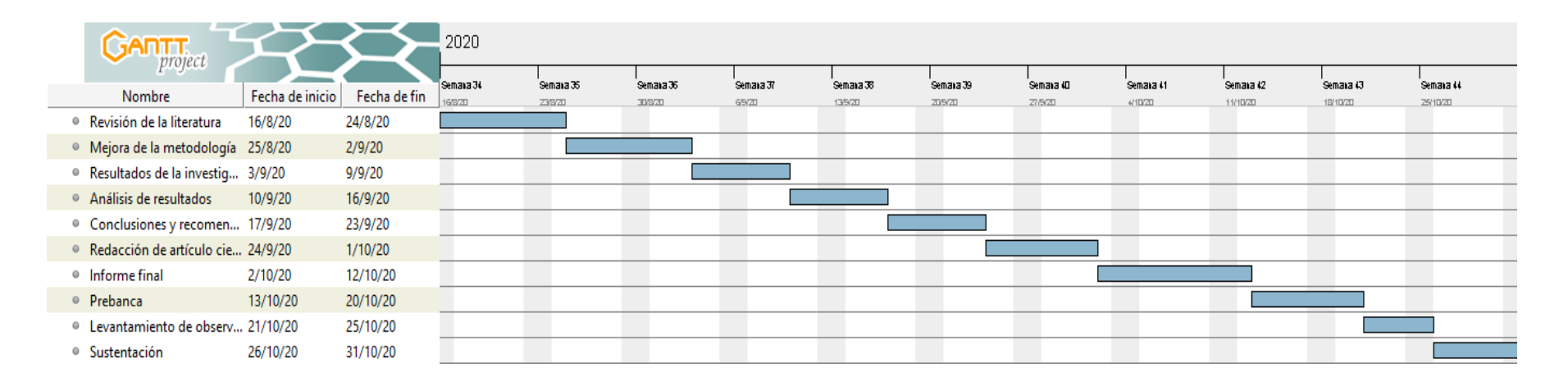

## **ANEXO 02. Presupuesto y financiamiento.**

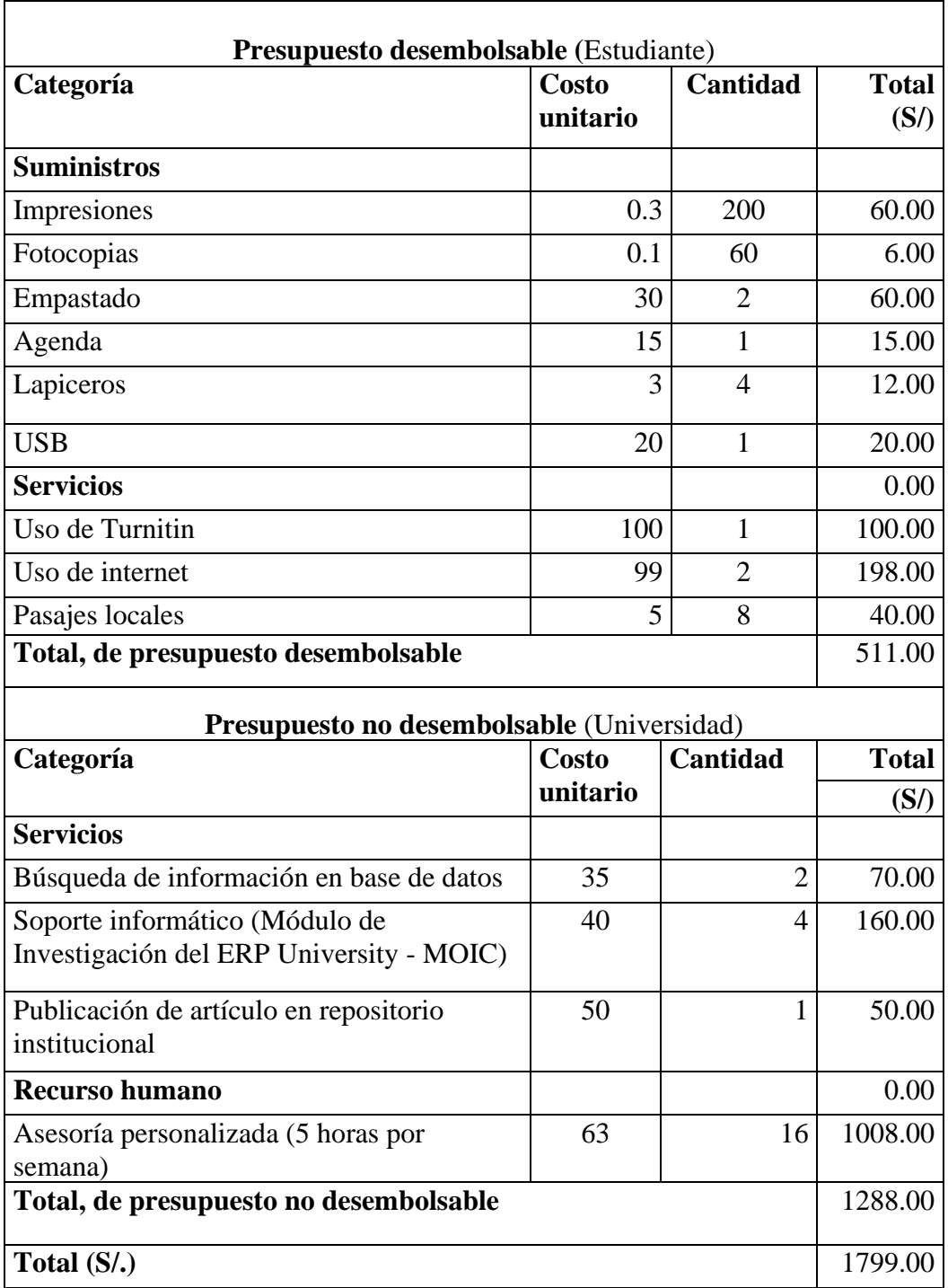

Tabla Nro. 25 Presupuesto y financiamiento

### ANEXO 03. Solicitud de autorización.

## Sr RAUL TERRO ROMÁM

**GERENTE, CONSORCIO MOST** 

Presente -

De mi consideración -

Yo, Robert Alexander Coveñas Navarro, dentificado con D.N.I Nº 47882799, ante Ud. respetuosamente me presento y expongo:

Que actualmente cursando el taller de tesis para optar mi título profesional de Ingeniero de Sistemas en la Universidad Católica los Ángeles de Chimbote, solicito Ud. Se me considere mi petición para poder realizar mi proyecto de tesis relacionado al sistema de planillas.

Agradezco anticipadamente la atención que le brinde a mi solicitud, aprovechando la oportunidad para reiterarle mi más alta consideración y estima.

Atentamente.

Attention

ROBERT ALEXANDER COVEÑAS **NAVARRO DNI 47882799** 

Talara, 28 de Julio del 2020

#### ANEXO 04. Fichas de validación.

#### FICHA DE VALIDACIÓN DEL INSTRUMENTO

#### **I. DATOS GENERALES**

- 1.1 Nombres y apellidos del validador : Juan Francisco Cárcamo Vilchez
- 1.2 Cargo e institución donde labora : Coordinador-IESTP Luciano Castillo Colonna.
- 1.3 Nombre del instrumento evaluado :

**CUESTIONARIO** ROBERT ALEXANDER COVEÑAS NAVARRO

### 1.4 Autor del instrumento II. ASPECTOS DE VALIDACIÓN

Revisar cada uno de los ítems del instrumento y marcar con un aspa dentro del recuadro (X), según la calificación que asigna a cada uno de los indicadores.

- 1. Deficiente (Simenos del 30% de los ítems cumplen con el indicador).
- (Si entre el 31% y 70% de los ítems cumplen con el indicador). 2. Regular
- (Si más del 70% de los ítems cumplen con el indicador). 3. Buena

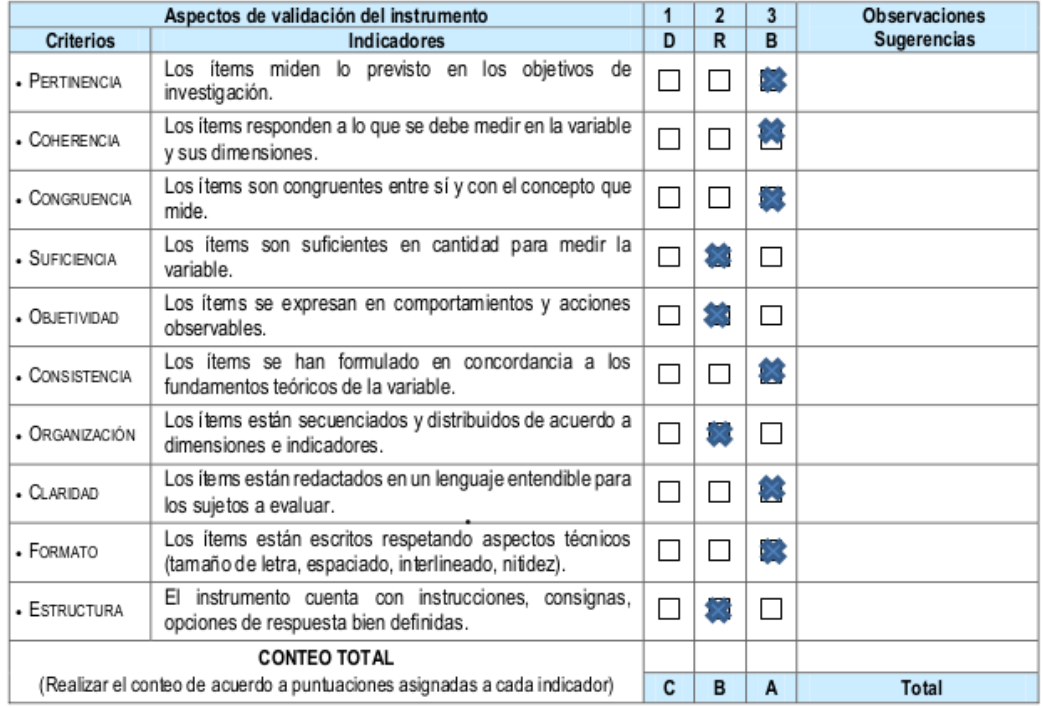

Coeficiente de validez :  $A + B + C$ 0,87  $\overline{a}$ 30

#### III. CALIFICACIÓN GLOBAL

Ubicar el coeficiente de validez obtenido en el intervalo respectivo y escriba sobre el espacio el resultado.

Validez buena

Talara, agosto 2020

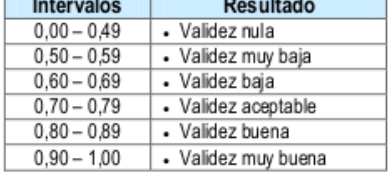

Ing. CIP. Juan Francisco Cárcamo Vilchez Ingeniero de Sistemas<br>Reg. CIP/184069

#### FICHA DE VALIDACIÓN DEL INSTRUMENTO

#### **I. DATOS GENERALES**

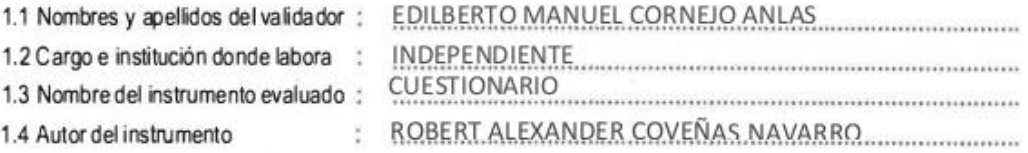

#### II. ASPECTOS DE VALIDACIÓN

Revisar cada uno de los items del instrumento y marcar con un aspa dentro del recuadro (X), según la calificación que asigna a cada uno de los indicadores.

- 1. Deficiente (Si menos del 30% de los items cumplen con el indicador).
- (Si entre el 31% y 70% de los items cumplen con el indicador). 2. Regular
- 3. Buena (Si más del 70% de los items cumplen con el indicador).

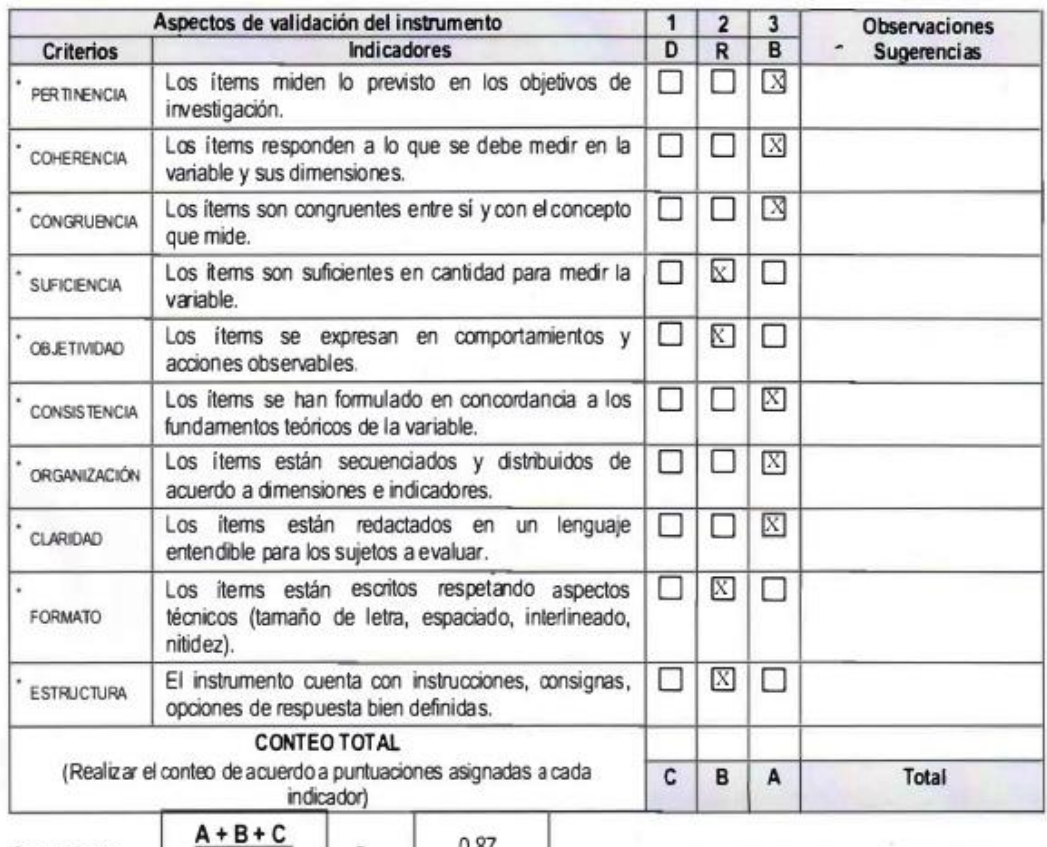

Coeficiente de validez : 0.87

#### III. CALIFICACIÓN GLOBAL

Ubicar el coeficiente de validez obtenido en el intervalo respectivo y escriba sobre el espacio el resultado.

**VALIDEZ BUENA** 

30

Piura, 2020

A.V EDILBERTO MANUEL<br>CORNEJO ANLAS CIP Nº 239885

 $\ddot{=}$ 

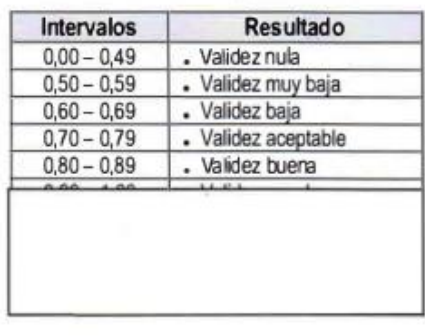

٠

#### FICHA DE VALIDACIÓN DEL INSTRUMENTO

#### **I. DATOS GENERALES**

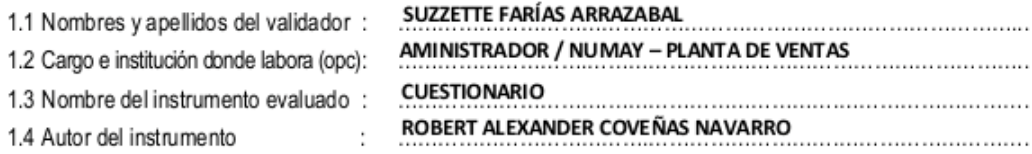

#### II. ASPECTOS DE VALIDACIÓN

Revisar cada uno de los ítems del instrumento y marcar con un aspa dentro del recuadro (X), según la calificación que asigna a cada uno de los indicadores.

- 1. Deficiente (Si menos del 30% de los ítems cumplen con el indicador).
- 2. Regular (Si entre el 31% y 70% de los ítems cumplen con el indicador).
- 3. Buena (Si más del 70% de los ítems cumplen con el indicador).

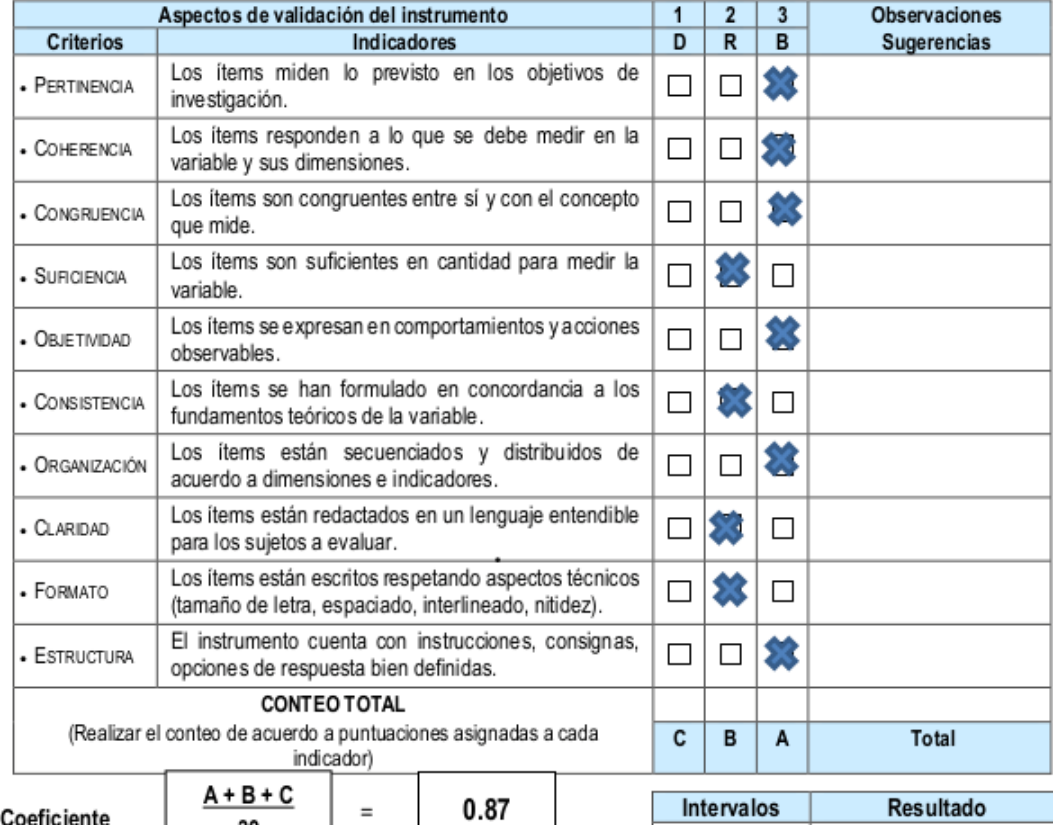

Coeficiente de validez : 0.87

#### III. CALIFICACIÓN GLOBAL

Ubicar el coeficiente de validez obtenido en el intervalo respectivo y escriba sobre el espacio el resultado.

30

#### **VALIDEZ BUENA**

Piura, 2020

 $0,60 - 0,69$ · Validez baja  $0,70 - 0,79$ · Validez aceptable  $0,80 - 0,89$ · Validez buena  $0,90 - 1,00$ · Validez muy buena

· Validez nula

· Validez muy baja

 $0,00 - 0,49$ 

 $0,50 - 0,59$ 

Suzzette Farias Arrazabal **ADMINISTRADORA NUMAY S.A.** 

 $136911$ 

#### **ANEXO 05. Cuestionario.**

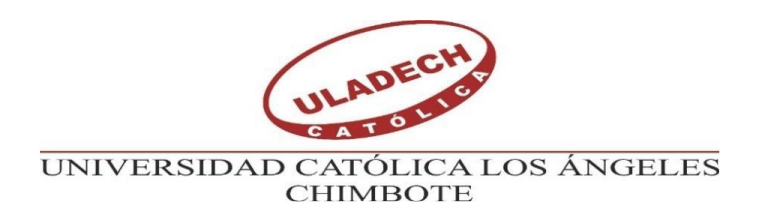

#### **CUESTIONARIO**

El siguiente cuestionario está diseñado para ser respondido por trabajadores de la empresa Consorcio Most de manera anónima, para obtener indicadores acerca de la implementación de un sistema de planillas, de la situación actual, y expectativas de mejora.

Se ruega contestar las siguientes interrogantes con la mayor sinceridad y objetividad posible.

Indicaciones: Marque con una "X" la respuesta que crea conveniente.

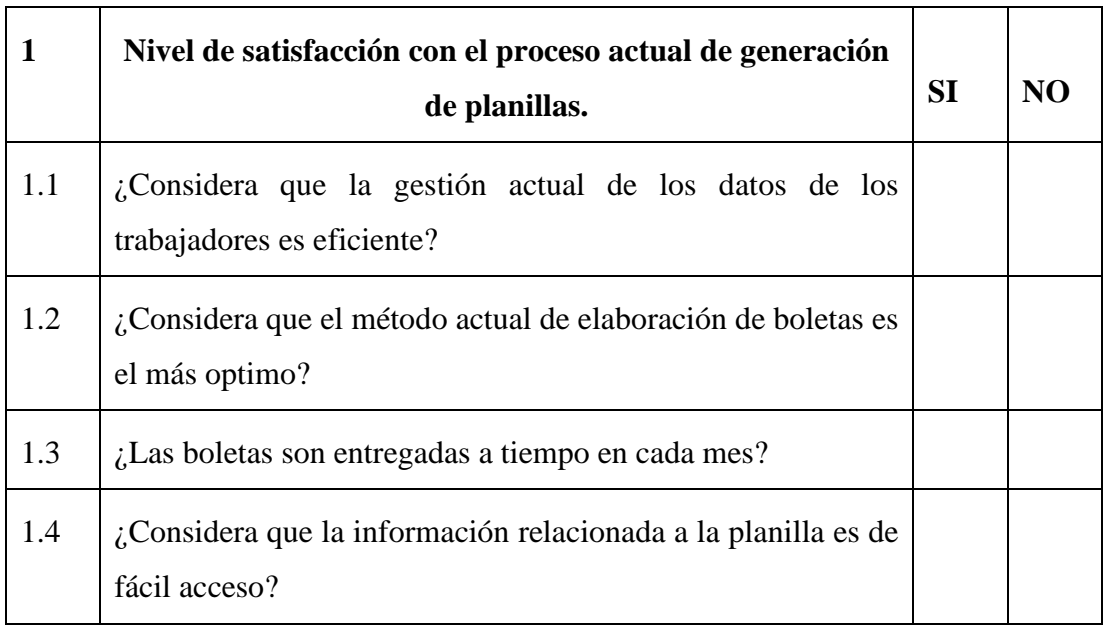

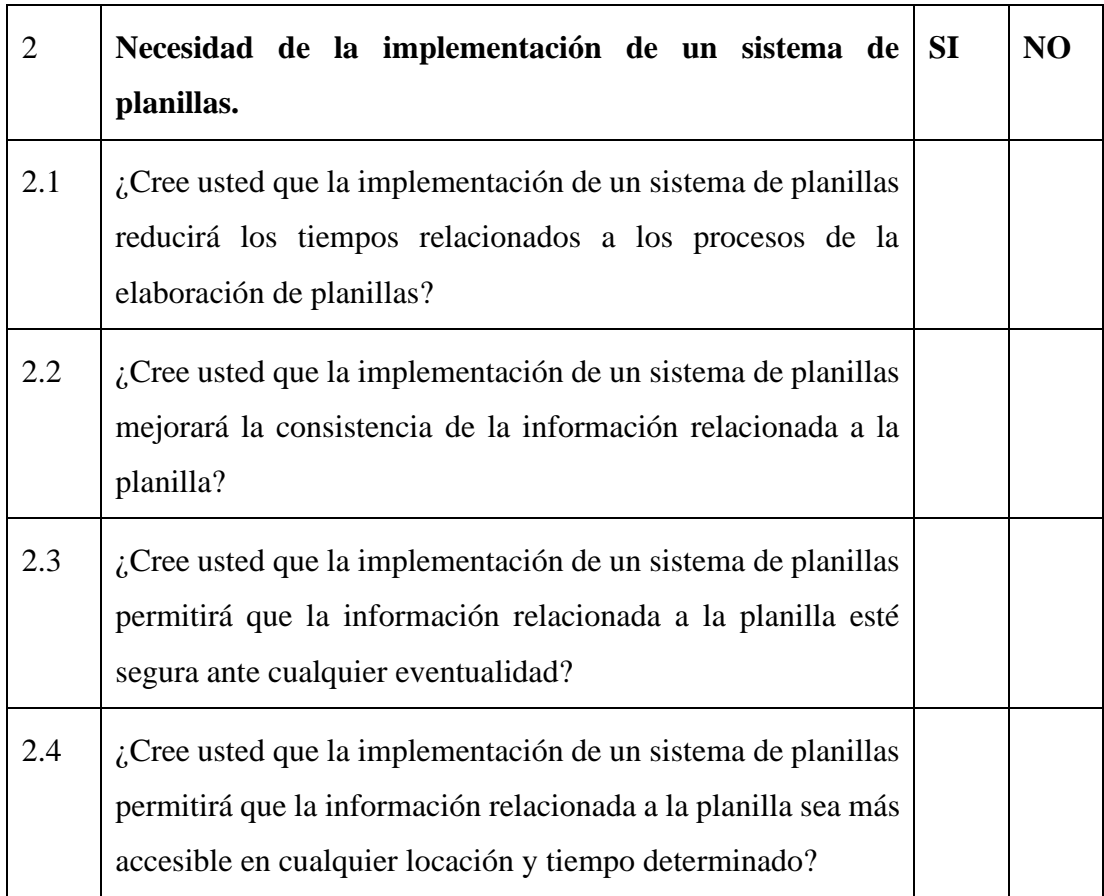

Gracias por su participación
## **ANEXO 06. Consentimiento informado.**

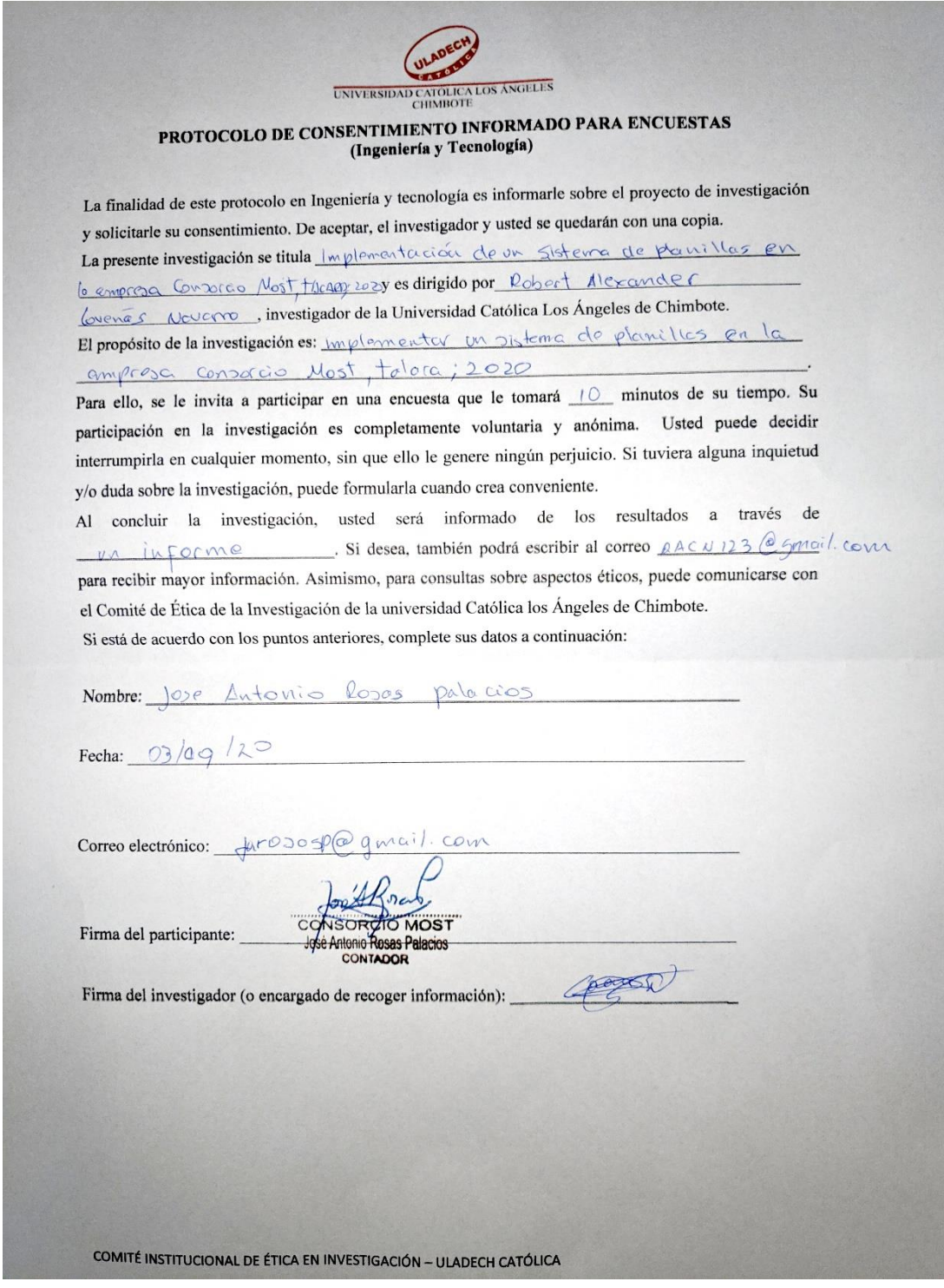